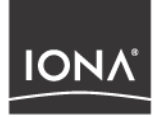

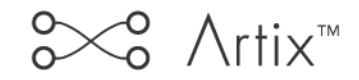

### Developing Artix Applications in Java Version 2.0, March 2004

Making Software Work Together<sup>™</sup>

IONA, IONA Technologies, the IONA logo, Orbix, Orbix/E, Orbacus, Artix, Orchestrator, Mobile Orchestrator, Enterprise Integrator, Adaptive Runtime Technology, Transparent Enterprise Deployment, and Total Business Integration are trademarks or registered trademarks of IONA Technologies PLC and/or its subsidiaries.

Java and J2EE are trademarks or registered trademarks of Sun Microsystems, Inc. in the United States and other countries.

CORBA is a trademark or registered trademark of the Object Management Group, Inc. in the United States and other countries. All other trademarks that appear herein are the property of their respective owners.

While the information in this publication is believed to be accurate, IONA Technologies PLC makes no warranty of any kind to this material including, but not limited to, the implied warranties of merchantability and fitness for a particular purpose. IONA Technologies PLC shall not be liable for errors contained herein, or for incidental or consequential damages in connection with the furnishing, performance or use of this material.

### COPYRIGHT NOTICE

No part of this publication may be reproduced, stored in a retrieval system or transmitted, in any form or by any means, photocopying, recording or otherwise, without prior written consent of IONA Technologies PLC. No third party intellectual property right liability is assumed with respect to the use of the information contained herein. IONA Technologies PLC assumes no responsibility for errors or omissions contained in this book. This publication and features described herein are subject to change without notice.

Copyright © 2003 IONA Technologies PLC. All rights reserved.

All products or services mentioned in this manual are covered by the trademarks, service marks, or product names as designated by the companies who market those products.

Updated: 12-Apr-2004

M3192

# **Contents**

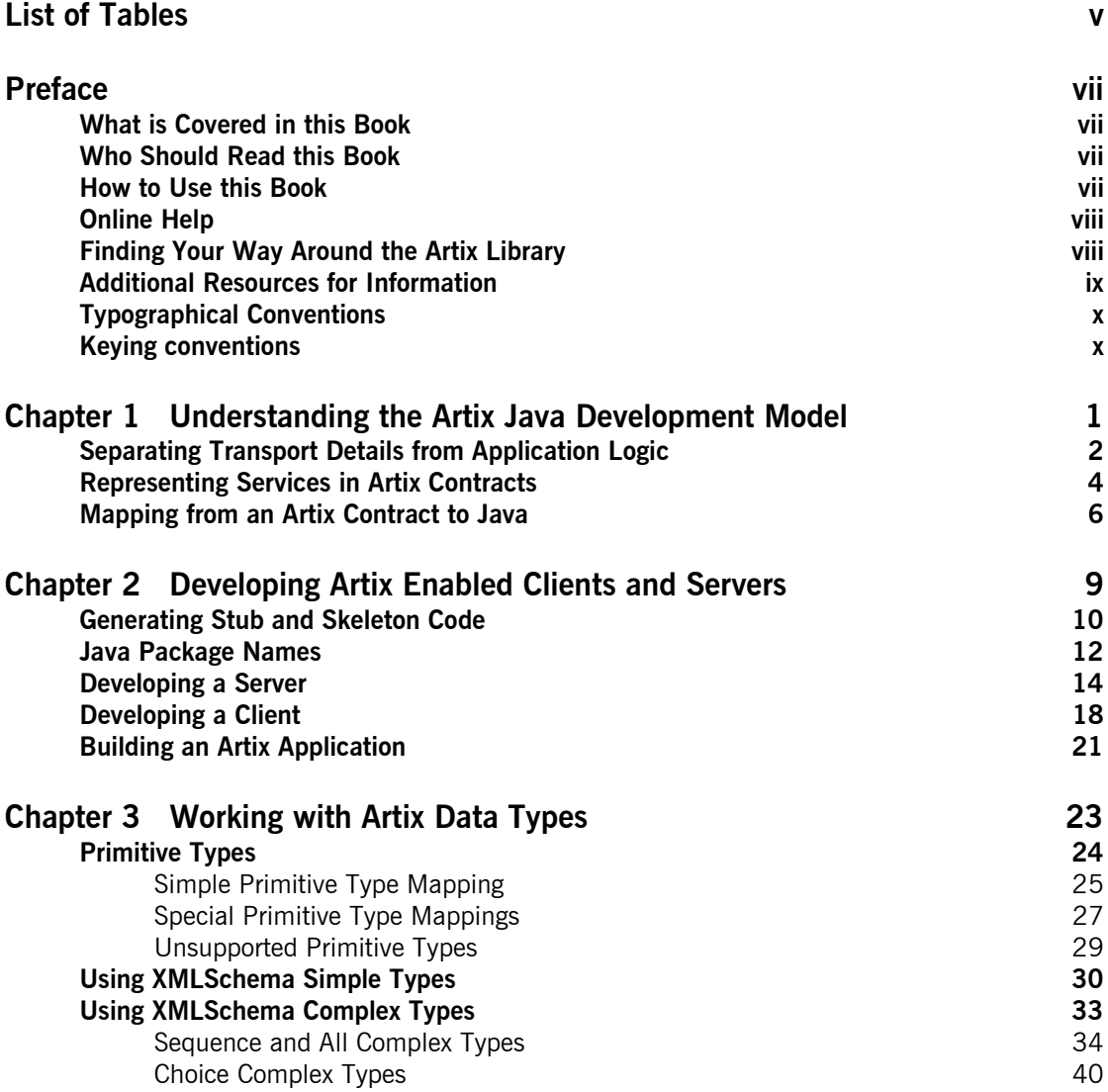

### CONTENTS

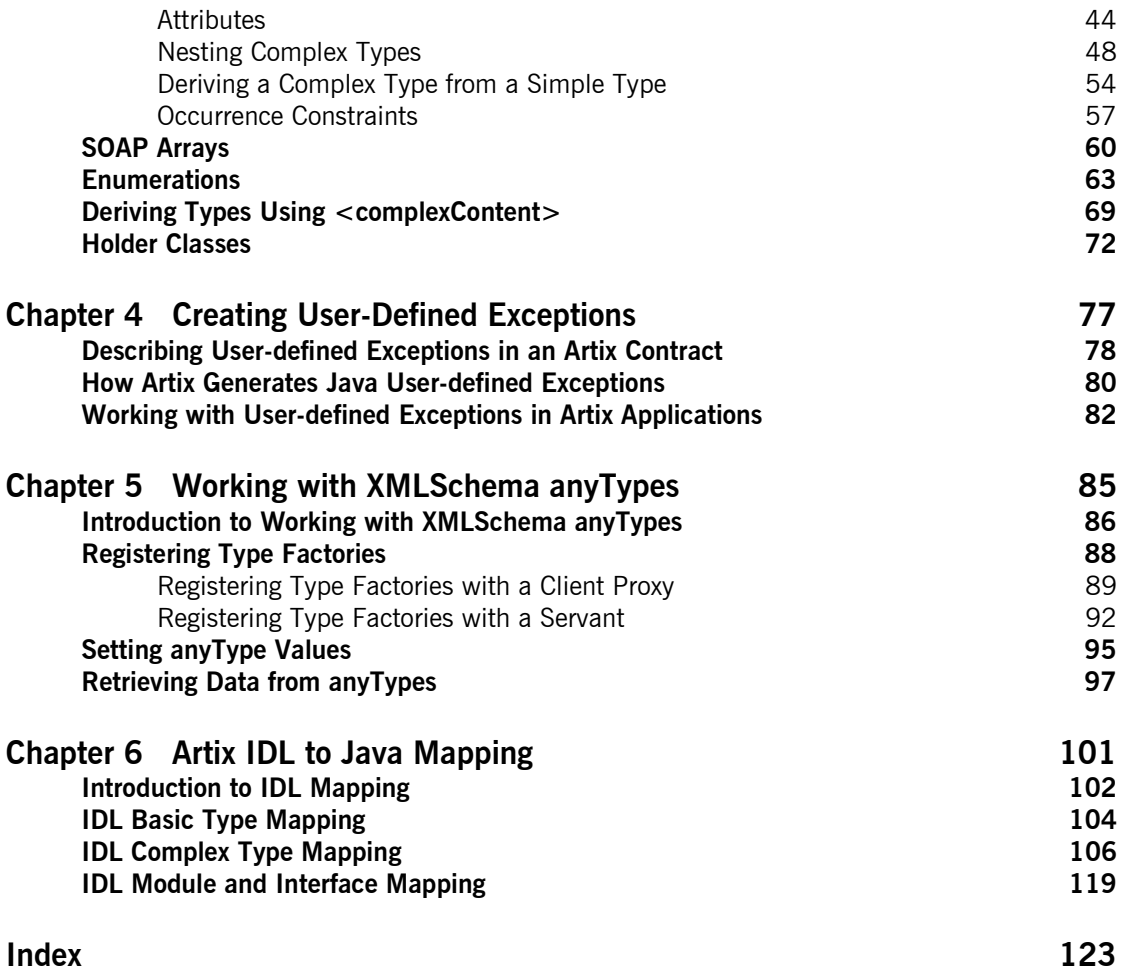

# <span id="page-4-0"></span>List of Tables

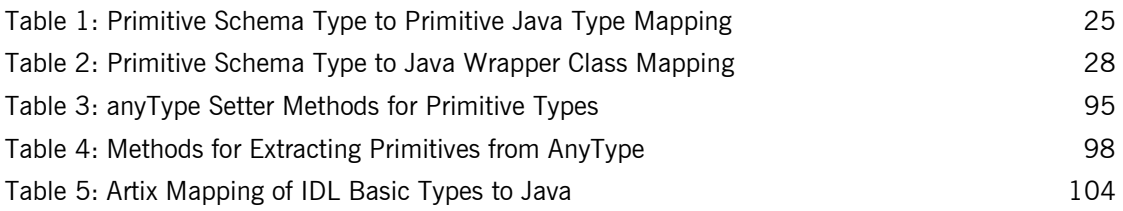

LIST OF TABLES

## <span id="page-6-0"></span>Preface

### <span id="page-6-1"></span>**What is Covered in this Book**

*Developing Artix Applications in Java* discusses the main aspects of developing transport-independent services and service consumers using Java stub and Java skeleton code generated by Artix. This book covers:

- how to access the Artix bus
- how to use generated data types
- how to create user defined exceptions
- **ï** how to access the header information for the transports supported by Artix.

### <span id="page-6-2"></span>**Who Should Read this Book**

*Developing Artix Applications in Java* is intended for Artix Java programmers. In addition to a knowledge of Java, this guide assumes that the reader is familiar with the basics of WSDL and XML schemas. Some knowledge of Artix concepts would be helpful, but is not required.

### <span id="page-6-3"></span>**How to Use this Book**

If you are new to using Artix to develop Java applications, [Chapter 1](#page-12-1) provides an overview of the benefits of using Artix and how Artix generates Java code from an Artix contract.

If you are interested in the basics of writing an Artix-enabled service or service consumer, [Chapter 2](#page-20-1) describes the basic steps to implement a service, connect to the Artix bus, and create JAX-RPC compliant proxies using Artix-generated code.

If you need help understanding how to work with the classes generated to represent complex data types, [Chapter 3](#page-34-1) gives detailed description of how all of the XMLSchema data types in an Artix contract are mapped into Java code. It also contains details and examples on using the generated Java code.

If you want to create user-defined exceptions, [Chapter 4](#page-88-1) explains how to describe a user-defined exception in an Artix contract and how exceptions are mapped into Java code by Artix.

If you want to learn how to develop Java code to use XMLSchema anyType elements, [Chapter 5](#page-96-1) describes how they are mapped into Java and describes the Artix classes that allow you to work with them.

### <span id="page-7-0"></span>**Online Help**

While using the Artix Designer you can access contextual online help, providing:

- **ï** A description of your current Artix Designer screen
- **ï** Detailed step-by-step instructions on how to perform tasks from this screen
- **ï** A comprehensive index and glossary
- **ï** A full search feature

There are two ways that you can access the Online Help:

- **ï** Click the **Help** button on the Artix Designer panel, or
- **•** Select **Contents** from the Help menu

### <span id="page-7-1"></span>**Finding Your Way Around the Artix Library**

The Artix library contains several books that provide assistance for any of the tasks you are trying to perform. The remainder of the Artix library is listed here, with a short description of each book.

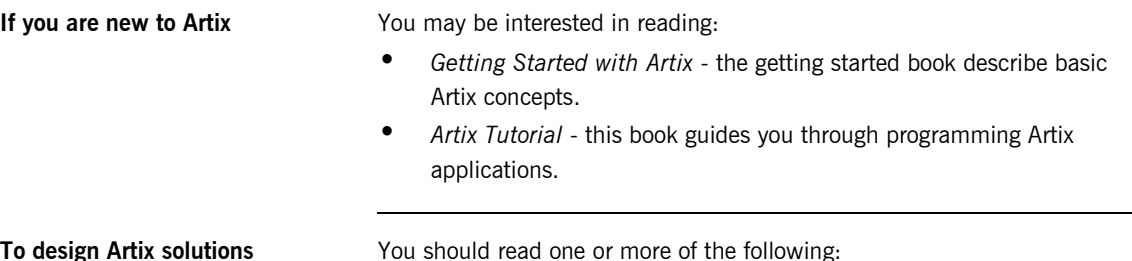

<span id="page-8-0"></span>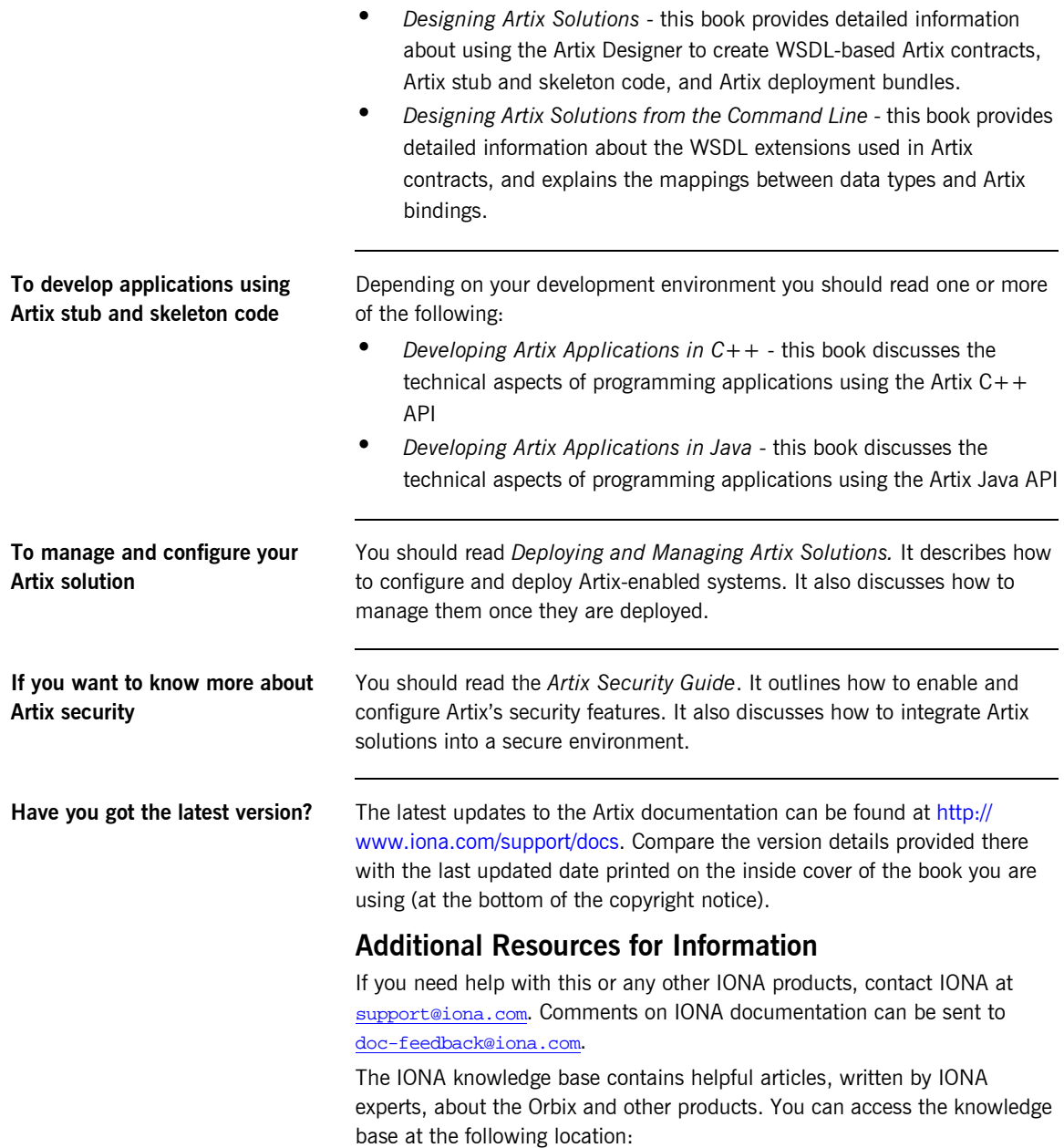

### <http://www.iona.com/support/kb/>

The IONA update center contains the latest releases and patches for IONA products:

<http://www.iona.com/support/update/>

### <span id="page-9-0"></span>**Typographical Conventions**

This book uses the following typographical conventions:

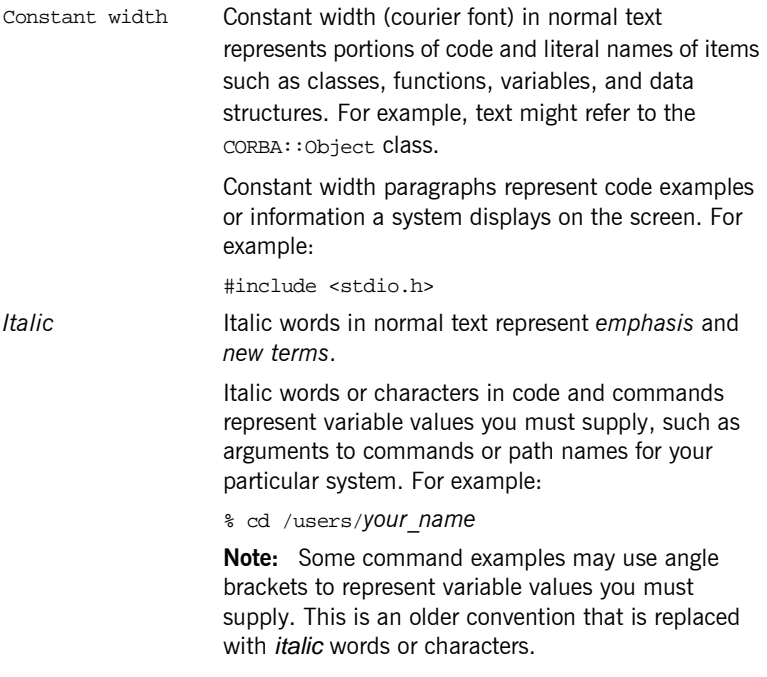

### <span id="page-9-1"></span>**Keying conventions**

This book uses the following keying conventions:

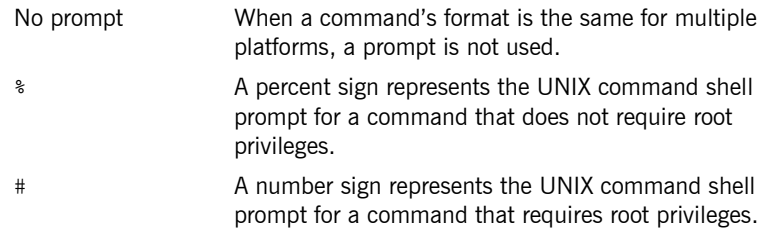

> The notation > represents the DOS, Windows NT, Windows 95, or Windows 98 command prompt. ... . . . Horizontal or vertical ellipses in format and syntax descriptions indicate that material has been eliminated to simplify a discussion. [] Brackets enclose optional items in format and syntax descriptions. {} Braces enclose a list from which you must choose an item in format and syntax descriptions. | A vertical bar separates items in a list of choices enclosed in {} (braces) in format and syntax descriptions.

PREFACE

CHAPTER 1

# <span id="page-12-1"></span><span id="page-12-0"></span>Understanding the Artix Java Development Model

*The Artix Java development tools generate JAX-RPC compliant Java code from WSDL-based Artix contracts. Using the generated code, you can develop transport-independent applications that take advantage of the Artix bus.*

**In this chapter** This chapter discusses the following topics:

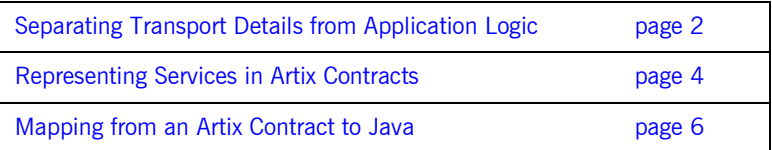

## <span id="page-13-0"></span>**Separating Transport Details from Application Logic**

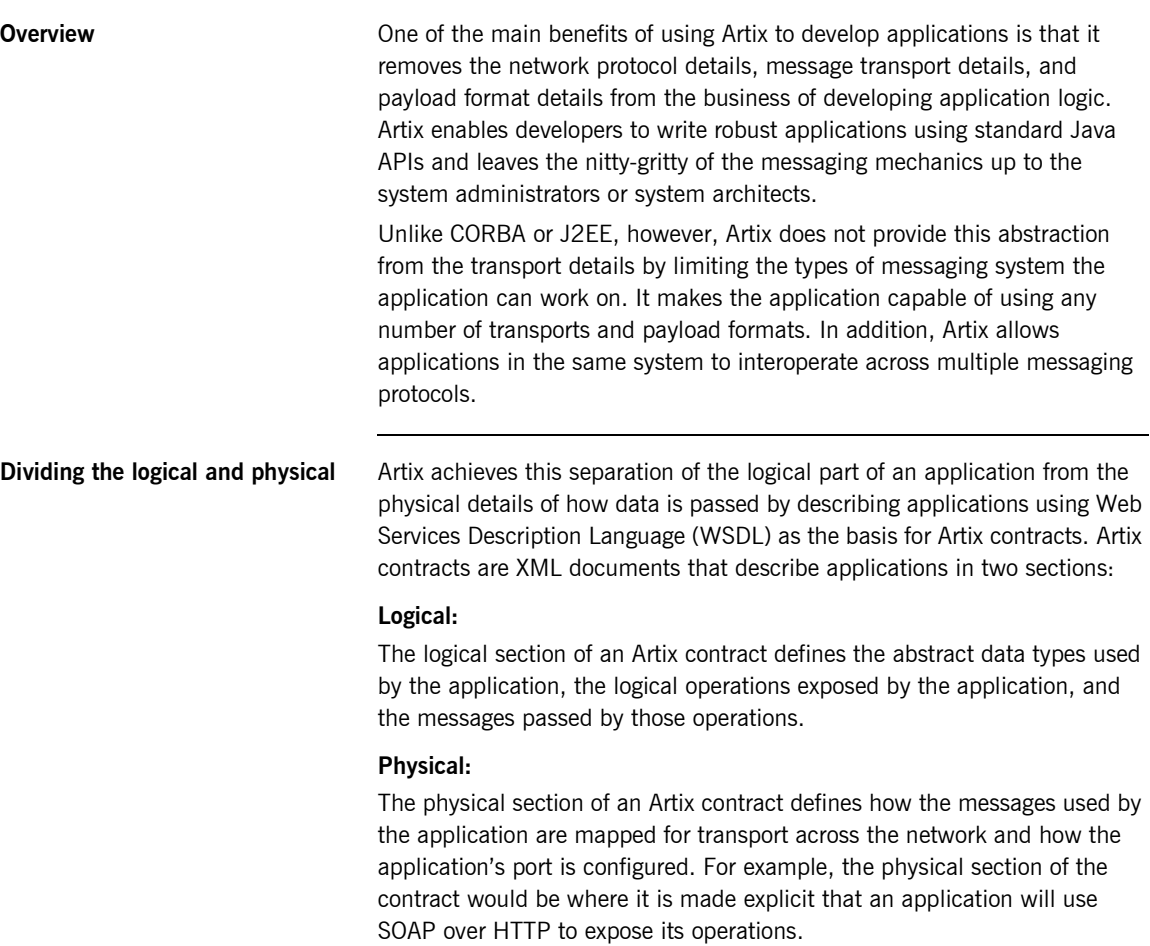

The Artix bus The Artix bus is a library that provides the layer of abstraction to liberate the application logic from the transport once the code is generated. The bus reads the transport details from the physical section of the Artix contract, loads the appropriate payload and transport plug-ins, and handles the mapping of the data onto and off the wire.

> The bus also provides access to the message headers so you can add payload-specific information to the data if you wish. In addition, it provides access to the transport details to allow dynamic configuration of transports.

## <span id="page-15-0"></span>**Representing Services in Artix Contracts**

<span id="page-15-1"></span>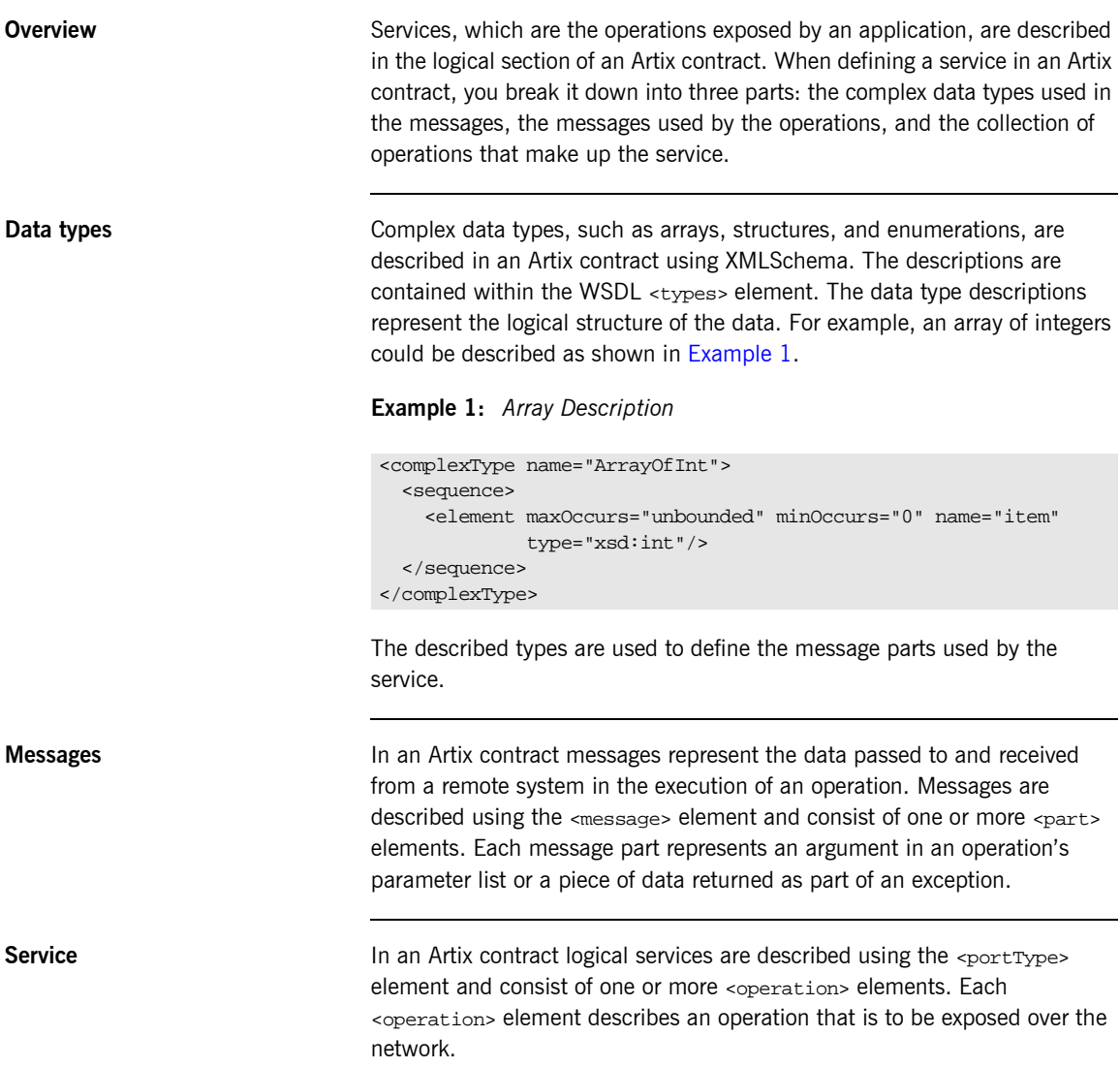

Operations are defined by the messages which are passed to and from the remote system when the operation is invoked. In an Artix contract, each operation is allowed to have one input message, one output message, and any number of fault messages. It does not need to have any of these elements. An input message describes the parameter list passed into the operation. An output message describes the return value, and the output parameters of the operation. A fault message describes an exception that the operation can throw. For example, a Java method with the signature long myOp(char c1, char c2), would be described as shown in [Example 2](#page-16-0).

<span id="page-16-0"></span>**Example 2:** *Operation Description*

```
<message name="inMessage">
   <part name="c1" type="xsd:char" />
  <part name="c2" type="xsd:char" />
</message>
<message name="outMessage">
   <part name="returnVal" type="xsd:int" />
</message>
<portType name="myService">
   <operation name="myOp">
     <input message="inMessage" name="in" />
     <output message="outMessage" name="out" />
   </operation>
</portType>
```
## <span id="page-17-0"></span>**Mapping from an Artix Contract to Java**

**Overview Artix maps the WSDL-based Artix contract description of a service into Java** server skeletons and client stubs following the JAX-RPC specification. This allows application developers to implement the service's logic using standard Java and be assured that the service will be interoperable with a wide range of other services.

<span id="page-17-1"></span>

**Ports** For each sport in an Artix contract, a Java interface that extends java.rmi.Remote is generated. The name of the generated interface is taken from the name attribute of the  $<$ port> element. The interface's name will be identical to the  $<sub>port</sub>$ 's name unless the  $<sub>port</sub>$ 's name ends in Port. In</sub></sub> this case, the Port will be stripped off the interface's name.

> The generated interface will contain each of the operations of the  $\epsilon_{\text{portType}}$  to which the  $\epsilon_{\text{port}}$  element is bound. For example, the contract shown in [Example 3](#page-17-1) will generate an interface, sportsCenter, containing one operation, update.

### **Example 3:** *SportsCenter Port*

```
<message name="scoreRequest">
  <part name="teamName" type="xsd:string" />
</message>
<message name="scoreReply">
  <part name="score" type="xsd:int" />
</message>
<portType name="sportsCenterPortType">
  <operation name="update">
     <input message="scoreRequest" name="request" />
     <ouput message="scoreReply" name="reply" />
  </operation>
</portType>
<binding name="scoreBinding" type="tns:sportsCenterPortType">
...
<service name="sportsService">
  <port name="sportsCenterPort" binding="tns:scoreBinding">
...
```
The generated Java interface is shown in [Example 4](#page-18-0).

**Example 4:** *SportsCenter Interface*

```
//Java
public interface sportsCenter extends java.rmi.Remote
{
   int update(String teamName)
     throws java.rmi.RemoteException;
}
```
<span id="page-18-0"></span>**Operations** Every <operation> element in a contract generates a Java method within the interface defined for the <operation> element's <portType>. The generated method's name is taken from the <operation> element's name attribute. <operation> elements with the same name attribute will generate overloaded Java methods in the interface.

> All generated Java methods throw a java.rmi.RemoteException exception. In addition, all <fault> elements listed as part of the operation create an exception to the generated Java method.

**Message parts** The message parts of the operation's <input> and <output> elements are mapped as parameters in the generated method's signature. The order of the mapped parameters can be specified using the <operation> element's parameterOrder attribute. If this attribute is used, it must list all of the parts of the input message. The message parts listed in the parameterOrder attribute will be placed in the generated method's signature in the order specified. Unlisted message parts will be placed in the method signature according to the order the parts are specified in the <message> elements of the contract. The first unlisted output message part is mapped to the generated methodís return type. The parameter names are taken from the <part> elementís name attribute. If the parameterOrder attribute is not specified, input message parts are listed before output message parts. Message parts that are listed in both the input and output messages are considered inout parameters and are listed only according to their position in the input message.

> All inout and output message parts, except the part mapped to the return value of the generated method, are passed using Java Holder classes. For the XML primitive types, the Java Holder class used is the standard Java Holder class, defined in javax.xml.rpc.holders package, for the

appropriate Java type. For complex types defined in the contract, the code generator will generate the appropriate Holder classes. For more information on data type mapping, see "Working with Artix Data Types" on [page 23.](#page-34-1)

For example, the contract fragment shown in [Example 5](#page-19-0) would result in an operation, final, with a return type of String and a parameter list that contains two input parameters and three output parameters.

<span id="page-19-0"></span>**Example 5:** *SportsFinal Port*

```
<message name="scoreRequest">
  <part name="team1" type="xsd:string" />
  <part name="team2" type="xsd:string" />
</message>
<message name="scoreReply">
  <part name="winTeam" type="xsd:string" />
  <part name="team1score" type="xsd:int" />
  <part name="team2score" type="xsd:int" />
</message>
<portType name="sportsFinalPortType">
  <operation name="final">
     <input message="scoreRequest" name="request" />
     <ouput message="scoreReply" name="reply" />
  </operation>
</portType>
<binding name="scoreBinding" type="tns:sportsFinalPortType">
...
<service name="sportsService">
  <port name="sportsFinalPort" binding="tns:scoreBinding">
...
```
The generated Java interface is shown in [Example 6.](#page-19-1)

<span id="page-19-1"></span>**Example 6:** *SportsFinal Interface*

```
//Java
public interface sportsFinal extends java.rmi.Remote
{
   String final(String team1, String team2,
                IntHolder team1score, IntHolder team2score)
     throws java.rmi.RemoteException;
}
```
### CHAPTER 2

# <span id="page-20-1"></span><span id="page-20-0"></span>Developing Artix Enabled Clients and Servers

*Artix generates stub and skeleton code that provides a developer with a simple model to develop transport-independent applications.*

**In this chapter** This chapter discusses the following topics:

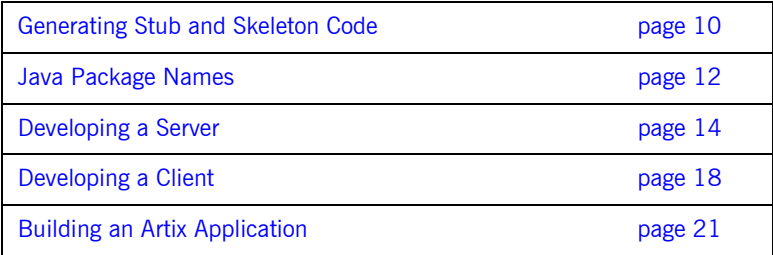

## <span id="page-21-0"></span>**Generating Stub and Skeleton Code**

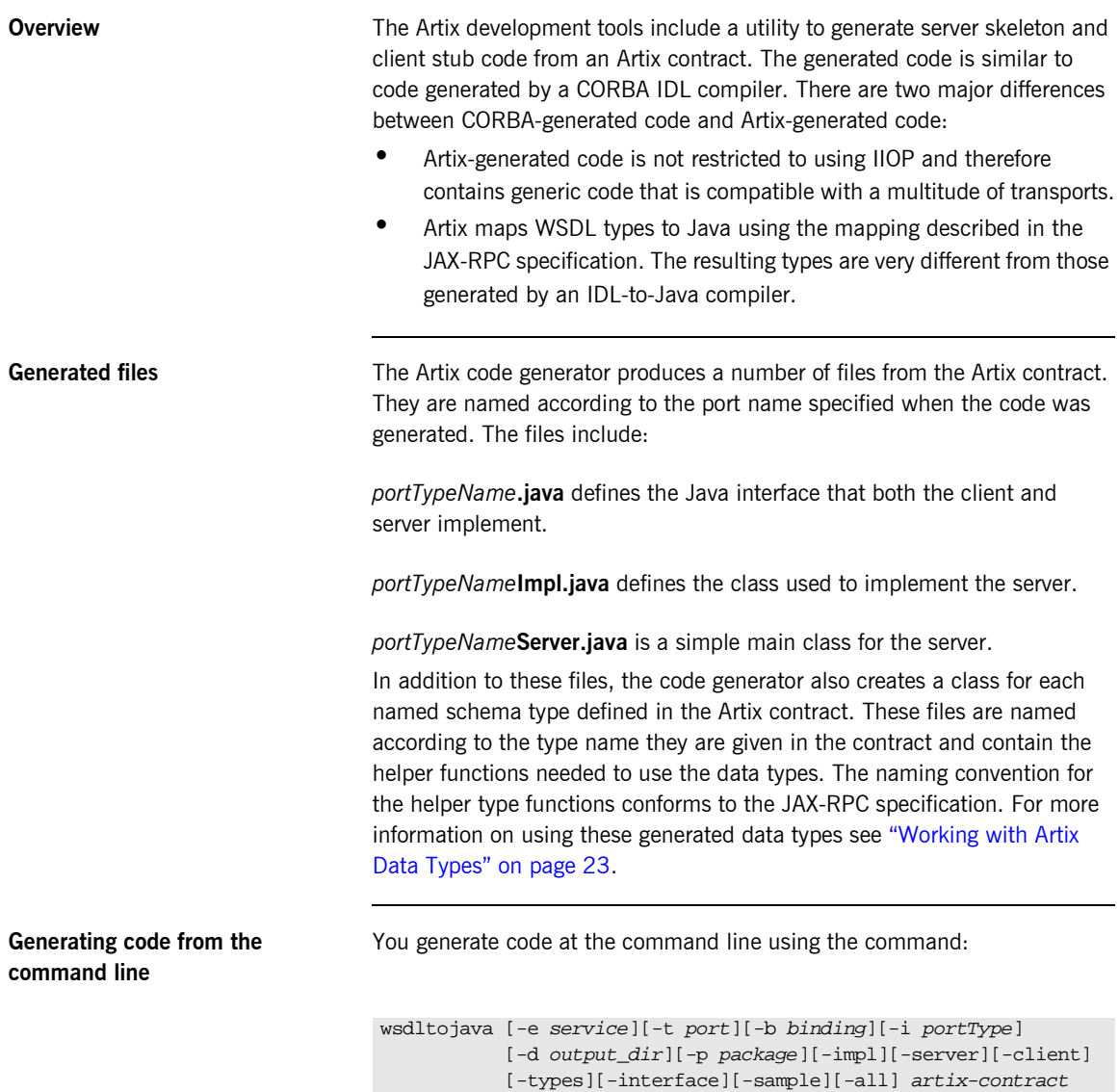

You must specify the location of a valid Artix contract for the code generator to work. The default behavior of wsdltojava is to generate all of the java code needed to develop a client and server. You can also supply the following optional parameters to control the portions of the code generated:

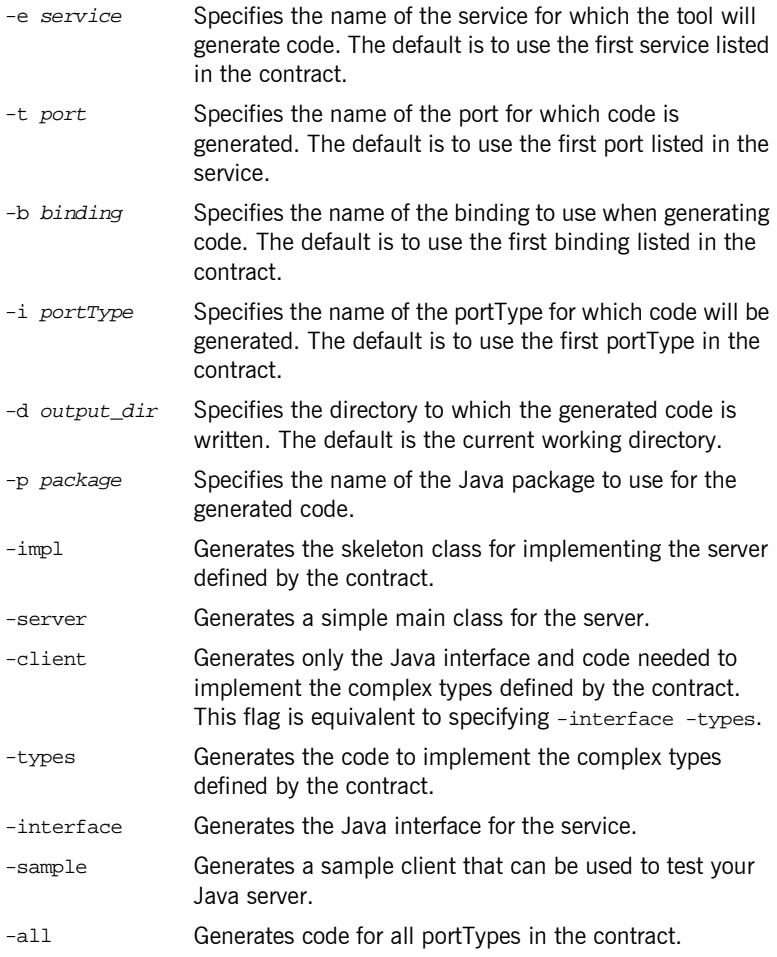

## <span id="page-23-0"></span>**Java Package Names**

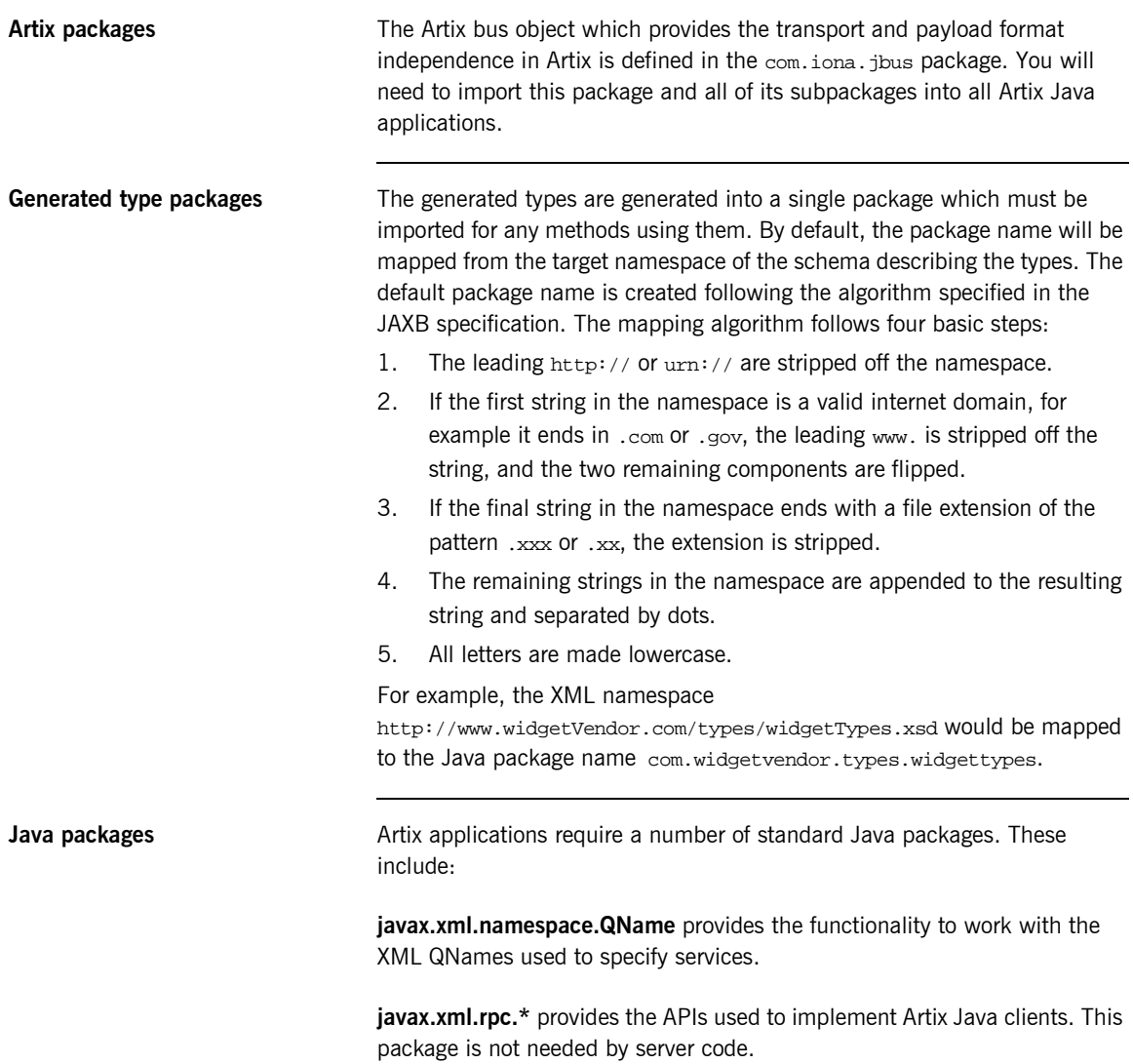

**java.io.\*** provides system input and output through data streams, serialization and the file system.

java.net.\* provides the classes need to for communicating over a network. These classes are key to Artix applications that act as Web services.

## <span id="page-25-0"></span>**Developing a Server**

<span id="page-25-1"></span>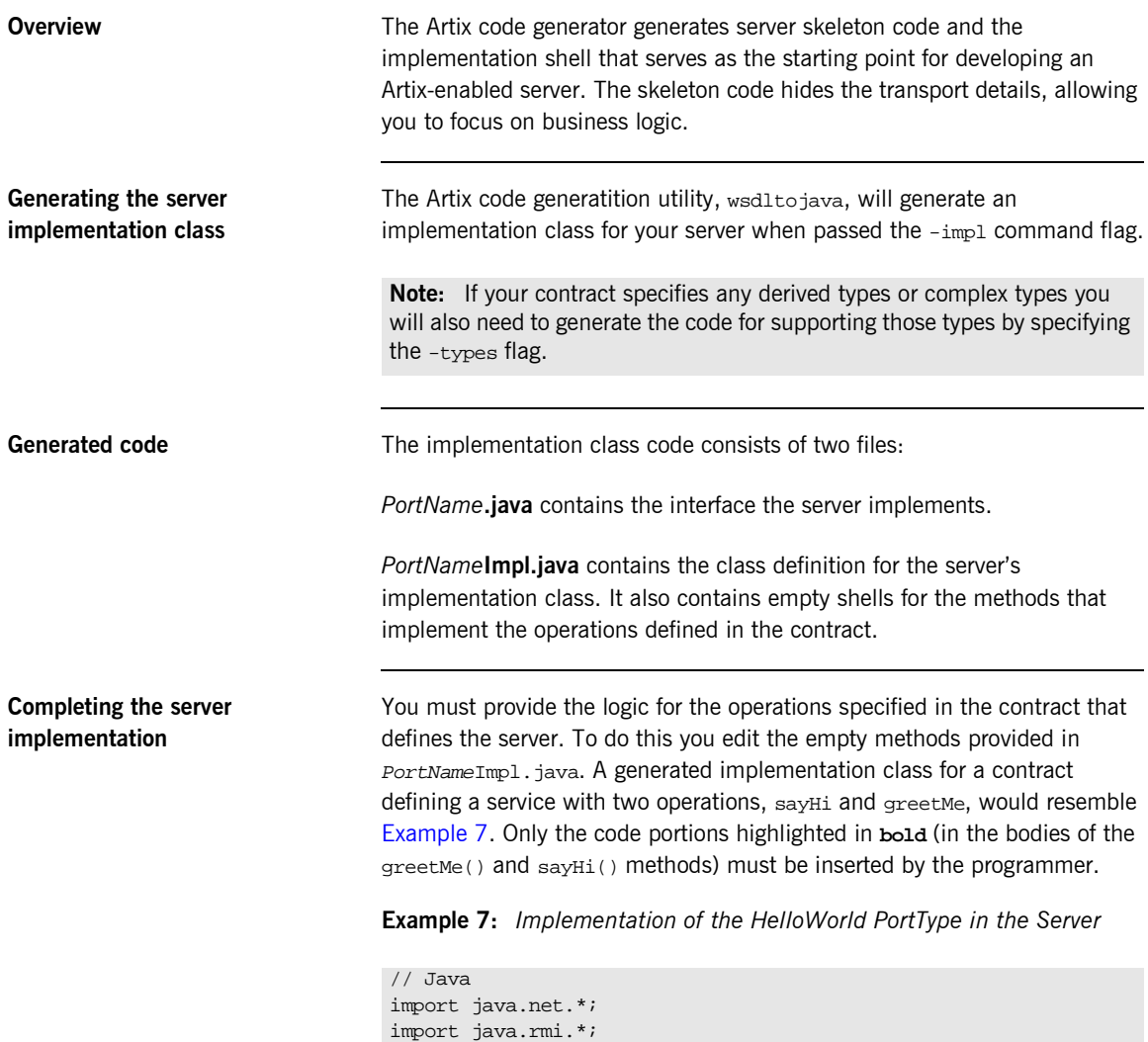

**Example 7:** *Implementation of the HelloWorld PortType in the Server*

```
public class HelloWorldImpl {
     /**
      * greetMe
****
      * @param: stringParam0 (String)
      * @return: String
      */
    public String greetMe(String stringParam0) {
         System.out.println("HelloWorld.greetMe() called with 
   message: "+stringParam0);
         return "Hello Artix User: "+stringParam0;
     }
     /**
      * sayHi
****
      * @return: String
      */
     public String sayHi() {
         System.out.println("HelloWorld.sayHi() called");
         return "Greetings from the Artix HelloWorld Server";
\begin{array}{ccc} \end{array}
```
**Writing the server main()** The server main() of an Artix Java server must do three things before it can service requests:

- 1. [Initialize](#page-26-0) the Artix bus.
- 2. [Register](#page-27-0) the server implementation with the Artix bus.
- 3. [Start](#page-28-0) the Artix bus.

You can use wsdltojava to generate a server main() with the code to perform these steps by using the  $-$ server flag. The  $\text{main}$  () shown in [Example 10 on page 17](#page-28-1) was generated using wsdltojava.

### <span id="page-26-0"></span>**Initializing the bus**

The Artix bus is initialized using com.iona.jbus.Bus.init(). The method has the following signature:

```
static Bus init(String args[]);
```
 $init()$  takes the  $args$  parameter passed into the main as a required parameter. Optionally, you can also pass in a second string that specifies the name of the configuration scope from which the bus instance will read its runtime configuration.

This will create a bus instance to host your services, load the Artix configuration information for your application, and load the required plug-ins.

### <span id="page-27-0"></span>**Registering a servant for the server implementation**

Before the bus can begin processing requests made on your server, you must register the servant object that implements your server's business logic with the bus. Registering the implementation object's servant with the bus allows the bus to create instances of the implementation object to service requests.

To register your implementation object's servant you create a com.iona.jbus.Servant using the path of the WSDL file describing the service interface, an instance of your implementation object, and an instance of an initialized Artix bus. [Example 8](#page-27-1) shows the code to create a servant for the HelloWorld service.

### <span id="page-27-1"></span>**Example 8:** *Creating a ServerFactoryBase*

```
//Java
Servant servant =
   new SingleInstanceServant("./HelloWorld.wsdl",
                              new HelloWorldImpl(), bus);
```
After creating the servant, you register it with the bus using the bus' registerServant() method. The signature for registerServant() is shown in [Example 9](#page-27-2).

### <span id="page-27-2"></span>**Example 9:** *registerServerFactory()*

```
void registerServerFactory(Servant servant
                             QName serviceName,
                             String portName)
throws BusException
```
In addition to the servant,  $registencyEvent()$  takes the service's QName as specified in the contract defining the service and the name of the WSDL port the service is instantiating.

### <span id="page-28-0"></span>**Starting the bus**

After the bus is initialized and the server implementation is registered with it, the bus is ready to listen for requests and pass them to the server for processing. To start the bus, you use the bus' run() method. Once the bus is started, it retains control of the process until it is shut down. The server's main() will be blocked until run() returns.

<span id="page-28-1"></span>

**Completed server main()** [Example 10](#page-28-1) shows how the main() for a Java Artix server might look.

```
Example 10:Server main()
```

```
// Java
import com.iona.jbus.*;
import javax.xml.namespace.QName;
public class Server
{
  public static void main(String args[])
   throws Exception
\{ // Initialize the Artix bus
    Bus bus = Bus.init(arg);
     // Register the implementation object factory
     QName name = new QName("http://xmlbus.com/HelloWorld",
                            "HelloWorldService");
     Servant servant = 
                    new SingleInstanceServant("./HelloWorld.wsdl",
                                             new HelloWorldImpl());
     bus.registerServant(servant, name, "HelloWorldPort");
     // Start the Bus
     bus.run();
   }
}
```
## <span id="page-29-0"></span>**Developing a Client**

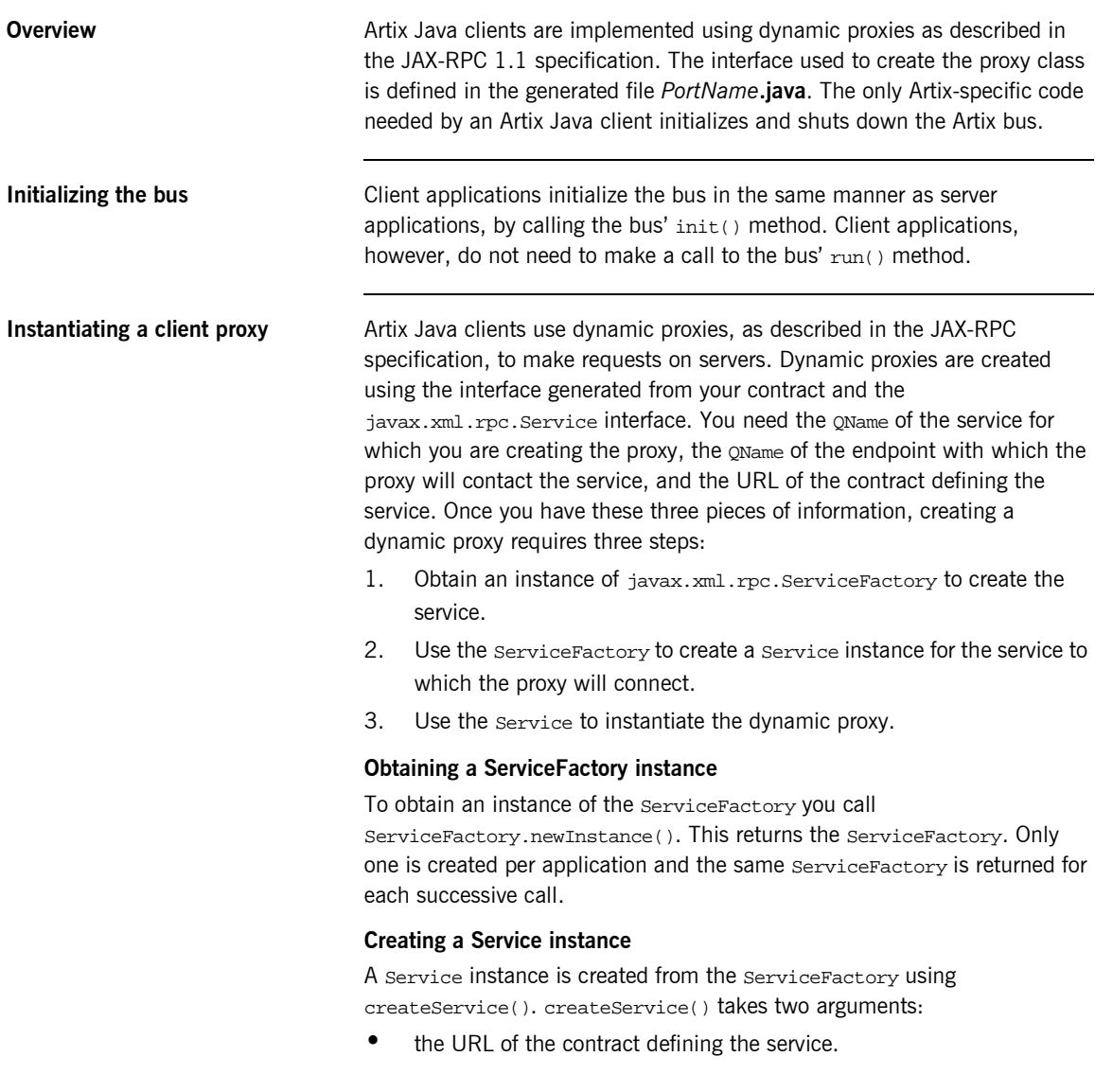

• the service's **OName**.

### **Creating the dynamic proxy**

The dynamic proxy is created from the  $S$ ervice using  $q$ etPort().  $q$ etPort() takes two arguments:

- the oname of the endpoint with which the proxy contacts the service.
- **•** the name of the generated Java interface in *PortName*.java with .class appended. For example, if the generated interfaceís name is HelloWorld, this argument would be HelloWorld.class.

getPort() returns an instance of java.rmi.Remote that must be cast to the generated interface.

**Shutting the bus down** Unlike a server that must shut down the bus from a separate thread, clients do not typically make a call to the bus'  $run()$  method and can simply call shutdown() on the bus before the main thread exits. It is advisable to pass true to shutdown() to ensure that the bus is fully shutdown before exiting.

<span id="page-30-0"></span>**Full client code** An Artix Java client developed to access HelloWorldService will look similar to [Example 11.](#page-30-0)

### **Example 11:***Client Code*

```
import java.util.*;
   import java.io.*;
   import java.net.*;
   import java.rmi.*;
   import javax.xml.namespace.QName;
   import javax.xml.rpc.*;
   import com.iona.jbus.Bus;
   public class HelloWorldClient
    {
      public static void main (String args[]) throws Exception
    \{1 Bus bus = Bus.init(args);
2 QName name = new QName("http://iona.com/HelloWorld",
                               "HelloWorldService");
```
### **Example 11:***Client Code*

```
3 QName portName = new QName("","HelloWorldPort");
4 String wsdlPath = "file:/./HelloWorld.wsdl";
        URL wsdlLocation = new File(wsdlPath).toURL();
5 ServiceFactory factory = ServiceFactory.newInstance();
6 Service service = factory.createService(wsdlLocation, name);
7 HelloWorld impl = (HelloWorld)service.getPort(portName,
                                                HelloWorld.class);
8 String string_out;
        string_out = impl.sayHi();
       System.out.println(string out);
9 bus.shutdown(true);
        }
   }
```
The code does the following:

- <span id="page-31-0"></span>1. The com.iona.jbus.Bus.init() function initializes the bus.
- <span id="page-31-1"></span>2. Creates the service's OName.
- <span id="page-31-2"></span>3. Creates the QName of the endpoint with which the proxy will contact the service.
- <span id="page-31-3"></span>4. Creates the URL of the contract defining the service.
- <span id="page-31-4"></span>5. The newInstance() function returns the ServiceFactory.
- <span id="page-31-5"></span>6. The createService() function instantiates the Service from which the dynamic proxy is created.
- <span id="page-31-6"></span>7. The  $qetPort()$  function returns a dynamic proxy to the  $Helloword$ service. getPort() returns an instance of java.rmi.Remote that must be cast to the interface defining the service.
- <span id="page-31-7"></span>8. Makes a call on the proxy to request service.
- <span id="page-31-8"></span>9. Shuts down the bus.

## <span id="page-32-0"></span>**Building an Artix Application**

**Required jar files** Artix Java applications require that the following Artix jar files are in your class path:

- **ï** it\_bus.jar
- **ï** it\_wsdl.jar
- **ï** it\_ws\_reflect.jar
- **ï** ifc.jar

You also need to ensure that the Artix version of jaxrpc-api.jar is used to build your Artix application. The simplest way to make sure the correct version is used is to prepend *artix\_install\_dir*\artix\2.0\lib to your class path.

CHAPTER 2 | **Developing Artix Enabled Clients and Servers**

### CHAPTER 3

# <span id="page-34-1"></span><span id="page-34-0"></span>Working with Artix Data Types

*Artix maps XMLSchema data types in an Artix contract into Java data types. For primitive types the mapping is a one-to-one mapping to Java primitive types. For complex types, Artix follows the JAX-RPC specification for mapping complex types into Java objects.*

**In this chapter** This chapter discusses the following topics:

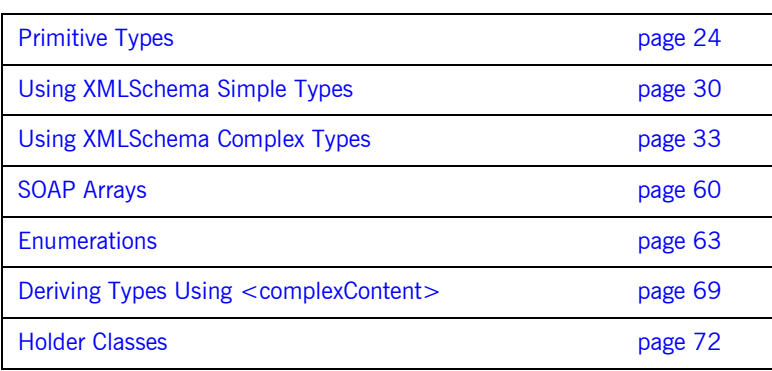

## <span id="page-35-0"></span>**Primitive Types**

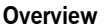

Artix follows the JAX-RPC specification for mapping primitive XMLSchema types into Java. In most cases, the mapping from a primitive XMLSchema type is to a primitive Java type. However, some instances require a more complex mapping.

**In this section** This section contains the following subsections:

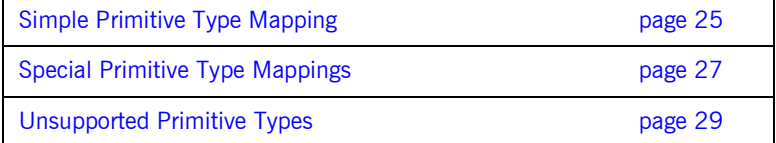
## **Simple Primitive Type Mapping**

<span id="page-36-0"></span>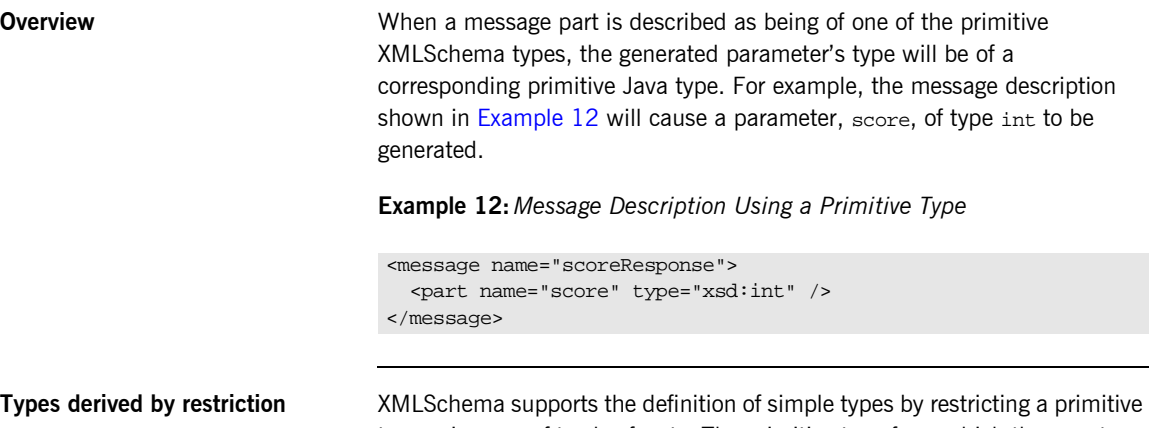

type using one of twelve facets. The primitive type from which the new type is defined is called its *base type*. Types defined using restriction of a base type are treated as if the new type were simply of the base type. So a type derived by restricting xsd: float would be mapped to a float in the generated Java code.

<span id="page-36-1"></span>**Table of primitive type mappings** The primitive type mappings are shown in [Table 1.](#page-36-1)

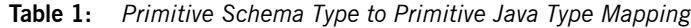

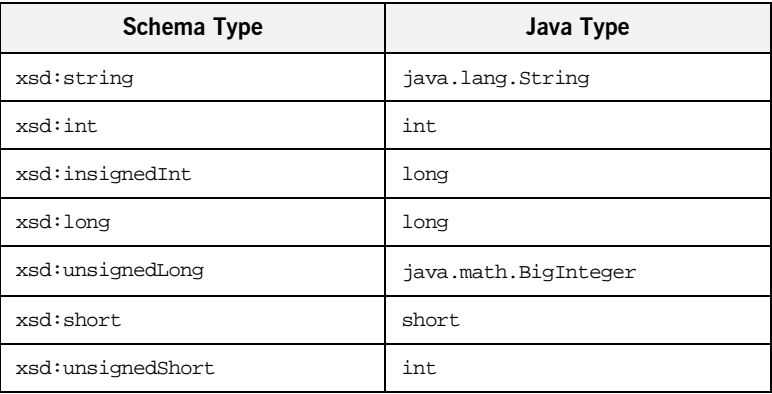

| Schema Type      | Java Type                 |
|------------------|---------------------------|
| xsd:float        | float                     |
| xsd:double       | double                    |
| xsd:boolean      | boolean                   |
| xsd:byte         | byte                      |
| xsd:integer      | java.math.BigInteger      |
| xsd:decimal      | java.math.BigDecimal      |
| xsd:dateTime     | java.util.Calendar        |
| xsd:QName        | javax.xml.namespace.QName |
| xsd:base64Binary | byte[]                    |
| xsd:hexBinary    | byte[]                    |

**Table 1:** *Primitive Schema Type to Primitive Java Type Mapping*

## **Special Primitive Type Mappings**

<span id="page-38-0"></span>**Overview** Mapping XMLSchema primitives to Java primitives does not work for all possible data descriptions in an Artix contract. Several cases require that an XMLSchema primitive is mapped to the Java primitive's corresponding wrapper type. These cases include:

> an <element> with its nillable attribute set to true as shown in [Example 13](#page-38-0).

### **Example 13:** *Nillable Element*

<element name="finned" type="xsd:boolean" nillable="true" />

an <element> with its minOccurs attribute set to 0 and its maxOccurs attribute set to 1 or its maxOccurs attribute not specified as shown in [Example 14](#page-38-1).

**Example 14:** *minOccurs set to Zero*

<element name="plane" type="xsd:string" minOccurs="0" />

<span id="page-38-1"></span>**<sup>•</sup>** an <attribute> with its use attribute set to optional, or not specified, and having neither its default attribute nor its fixed attribute specified as shown in [Example 15](#page-38-2).

### **Example 15:***Optional Attribute Description*

```
<element name="date">
  <complexType>
    <sequence/>
    <attribute name="calType" type="xsd:string"
      use="optional" />
  </complexType>
</element>
```
<span id="page-38-2"></span>**Mappings** [Table 2](#page-39-0) shows how primitive XMLSchema types are mapped into Java wrapper classes in these special cases.

| Schema Type | Java Type         |
|-------------|-------------------|
| xsd:int     | java.lang.Integer |
| xsd:long    | java.lang.Long    |
| xsd:short   | java.lang.Short   |
| xsd:float   | java.lang.Float   |
| ssd:double  | java.lang.Double  |
| xsd:boolean | java.lang.Boolean |
| xsd:byte    | java.lang.Byte    |

<span id="page-39-0"></span>**Table 2:** *Primitive Schema Type to Java Wrapper Class Mapping*

## **Unsupported Primitive Types**

**List of unsupported primitive types**

The following XMLSchema primitive types are currently not supported by Artix Java:

xsd:duration xsd:time xsd:date xsd:gYearMonth xsd:gYear xsd:gMonthDay xsd:gDay xsd:gMonth xsd:anyURI xsd:nonPositiveInteger xsd:nonNegativeInteger xsd:negativeInteger xsd:positiveInteger xsd:ENTITY xsd:NOTATION xsd:IDREF soapenc:base64

# **Using XMLSchema Simple Types**

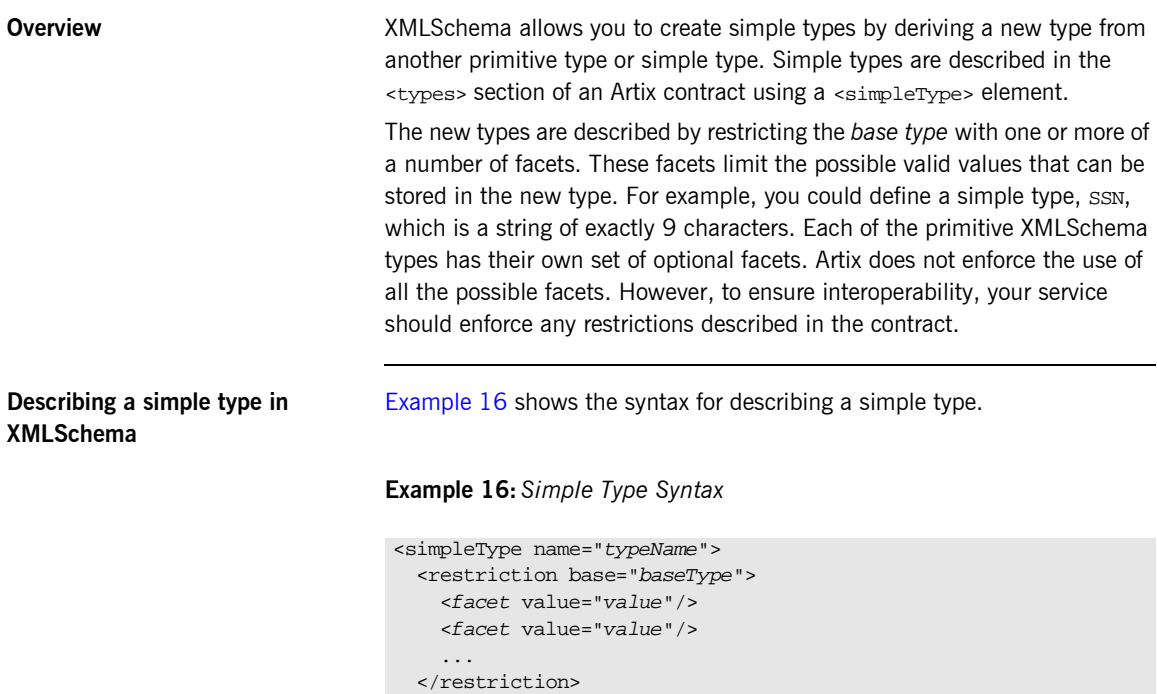

<span id="page-41-0"></span></simpleType>

The type description is enclosed in a <simpleType> element and identified by the value of the name attribute. The base type from which the new simple type is being defined is specified by the base attribute of the <restriction> element. Each facet element is specified within the <restriction> element. The available facets and their valid setting depends on the base type. For example, xsd:string has six facets including:

- **ï** length
- **ï** minLength
- **ï** maxLength
- **ï** pattern
- **ï** whitespace

[Example 17](#page-42-0) shows an example of a simple type, SSN, which represents a social security number. The resulting type will be a string of the form xxx-xx-xxxx. <SSN>032-43-9876<SSN> is a valid value, but <SSN>032439876</SSN> is not valid.

### **Example 17:***SSN Simple Type Description*

```
<simpleType name="SSN">
   <restriction base="xsd:string">
    \zeta <pattern value="\d{3}-\d{2}-\d{4}" />
   </restriction>
</simpleType>
```
<span id="page-42-0"></span>

<span id="page-42-1"></span>**Mapping simple types to Java** Artix maps simple types to the type of the simple type's base type. So any message using the simple type  $SSN$ , shown in [Example 17](#page-42-0), would be mapped to a string because the base type of SSN is xsd: string. For example, the contract fragment shown in [Example 18](#page-42-1) would result in a Java method, creditInfo(), which took a parameter, socNum, of String.

**Example 18:***Credit Request with Simple Types*

```
<message name="creditRequest">
   <part name="socNum" type="SSN" />
</message>
<portType name="creditAgent">
   <operation name="creditInfo">
     <input message="tns:creditRequest" name="credRec" />
     <output message="tns:creditReport" name="credRep" />
   </operation>
</portType>
```
Because this mapping does not place any restrictions on the values placed a variable that is mapped from a simple type and Artix does not enforce all facets, you must ensure that your application logic enforces the restrictions described in the contract for maximum interoperability.

**Unenforced facets** Artix does not enforce the following facets:

- **ï** length
- **ï** minLength
- **ï** maxLength
- **ï** pattern
- **ï** enumeration
- **ï** whiteSpace
- **ï** maxInclusive
- **ï** maxExclusive
- **ï** minInclusive
- **ï** minExclusive
- **ï** totalDigits
- **ï** fractionDigits

**Enforced facets Artix enforces the following facets:** 

**ï** enumeration

For more information on the enumeration facet, read "Enumerations" on [page 63.](#page-74-0)

# **Using XMLSchema Complex Types**

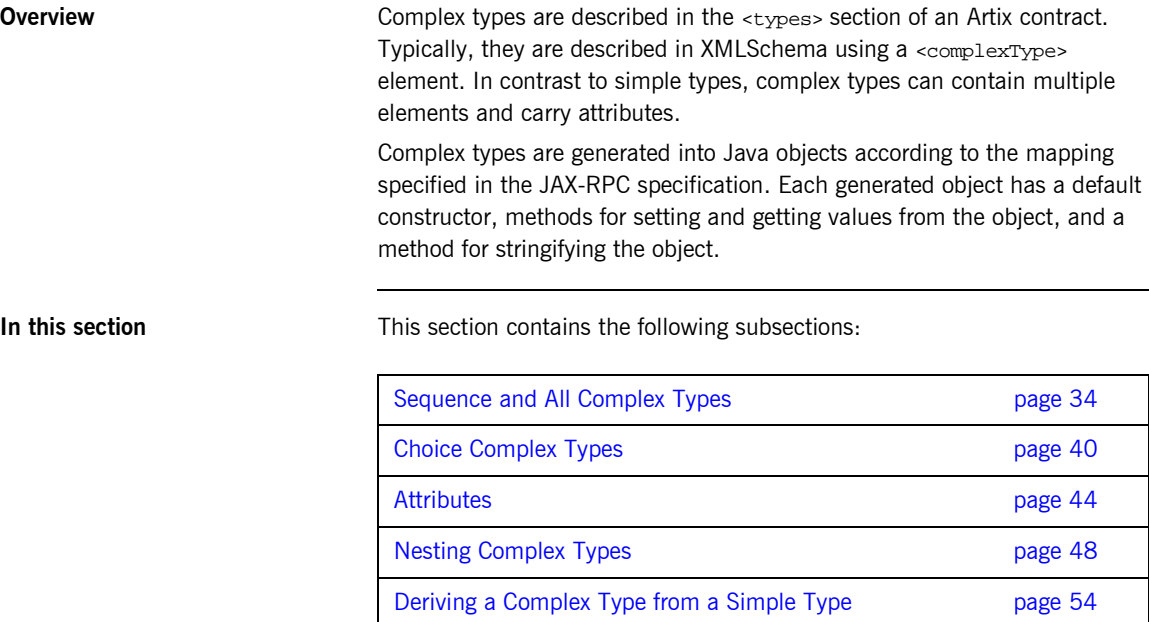

Occurrence Constraints **page 57** 

## <span id="page-45-0"></span>**Sequence and All Complex Types**

**Overview** Complex types often describe basic structures that contain a number of fields or elements. XMLSchema provides two mechanisms for describing a structure. One method is to describe the structure inside of a <sequence> element. The other is to describe the structure inside of an <all> element. Both methods of describing a structure result in the same generated Java classes.

> The difference between using a  $\leq$  sequence and an  $\leq$  all is in how the elements of the structure are passed on the wire. When a structure is described using a <sequence>, the elements are passed on the wire in the exact order they are specified in the contract. When the structure is described using an <all>, the elements of the structure can be passed on the wire in any order.

> **Note:** If neither <sequence>, <all>, nor <choice> is used to specify how the elements of the complex type are to be transmitted, the default is <sequence>.

**Mapping to Java A** complex type described with <sequence> or <all> is mapped to a Java class whose name is derived from the name attribute of the <complexType> element in the contract from which the type is generated. As specified in the JAX-RPC specification, the generated class has a getter and setter method for each element described in the type. The individual elements of the complex type are mapped to private variables within the generated class.

The generated setter methods are named by prepending set onto the name of the element as given in the contract. They take a single parameter of the type of the element and have no return value. For example, if a complex type contained the element shown in [Example 19](#page-46-0), the generated setter method would have the signature void setName(String val).

<span id="page-46-0"></span>**Example 19:** *Element Name Description*

```
<complexType name="Address">
   <all>
     <element name="Name" type="xsd:string" />
   </all>
</complexType>
```
The generated getter methods are named by prepending get onto the name of the element as given in the contract. They take no parameters and return the value of the specified element. For example, the generated getter method for the element described in [Example 19](#page-46-0) would the signature like String getName().

**Note:** If the name of the element begins with a lowercase letter, the getter and setter methods will capitalize the first letter of the element name before prepending get or set.

In addition to the getter and setter methods, Artix also generates a toString() method for each complex type. The toString() method returns a string containing a labeled list of the values for each element in the class.

<span id="page-47-0"></span>**The maxOccurs attribute** Any elements whose maxoccurs attribute is set to a value greater than one or set to unbounded, results in the generation of a Java array to contain the value of the element. For example, the element described in [Example 20](#page-47-0) would result in the generation of a private variable, observedSpeed, of type float[].

### **Example 20:** *Element with MaxOccurs Greater than One*

```
<complexType name="drugTestResults">
   <sequence>
     <element name="observedSpeed" type="xsd:float"
              maxOccurs="unbounded"/>
...
   </sequence>
</complexType>
```
The getter and setter methods for observedSpeed are shown in [Example 21](#page-47-1).

<span id="page-47-1"></span>**Example 21:** *observedSpeed Getter and Setter Methods*

```
// Java
public class drugTestResults
{
   private float[] observedSpeed;
...
  void setObservedSpeed(float[] val);
   float[] getObservedSpeed();
...
}
```
<span id="page-48-0"></span>**Example** Suppose you had a contract with the complex type, monsterStats, shown in [Example 22.](#page-48-0)

### **Example 22:** *monsterStats Description*

```
<complexType name="monsterStats">
   <all>
     <element name="name" type="xsd:string" />
     <element name="weight" type="xsd:long" />
    <element name="origin" type="xsd:string" />
    <element name="strength" type="xsd:float" />
     <element name="specialAttack" type="xsd:string"
              maxOccurs="3" />
   </all>
</complexType>
```
The Java class generated to support monsterStats would be similar to [Example 23.](#page-48-1)

<span id="page-48-1"></span>**Example 23:** *monsterStats Java Class*

```
// Java
public class monsterStats
{
   public static final String TARGET_NAMESPACE = 
   "http://monsterBootCamp.com/types/monsterTypes";
   private String name;
   private long weight;
   private String origin;
   private float strength;
   private String[] specialAttack;
   public void setName(String val)
\{ name=val;
 }
   public String getName()
\{ return name;
 }
```
### **Example 23:** *monsterStats Java Class*

```
 public void setWeight(long val)
 {
  weight=val;
 }
 public long getWeight()
 {
  return weight;
 }
 public void setOrigin(String val)
 {
  origin=val;
 }
 String getOrigin()
 {
  return origin;
 }
 public void setStrength(float val)
 {
  strength=val;
 }
 public float getStrength()
 {
  return strength;
 }
 public void setSpecialAttack(String[] val)
 {
  specialAttack=val;
 }
 public String[] getSpecialAttack()
 {
  return specialAttack;
 }
```
**Example 23:** *monsterStats Java Class*

}

```
 public String toString()
  {
        StringBuffer buffer = new StringBuffer();
        if (name != null) {
            buffer.append("name: "+name+"\n");
 }
        if (weight != null) {
            buffer.append("weight: "+weight+"\n");
 }
        if (origin != null) {
            buffer.append("origin: "+origin+"\n");
 }
        if (strength != null) {
            buffer.append("strength: "+strength+"\n");
        }
        if (specialAttack != null) {
            buffer.append("specialAttack: "+specialAttack+"\n");
        }
        return buffer.toString();
    }
```
## <span id="page-51-0"></span>**Choice Complex Types**

**Overview** MILSchema allows you to describe a complex type that may contain any one of a number of elements using a <choice> element as part of the complex type description. When elements are contained within a <choice> element, only one of the elements will be transmitted across the wire. XMLSchema does not require that a discrimintator is specified as part of complex type using a <choice> element and how to determine which element is valid is left to the implementation.

**Mapping to Java Like complex types described with a** <sequence> element or an <all> element, complex types described with a <choice> element are mapped to a Java class with getter and setter methods for each possible element inside the <choice> element. In addition, the generated Java class for a <choice> complex type includes an additional element, \_discriminator, to hold the *discriminator* and a method for each element to determine if it is the current valid value for the choice. For each element in the choice, a method isSet*elem\_name*() is generated. If the element is the currently valid value, its isSet method returns true. If not, the method returns false.

The discriminator is set in each of the complex type elements' setter methods. This means that while any of the elements in the Java object representing the complex type may contain valid data, the discriminator points to the last element whose value was set. As stated in the Web services specification only the element to which the discriminator is set will be placed on the wire by a server. For Artix developers this has two implications:

- 1. Artix servers will only write out the value for the last element set on an object representing a <choice> complex type.
- 2. When Artix clients receive an object representing a <choice> complex type, only the element pointed to by the discriminator will contain valid data.

<span id="page-52-0"></span>**Example** Suppose you had a contract with the complex type, terrainReport, shown in [Example 24](#page-52-0).

### **Example 24:***terrainReport Description*

```
<complexType name="terrainReport">
   <choice>
     <element name="water" type="xsd:float" />
     <element name="pier" type="xsd:short" />
     <element name="street" type="xsd:long" />
   </choice>
</complexType>
```
The Java class generated to represent terrainReport would be similar to [Example 25.](#page-52-1)

### <span id="page-52-1"></span>**Example 25:***terrainReport Java Class*

```
// Java
public class TerrainReport
{
   public static final String TARGET_NAMESPACE = 
   "http://GlobeStrollers.com";
   private String __discriminator;
   private float water;
   private short pier;
   private long street;
```
### **Example 25:***terrainReport Java Class*

```
 public void setWater(float _v)
 {
  this.water= v;
   _discriminator="water"'
 }
 public float getWater()
 {
  return water;
 }
 public boolean isSetWater()
 {
   if(__discriminator != null &&
      __discriminator.equals("water")) {
  return true;
   }
  return false;
 }
 public void setPier(short _v)
 {
  this.pier=_v;
   _discriminator="pier";
 }
 public short getPier()
 {
  return pier;
 }
 public boolean isSetPier()
 {
  if(__discriminator != null &&
      __discriminator.equals("pier")) {
   return true;
   }
   return false;
 }
```
**Example 25:***terrainReport Java Class*

```
 public void setStreet(long _v)
\{this.street= v;
    _discriminator="street";
  }
  public long getStreet()
\{ return street;
  }
  public boolean isSetStreet()
\{ if(__discriminator != null &&
       __discriminator.equals("street")) {
    return true;
    }
    return false;
  }
  public void _setToNoMember()
\{ __discriminator = null;
  }
  public String toString()
  {
        StringBuffer buffer = new StringBuffer();
       if (water != null) {
            buffer.append("water: "+water+"\n");
 }
        if (pier != null) {
            buffer.append("pier: "+pier+"\n");
 }
        if (street != null) {
            buffer.append("street: "+street+"\n");
         }
        return buffer.toString();
    }
}
```
## <span id="page-55-0"></span>**Attributes**

<span id="page-55-1"></span>**Overview** Artix supports the use of  $\leq$  declarations within the scope of a <complexType> definition. When defining structures for an XML document <attribute> declarations provide a means of adding information to be specified within the tag, not the value that the tag contains. In other words, when describing the XML element <value currency="euro">410<\value> in XMLSchema currency would be described using an <attribute> declaration as shown in [Example 26.](#page-55-1)

### **Example 26:** *XMLSchema for value*

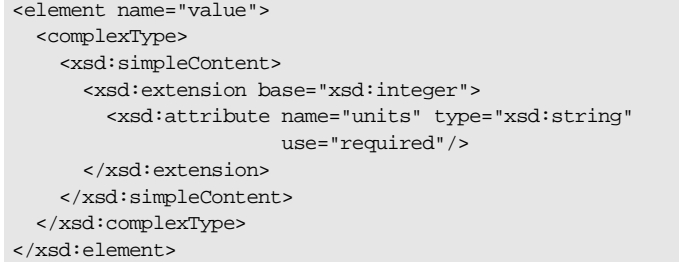

When describing data types for use in developing application logic, however, attributes are treated as elements of a structure. For each <attribute> declaration contained within a complex type description, an element is generated in the class for the attribute along with the appropriate getter and setter methods. The application code must respect the use attribute of the attribute, but the generated Java code does not enforce this behavior.

### **Describing an attribute in XMLSchema**

An XMLSchema <attribute> declaration has two required attributes. The name attribute identifies the attribute. The use attribute specifies if the attribute is required, optional, or prohibited..

An <attribute> declaration also has two optional attributes. The type attribute specifies the type of value the attribute can take. It is used when the attribute takes a value of a primitive type or of a type that is predefined in the contract. If the type attribute is omitted from the <attribute> declaration, the format of the data value must be described as part of the

<attribute> declaration. [Example 27](#page-56-0) shows an <attribute> declaration for an attribute, catagory, that can take the values autobiography, non-fiction, or fiction.

<span id="page-56-0"></span>**Example 27:***Attribute with an In-Line Data Description*

```
<attribute name="category" use="required">
   <simpleType>
     <restriction base="xsd:string">
       <enumeration value="autobiography"/>
       <enumeration value="non-fiction"/>
       <enumeration value="fiction"/>
    \verb|<|</math>restriction </simpleType>
</attribute>
```
[Example 28](#page-56-1) shows an alternate description of the catagory attribute using the type attribute.

<span id="page-56-1"></span>**Example 28:***Category Attribute Using the type Attribute*

```
<simpleType name="catagoryType">
   <restriction base="xsd:string">
     <enumeration value="autobiography"/>
     <enumeration value="non-fiction"/>
     <enumeration value="fiction"/>
   </restriction>
</simpleType>
<complexType name="attributed">
...
   <attribute name="category" type="catagoryType" use="required">
</complexType>
```
The default/fixed attribute can be used when the use attribute is set to optional. When the default attribute is given, the value of the generated element is defaulted to the value specified. When the fixed attribute is given, the value of the generated element is set to the value specified and cannot be changed. In the generated Java class, using the fixed attribute results in the generated element not having a setter method.

<span id="page-57-0"></span>**Example mapping to Java** Suppose you had a contract with the complex type, terrainReport, shown in [Example 29.](#page-57-0)

### **Example 29:***techDoc Description*

```
<complexType name="techDoc">
   <all>
     <element name="product" type="xsd:string" />
    <element name="version" type="xsd:short" />
   <all>
   <attribute name="usefullness" type="xsd:float" use="optional"
             default="0.01" />
</complexType>
```
The Java class generated to represent terrainReport would be similar to [Example 30.](#page-57-1)

### <span id="page-57-1"></span>**Example 30:***techDoc Java Class*

```
// Java
public class TechDoc
\left\{ \right. public static final String TARGET_NAMESPACE = 
   "http://www.docUSA.org/usability";
   private String product;
   private short version;
  private Float usefullness = new Float(0.01);
   public void setProduct(String val)
   {
     product=val;
   }
   public String getProdcut()
   {
     return product;
   }
```
### **Example 30:***techDoc Java Class*

```
 public void setVersion(short val)
\{ version=val;
  }
  public short getVersion()
\{ return version;
   }
  public void setUsefullness(Float val)
   {
    usefullness=val;
 }
  public Float getUsefullness()
\{ return usefullness;
   }
  public String toString()
\{ StringBuffer buffer = new StringBuffer();
    if (prudcut != null) {
      buffer.append("product: "+product+"\n");
\begin{array}{ccc} \end{array} if (version != null) {
      buffer.append("version: "+version+"\n");
\begin{array}{ccc} \end{array} if (usefullness != null) {
       buffer.append("usefullness: "+usefullness+"\n");
     }
  return buffer.toString();
   }
}
```
## <span id="page-59-0"></span>**Nesting Complex Types**

**Overview** MILSchema allows you to create complex types that contain elements of a complex type through a process called nesting. There are two ways of nesting complex types:

- $\bullet$  [Nesting with Named Types](#page-59-2)
- **<sup>■</sup>** [Nesting with Anonymous Types](#page-60-0)

<span id="page-59-2"></span><span id="page-59-1"></span>**Nesting with Named Types** When you nest with a named type your element declaration is the same as when the element was of a primitive type. The name of the complex type that describes the element's data is placed in the element's  $type$  attribute as shown in [Example 31](#page-59-1).

### **Example 31:** *Nesting with a Named Type*

```
<complexType name="tweetyBird">
  <sequence>
    <element name="caged" type="xsd:boolean" />
     <element name="granny_proximity" type="xsd:int" />
  </sequence>
</complexType>
<complexType name="sylvesterState">
  <sequence>
     <element name="hunger" type="xsd:int" />
    <element name="food" type="tweetyBird" />
  </sequence>
</complexType>
```
The complex type sylvesterState includes an element, food, of type tweetyBird. The advantage of using named types is that tweetyBird can be reused as either a standalone complex type or nested in another complex type description.

<span id="page-60-1"></span><span id="page-60-0"></span>**Nesting with Anonymous Types** When you nest with an anonymous type, the element declaration for the nested complex type does not have a type attribute. Instead, the elementís type description is provided as part of the element's declaration. [Example 32](#page-60-1) shows a description of sylvester State using an anonymous type.

### **Example 32:***Nesting with an Anonymous Type*

```
<complexType name="sylvesterState">
   <sequence>
     <element name="hunger" type="xsd:int" />
     <element name="food">
       <complexType>
         <sequence>
           <element name="caged" type="xsd:boolean" />
           <element name="granny_proximity" type="xsd:int" />
         </sequence>
       </complexType>
     </element>
   </sequence>
</complexType>
```
In this example, the food element of sylvesterState still contains a caged sub-element and a granny proximity sub-element. However, the complex type used to describe food cannot be re-used.

**Mapping to Java** When a complex type containing nested complex types is mapped to Java, each complex type that is nested creates a generated class to represent it. The generated class for the top level complex type will have elements whose elements are instances of the class generated to represent their type. For example, the sylvesterState complex type, two Java classes will be generated. One to represent the type of the food element and one to represent sylvesterState.

> The name of the classes generated to support the nested complex types depends on the style of nesting used. For named nested complex types, the generated class takes its name from the name attribute of the complex type used to describe it. So the nested type in [Example 31 on page 48](#page-59-1) would result in a class called TweetyBird and the food element of SylvesterState would be an instance of TweetyBird.

<span id="page-61-0"></span>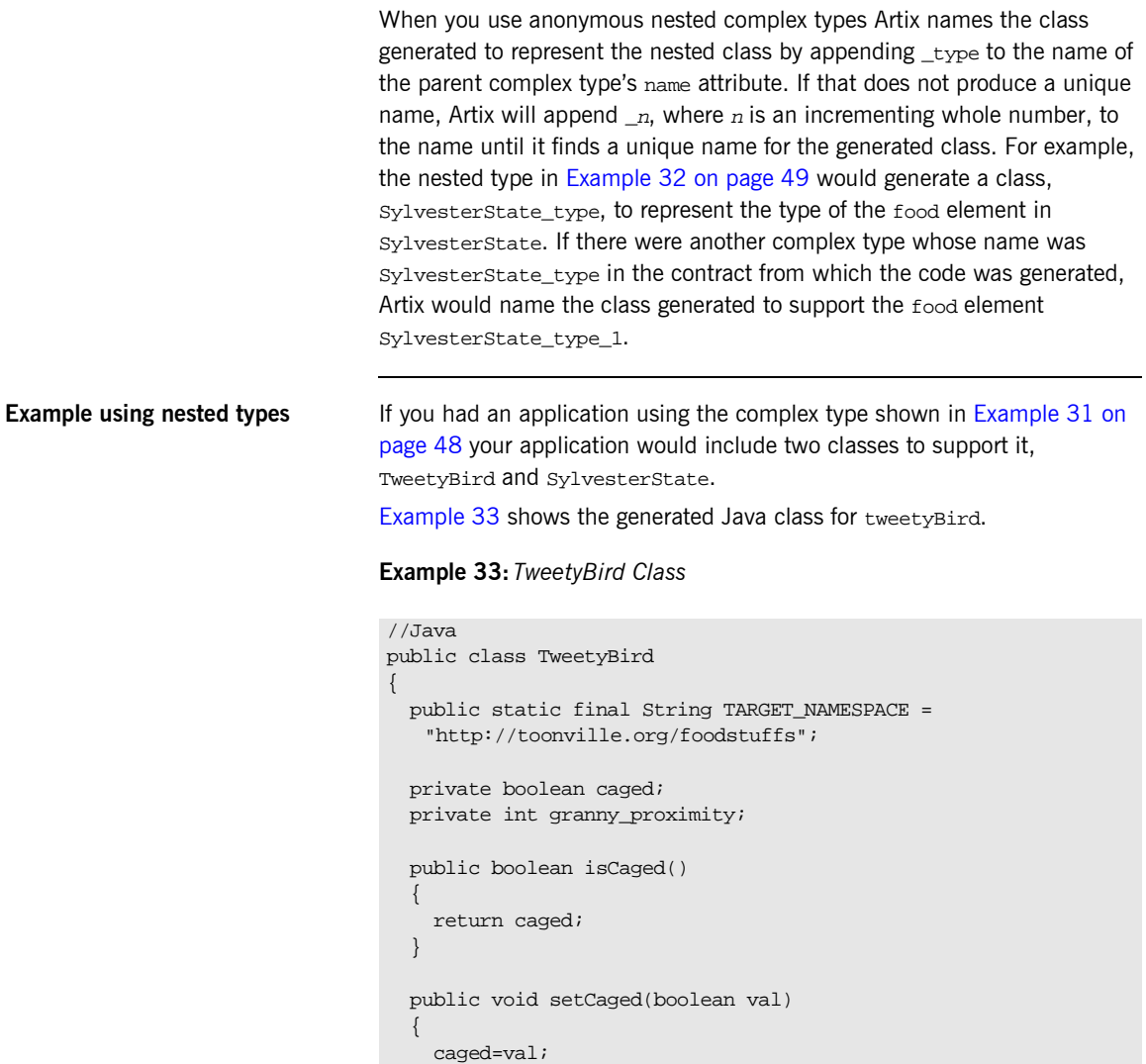

}

### **Example 33:** *TweetyBird Class*

```
 public int getGranny_proximity()
\{return granny proximity;
   }
  public void setGranny_proximity(int val)
\{ granny_proximity=val;
 }
  public String toString()
\{ StringBuffer buffer = new StringBuffer();
   if (caged != null) {
      buffer.append("caged: "+caged+"\n");
\begin{array}{ccc} \end{array} if (granny_proximity != null) {
       buffer.append("granny_proximity: "+granny_proximity+"\n");
     }
    return buffer.toString();
 }
}
```
The generated class for sylvesterState, shown in [Example 34,](#page-62-0) has one element, food, that is an instance of TweetyBird.

### <span id="page-62-0"></span>**Example 34:***SylvesterState Class*

```
//Java
public class SylvesterState
{
   public static final String TARGET_NAMESPACE = 
   "http://toonville.org/cats";
   private int hunger;
   private TweetyBird food;
```
### **Example 34:***SylvesterState Class*

```
 public int getHunger()
 {
    return hunger;
   }
  public void setHunger(int val)
 {
    hunger=val;
   }
  public TweetyBird getFood()
   {
    return food;
   }
  public void setFood(TweetyBird val)
 {
    food=val;
   }
  public String toString()
 {
    StringBuffer buffer = new StringBuffer();
   if (caged != null) {
      buffer.append("hunger: "+hunger+"\n");
     }
    if (granny_proximity != null) {
      buffer.append("food: "+food+"\n");
     }
    return buffer.toString();
   }
}
```
When you set the value of SylvesterState.food, you must pass a valid TweetyBird object to setFood(). Also, when you get the value of SylvesterState.food, you are returned a TweetyBird object which has its own getter and setter methods. [Example 35](#page-63-0) shows an example of using the nested type sylvesterState in using the generated Java classes.

<span id="page-63-0"></span>**Example 35:***Working with Nested Complex Types*

// Java

### **Example 35:***Working with Nested Complex Types*

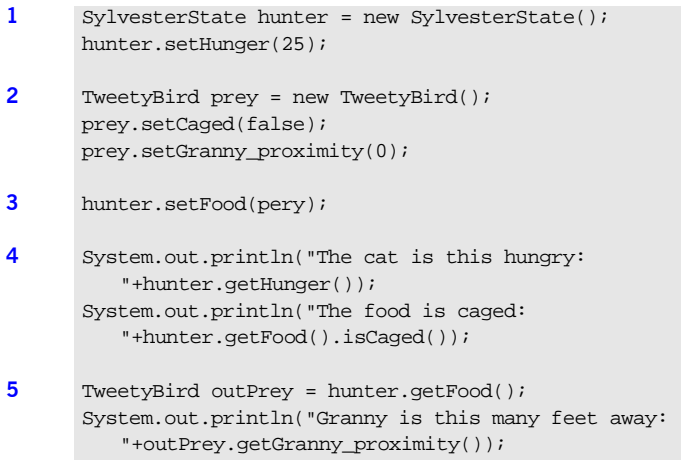

The code in [Example 35](#page-63-0) does the following:

- <span id="page-64-0"></span>1. Instantiates a new SylvesterState object and sets its hunger element to 25.
- <span id="page-64-1"></span>2. Instantiates a new TweetyBird object and sets its values.
- <span id="page-64-2"></span>3. Sets the food element on hunter.
- <span id="page-64-3"></span>4. Prints out the value of the hunger element and the value of the food element's caged element.
- <span id="page-64-4"></span>5. Gets the food element, assigns it to out Prey then prints out the granny\_proximity element.

## <span id="page-65-0"></span>**Deriving a Complex Type from a Simple Type**

<span id="page-65-1"></span>**Overview** Artix supports derivation of a complex type from a simple type. A simple type has, by definition, neither sub-elements nor attributes. Hence, one of the main reasons for deriving a complex type from a simple type is to add attributes to the simple type.

> [Example 36](#page-65-1) shows an example of a complex type, internationalPrice, derived by extension from the xsd:decimal simple type to include a currency attribute.

> **Example 36:***Deriving a Complex Type from a Simple Type by Extension*

```
<complexType name="internationalPrice">
     <simpleContent>
         <extension base="xsd:decimal">
             <attribute name="currency" type="xsd:string"/>
         </extension>
     </simpleContent>
</complexType>
```
The <simpleContent> tag indicates that the new type does not contain any sub-elements and the <extension> element defines the derivation by extension from xsd:decimal.

**Java mapping** A complex type derived from a simple type is mapped to a Java class. The class will contain an element, value, of the simple type from which the complex type is derived. The class will also have a get\_value() and a set\_value() method. In addition, the generated class will have an element, and the associated getter and setter methods, for each attribute that extends the simple type.

[Example 37](#page-66-0) shows the generated Java class representing internationalPrice class generated from [Example 36.](#page-65-1)

<span id="page-66-0"></span>**Example 37:***internationalPrice Java Class*

```
//Java
public class InternationalPrice
{
   public static final String TARGET_NAMESPACE = 
   "http://moneyTree.com";
   private String currency;
   private java.math.BigDecimal _value;
   public String getCurrency()
   {
     return currency;
 }
   public void setCurrency(String val)
\{currentv = val;
 }
   public java.math.BigDecimal get_value()
\{ return _value;
   }
   public void set_value(java.math.BigDecimal val)
\{value = val;
 }
   public String toString()
\{ StringBuffer buffer = new StringBuffer();
     if (currency != null) {
       buffer.append("currency: "+currency+"\n");
\begin{array}{ccc} \end{array}if (\text{value} != \text{null}) {
      buffer.append(" value: "+ value+"\n");
     }
     return buffer.toString();
   }
}
```
The value of the currency attribute, which is added by extension, can be accessed and modified using the getCurrency() and setCurrency() methods. The simple type value (that is, the value enclosed between the <internationalPrice> and </internationalPrice> tags) can be accessed and modified by the get\_value() and set\_value() methods.

## <span id="page-68-0"></span>**Occurrence Constraints**

<span id="page-68-1"></span>**Overview XMLSchema allows you to specify the minimum and maximum number of** times that an element in a complex type can occur. You specify these occurrence constraints on an element by setting the element's minOccurs and maxOccurs attributes. The minOccurs attribute specifies the minimum number of times the element must occur. The maxoccurs attribute specifies the upper limit for how many times the element can occur. For example, if an element, lives, were to occur at least twice and no more than nine times in a complex type it would be described as shown in [Example 38](#page-68-1).

**Example 38:***Occurrence Constraints Setting*

```
<complexType name="houseCat">
   <all>
     <element name="name" type="xsd:string" />
     <element name="lives" type="xsd:short" minOccurs="2"
              maxOccurs="9" />
   </all>
</complexType>
```
Given the description in Example  $38$ , a valid house Cat element would have a single name and at least two lives. However, a valid houseCat element could not have more than nine lives.

**Note:** When a sequence schema contains a *single* element definition and this element defines occurrence constraints, it is treated as an array. See "SOAP Arrays" on page 60.

**Mapping to Java** When a complex type contains an element with its maxoccurs attribute set to a value greater than one, the element is mapped to an array of the corresponding Java type. Because XMLSchema requires that the maxOccurs attribute of an element is set to a value equal to or greater than the value of the element's minOccurs, the code generator will generate a warning if the minOccurs attribute is set without a maxOccurs attribute. So all valid elements with an occurrence constraint will be mapped into an array.

For example, the complex type, houseCat, shown in [Example 38](#page-68-1) will be mapped to the Java class HouseCat shown in [Example 39.](#page-69-0)

<span id="page-69-0"></span>**Example 39:** *HouseCat Java Class*

```
// Java
public class HouseCat
{
   private String name;
   private short[] lives;
   public void setName(String val)
   {
     name=val;
    {
   public String getName()
    {
    return name;
    }
   public void setLives(short[] val)
   \left\{ \right. lives=val;
    {
   public short[] getLives()
    {
    return lives;
    }
   public String toString()
  \left\{ \right. StringBuffer buffer = new StringBuffer();
      if (name != null)
      {
        buffer.append("name: "+name+"\n");
 \begin{array}{ccc} \end{array} if (lives != null)
      {
        buffer.append("lives: "+lives+"\n");
      }
      return buffer.toString();
    }
}
```
The generated code does not force you to obey the min. and max occurrence rules from the contract, but your application code should be sure the obey the contract rules. Attempting to send too few or too many occurrences of an element across the wire will create unpredictable results.

# <span id="page-71-0"></span>**SOAP Arrays**

<span id="page-71-1"></span>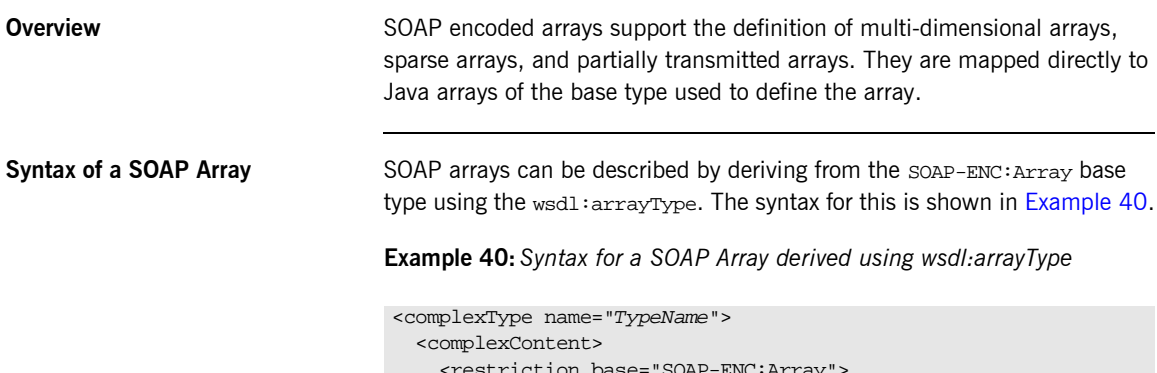

```
 <restriction base="SOAP-ENC:Array">
       <attribute ref="SOAP-ENC:arrayType" 
                wsdl:arrayType="ElementType<ArrayBounds>"/>
     </restriction>
   </complexContent>
</complexType>
```
Using this syntax, *TypeName* specifies the name of the newly-defined array type. *ElementType* specifies the type of the elements in the array. *<ArrayBounds>* specifies the number of dimensions in the array. To specify a single dimension array you would use []; to specify a two-dimensional array you would use either [][] or [,].

You can also describe a SOAP Array using a simple element as described in the SOAP 1.1 specification. The syntax for this is shown in [Example 41](#page-71-2).

### <span id="page-71-2"></span>**Example 41:***Syntax for a SOAP Array derived using an Element*

```
<complexType name="TypeName">
  <complexContent>
    <restriction base="SOAP-ENC:Array">
       <sequence>
        <element name="ElementName" type="ElementType"
                maxOccurs="unbounded"/>
       </sequence>
     </restriction>
  </complexContent>
</complexType>
```
When using this syntax, the element's maxoccurs attribute must always be set to unbounded.

<span id="page-72-1"></span>**Java mapping** SOAP arrays, like basic arrays, are mapped to Java arrays and do not cause a new class to be generated to represent them. Instead, any message that was specified in the Artix contract as being of type *ArrayType* or any element of another complex type that was of type ArrayType in the Artix contract would be mapped to an array of the appropriate type.

> For example, the SOAP Array, SOAPStrings, shown in [Example 42](#page-72-1) defines a one-dimensional array of strings. The wsdl:arrayType attribute specifies the type of the array elements,  $xsd: string$ , and the number of dimensions, [] implying one dimension.

**Example 42:***Definition of a SOAP Array*

```
<complexType name="SOAPStrings">
   <complexContent>
     <restriction base="SOAP-ENC:Array">
       <attribute ref="SOAP-ENC:arrayType"
                 wsdl:arrayType="xsd:string[]"/>
     </restriction>
   </complexContent>
</complexType>
```
Any message of type SOAPStrings and any complex type element of type SOAPStrings would be mapped to String[]. So the contract fragment shown in [Example 43,](#page-72-0) would result in the generation a Java method celebWasher() that took a parameter, badLang, of type String[].

<span id="page-72-0"></span>**Example 43:***Operation Using an Array*

```
...
<message name="badLang" type="SOAPStrings" />
<portType name="censor">
   <operation name="celebWasher">
     <input message="badLang" name="badLang" />
  </operation>
</portType>
...
```
<span id="page-73-0"></span>**Multi-dimensional arrays** Multi-dimensional arrays are also mapped to a Java array of the appropriate type. In the case of a multi-dimensional array, the generated Java array would have the same dimensions as the SOAP array. For example, if SOAPStrings were mapped to a two-dimensional array, as shown in [Example 44,](#page-73-0) the mapping of celebwasher() would take a parameter, badLang, of type String[][].

**Example 44:***Definition of a two-dimensional SOAP Array*

```
<complexType name="SOAPStrings">
  <complexContent>
    <restriction base="SOAP-ENC:Array">
       <attribute ref="SOAP-ENC:arrayType"
                 wsdl:arrayType="xsd:string[][]"/>
     </restriction>
  </complexContent>
</complexType>
```
### **Sparse and partially transmitted arrays**

Sparse and partially transmitted arrays are simply special cases of how an array is populated. A sparse array is an array where not all of the elements are set. For example, if you had an array, intArray[], of 10 integers and only filled in intArray[1], intArray[6], and intArray[9], it would be considered a sparse array.

A partially transmitted array is an array where only a certain range of elements are set. For example, if you had a two dimensional array, hotMatrix[x][y], and only set put values in elements where  $9 > x > 5$  and  $4 > y > 0$ , it would be considered a partially transmitted array.

Artix handles both of these cases automatically for you. However, due to differences between Web service implementations, an Artix Java client may receive a fully allocated array with only a few elements containing valid data.

## **Enumerations**

<span id="page-74-0"></span>**Overview In XMLSchema, enumerations are described by derivation of a simple type** using the syntax shown in [Example 45](#page-74-0).

### **Example 45:***Syntax for an Enumeration*

```
<simpleType name="EnumName">
   <restriction base="EnumType">
     <enumeration value="Case1Value" />
     <enumeration value="Case2Value" />
     ...
     <enumeration value="CaseNValue" />
   </restriction>
</simpleType>
```
*EnumName* specifies the name of the enumeration type. *EnumType* specifies the type of the case values. *CaseNValue*, where *N* is any number one or greater, specifies the value for each specific case of the enumeration. An enumerated type can have any number of case values, but because it is derived from a simple type, only one of the case values is valid at a time.

For example, an XML document with an element defined by the enumeration widgetSize, shown in [Example 46](#page-74-1), would be valid if it were <widgetSize>big</widgetSize>, but not if it were <widgetSize>big,mungo</widgetSize>.

### <span id="page-74-1"></span>**Example 46:***widgetSize Enumeration*

```
<simpleType name="widgetSize">
   <restriction base="xsd:string">
     <enumeration value="big"/>
     <enumeration value="large"/>
     <enumeration value="mungo"/>
     <enumeration value="gargantuan"/>
   </restriction>
</simpleType>
```
**Mapping to a Java class** Artix maps enumerations to a Java class whose name is taken from the schema type's name attribute. So Artix would generate a class, widgetSize, to represent the widgetSize enumeration.

> **Note:** If the enumeration is an anonymous type nested inside of a complex type, the naming of the generated Java class follows the same pattern as laid out in "Nesting with Anonymous Types" on page 49.

The generated class contains two static public data members for each possible case value. One, \_*CaseNValue*, holds the data value of the enumeration instance. The other, *CaseNValue*, holds an instance of the class associated with the data value. The generated class also contains four public methods:

**fromValue()** returns the representative static instance of the class based on the value specified. The specified value must be of the enumeration's type and be a valid value for the enumeration. If an invalid value is specified an exception is thrown.

**fromString()** returns the representative static instance of the class based on a string value. The value inside the string must be a valid value for the enumeration or an exception will be thrown.

**getValue()** returns the value for the class instance on which it is called.

**toString()** returns a stringified representation of the class instance on which it is called.

For example Artix would generate the class, widgetSize, shown in [Example 47,](#page-75-0) to represent the enumeration, widgetSize, shown in [Example 46 on page 63](#page-74-1).

### <span id="page-75-0"></span>**Example 47:***WidgetSize Class*

```
// Java
public class WidgetSize 
{
  public static final String TARGET_NAMESPACE = 
   "http://widgetVendor.com/types/widgetTypes";
```
## **Example 47:***WidgetSize Class*

```
 private final String _val;
  public static final String _big = "big";
  public static final WidgetSize big = new WidgetSize(_big);
 public static final String large = "large";
  public static final WidgetSize large = new WidgetSize(_large);
  public static final String _mungo = "mungo";
  public static final WidgetSize mungo = new WidgetSize(_mungo);
  public static final String _gargantuan = "gargantuan";
  public static final WidgetSize gargantuan = new 
  WidgetSize(_gargantuan);
  protected WidgetSize(String value)
  {
   _val = value; }
  public String getValue()
\{ return _val;
  };
```
## **Example 47:***WidgetSize Class*

```
 public static WidgetSize fromValue(String value)
   {
     if (value.equals("big"))
     {
       return big;
\begin{array}{ccc} \end{array} if (value.equals("large"))
     {
      return large;
     }
     if (value.equals("mungo"))
     {
      return mungo;
     }
     if (value.equals("gargantuan"))
     {
       return gargantuan;
    \mathfrak{g} throw new IllegalArgumentException("Invalid enumeration 
   value: "+value);
     };
  public static WidgetSize fromString(String value)
 {
     if (value.equals("big"))
     {
      return big;
     }
     if (value.equals("large"))
     {
       return large;
     }
     if (value.equals("mungo"))
     {
      return mungo;
\begin{array}{ccc} \end{array} if (value.equals("gargantuan"))
     {
       return gargantuan;
     }
     throw new IllegalArgumentException("Invalid enumeration 
   value: "+value);
     };
```
### **Example 47:***WidgetSize Class*

```
 public String toString()
\{ return ""+_val;
 }
}
```
**Working with enumerations in Java**

Unlike the classes generated to represent complex types, the Java classes generated to represent enumerations do not need to be specifically instantiated, nor do they provide setter methods. Instead, you use the fromValue() or fromString() methods on the class to get a reference to one of the static members of the enumeration. Once you have the reference to your desired member, you use the getValue() method on that member to determine the value for the member.

If you were working with the widgetSize enumeration, shown in [Example 46 on page 63](#page-74-1), to build an ordering system, you would need a way to enter the size of the widget you wanted to order and then store that choice as part of the order. [Example 48](#page-78-0) shows a simple text entry method for getting the proper member of the enumeration using from Value().

<span id="page-78-0"></span>**Example 48:***Using fromValue() to Get a Member of an Enumeration*

```
// Java
temp = new String();
WidgetSize ordered size;
// Get the type of widgets to order
System.out.println("What size widgets do you want?");
System.out.println("Big");
System.out.println("Large");
System.out.println("Mungo");
System.out.println("Gargantuan");
temp = inputBuffer.readLine();
ordered_size = WidgetSize.fromValue(temp);
```
Because the value used to define the cases of the enumeration is a string, fromValue() takes a String and returns the member based on the value of the string. In this example, fromString() is interchangeable with fromValue(). However, if the value of the enumeration were integers, fromValue() would take an int.

To print the bill you will need to display the size of the widgets ordered. To get the value of the ordered widgets, you could use the getValue() method to retrieve the value of the enumeration or you could use the toString() method to return the value as a string. [Example 49](#page-79-0) uses getValue() to return the value of the enumeration retrieved in [Example 48 on page 67](#page-78-0)

<span id="page-79-0"></span>**Example 49:** *Using getValue()*

```
// Java
String sizeVal = ordered_size.getValue();
System.out.println("You ordered "+sizeVal+" sized widgets.");
```
## **Deriving Types Using <complexContent>**

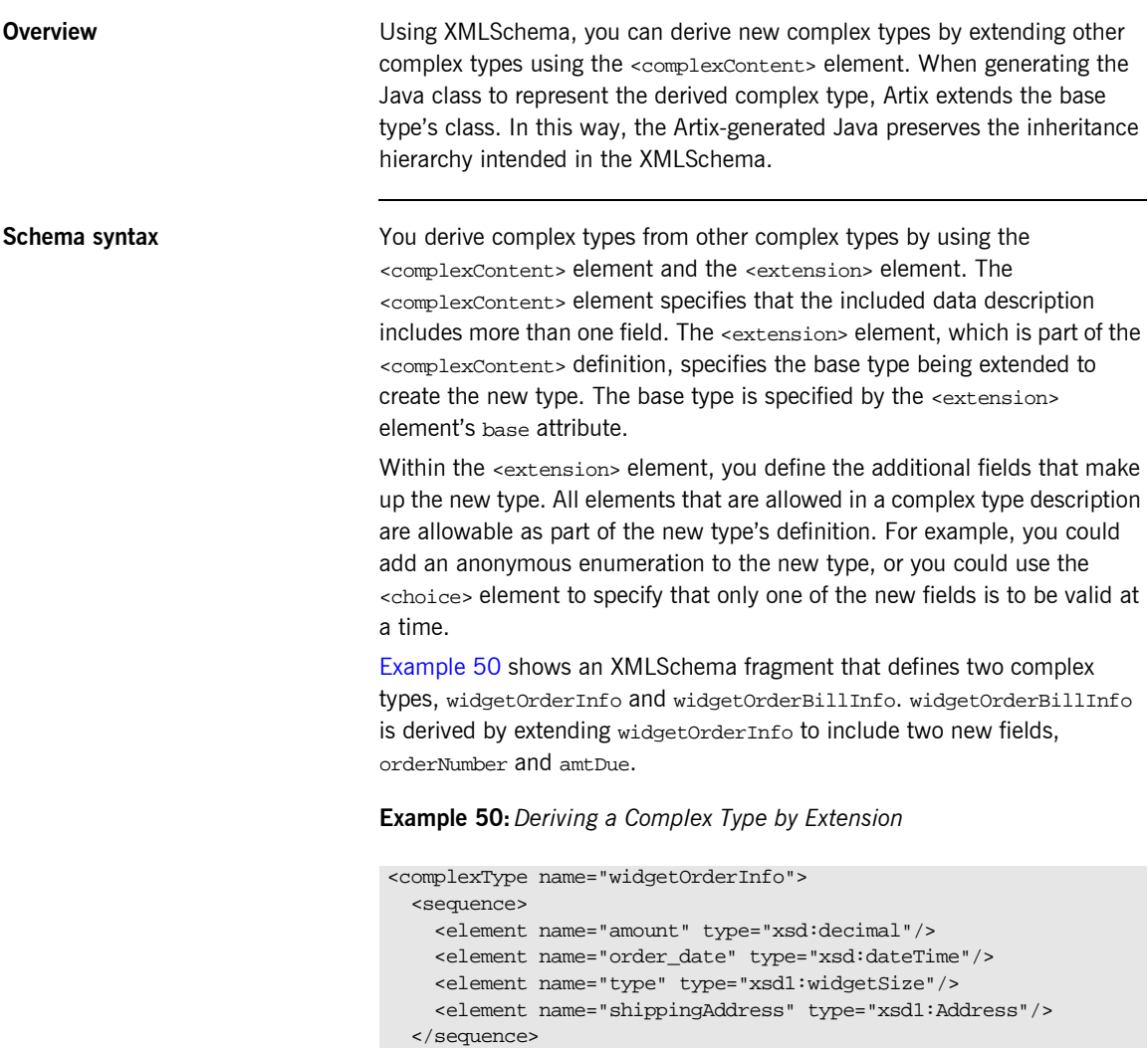

<span id="page-80-0"></span></complexType>

<attribute name="rush" type="xsd:QName" use="optional" />

**Example 50:***Deriving a Complex Type by Extension*

```
<complexType name="widgetOrderBillInfo">
  <complexContent>
    <extension base="xsd1:widgetOrderInfo">
      <sequence>
        <element name="amtDue" type="xsd:boolean"/>
         <element name="orderNumber" type="xsd:string"/>
      </sequence>
    </extension>
  </complexContent>
</complexType>
```
<span id="page-81-0"></span>**Generated Java code** As with all complex types defined in a contract. Artix generates a class to represent complex types derived by extension. When the complex type is derived by extension, the generated class extends the base class generated to support the base complex type in the contract.

> For example, the schema in [Example 50 on page 69](#page-80-0) would result in the generation of two Java classes, WidgetOrderInfo and WidgetBillOrderInfo. WidgetOrderBillInfo would extend WidgetOrderInfo because widgetOrderBillInfo is derived by extension from widgetOrderInfo. [Example 51](#page-81-0) shows the generated class for widgetOrderBillInfo.

### **Example 51:***WidgetOrderBillInfo*

```
// Java
public class WidgetOrderBillInfo extends WidgetOrderInfo
{
   public static final String TARGET_NAMESPACE = 
   "http://widgetVendor.com/types/widgetTypes";
   private boolean amtDue;
   private String orderNumber;
   public boolean isAmtDue()
   {
     return amtDue;
   }
```
## **Example 51:***WidgetOrderBillInfo*

```
 public void setAmtDue(boolean val)
\{this.amtDue = val;
  }
  public String getOrderNumber()
\{ return orderNumber;
  }
  public void setOrderNumber(String val)
\{ this.orderNumber = val;
  }
  public String toString()
\{ StringBuffer buffer = new StringBuffer(super.toString());
    buffer.append("amtDue: "+amtDue+"\n");
    if (orderNumber != null)
    {
      buffer.append("orderNumber: "+orderNumber+"\n");
    }
    return buffer.toString();
 }
}
```
## **Holder Classes**

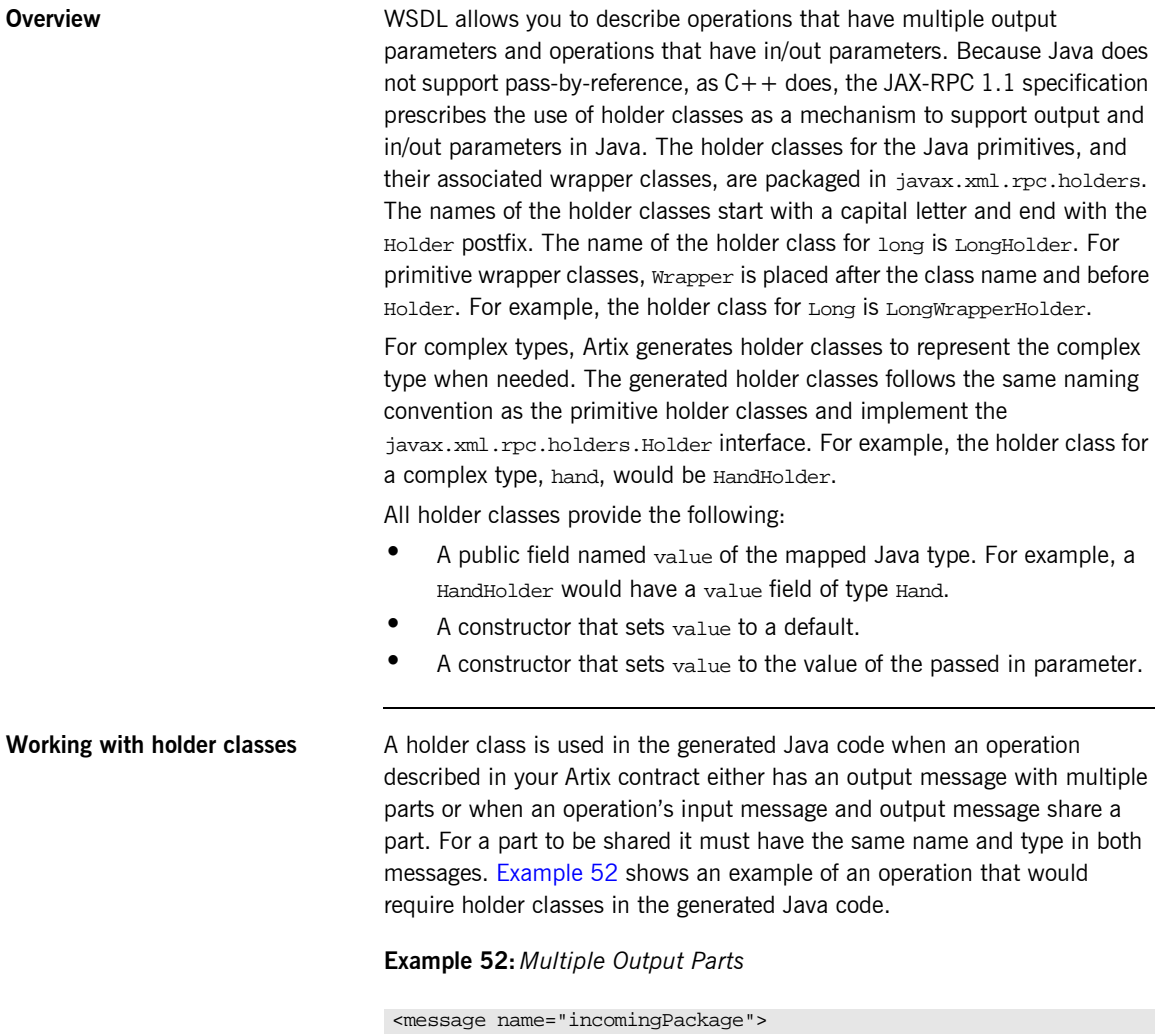

```
 <part name="ID" type="xsd:long" />
</message>
```
### **Example 52:** *Multiple Output Parts*

```
<message name="outgoingPackage">
   <part name="rerouted" type="xsd:boolean" />
   <part name="destination" type="xsd:string" />
</message>
<portType name="portal">
   <operation name="router">
     <input message="tns:incomingPackage" name="recieved" />
     <output message="tns:outgoingPackage" name="shipped" />
   </operation>
</portType>
```
Artix will use holder classes for the parameters of the Java method generated to implement the operation, router, because the output message has multiple parts. [Example 53](#page-84-0) shows the resulting Java method signature.

### <span id="page-84-0"></span>**Example 53:***Interface Using Holders*

```
//Java
import java.net.*;
import java.rmi.*;
public interface portal extends java.rmi.Remote
{
  public boolean router(long ID,
                   javax.xml.rpc.holders.StringHolder destination)
   throws RemoteException;
}
```
The first part of the outgoingPackage message, rerouted, is mapped to a boolean return value because it is the first part in the output message. However, the second output message part, destination, is mapped to a holder class because it has to be mapped into the method's parameter list. An example of an application that implements the portal interface might be one that determines if a package has reached its final destination. The router method would check to see if it need to be forwarded to a new destination and reset the destination appropriately. [Example 54](#page-85-0) shows how a server might implement the router method.

<span id="page-85-0"></span>**Example 54:***Portal Implementation*

```
//Java
import java.net.*;
import java.rmi.*;
// The methods boolean belongsHere() and
// String getFinalDestination() are left
// for the reader to implement.
public class portalImpl
{
   public boolean router(long ID,
                    javax.xml.rpc.holders.StringHolder destination)
   {
     if(belongsHere(ID))
     {
       return false;
     }
    destination.value = qetFinalDestination(ID);
     return true;
   }
}
```
[Example 55](#page-85-1) shows a client calling router() on a portal service.

<span id="page-85-1"></span>**Example 55:***Client Calling router()*

```
//Java
StringHolder destination = new StringHolder();
long ID = 1232;
boolean continuing;
```
## **Example 55:***Client Calling router()*

```
// proxy portalClient obtained earlier
continuing = portalClient.router(ID, destination);
if (continuing)
{
   System.out.println("Package "+ID+" is going to 
   "+destination.value);
}
```
CHAPTER 3 | **Working with Artix Data Types**

## CHAPTER 4

# **Creating** User-Defined **Exceptions**

*Artix supports the definition of user-defined exceptions using the WSDL <fault> element. When mapped to Java, the <fault> element is mapped to a throwable exception on the associated Java method.*

**In this chapter** This chapter discusses the following topics: [Describing User-defined Exceptions in an Artix Contract page 78](#page-89-0) [How Artix Generates Java User-defined Exceptions page 80](#page-91-0) [Working with User-defined Exceptions in Artix Applications page 82](#page-93-0)

## <span id="page-89-0"></span>**Describing User-defined Exceptions in an Artix Contract**

<span id="page-89-1"></span>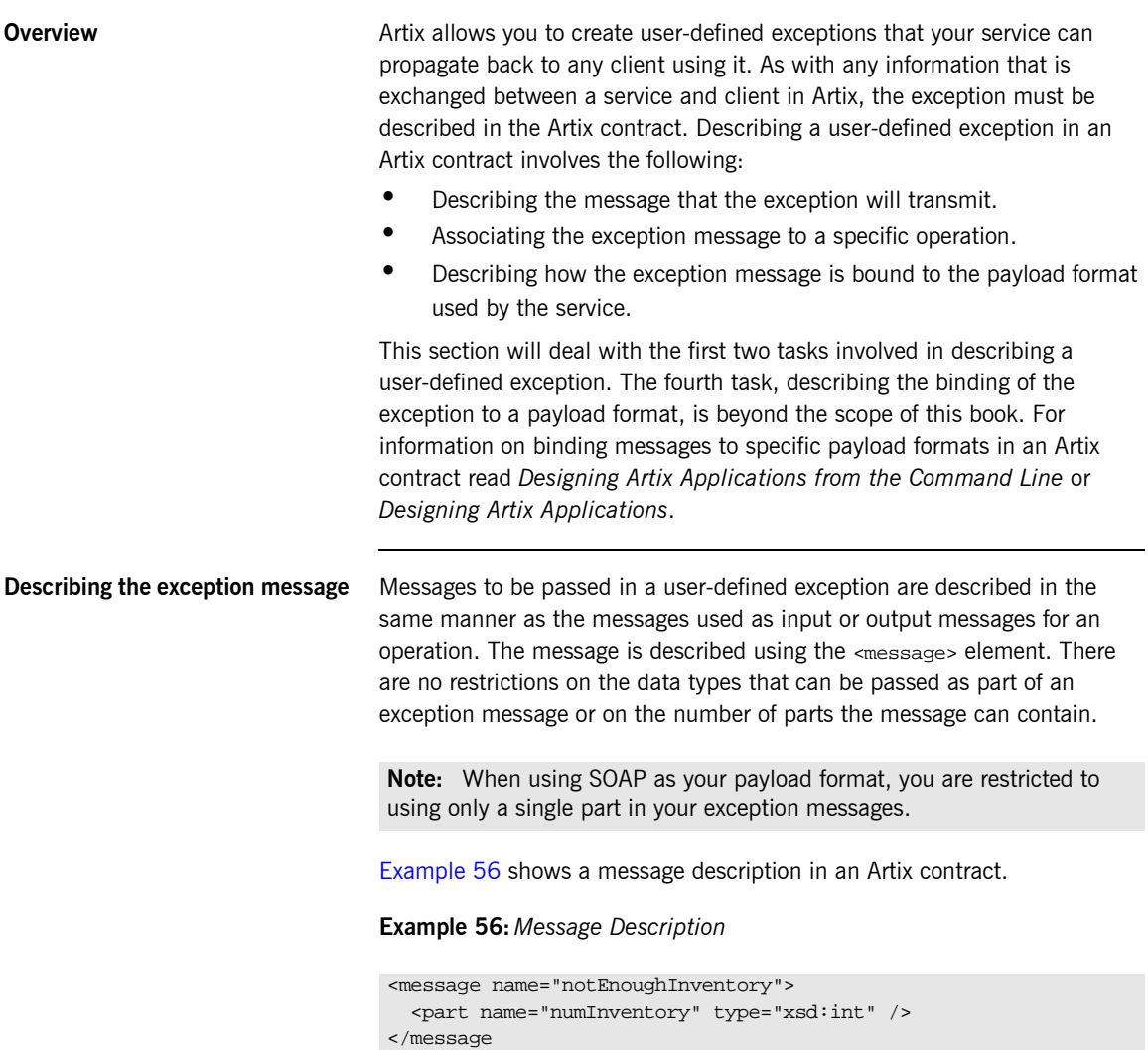

For more information on describing a message in an Artix contract, read *Designing Artix Solutions with Artix Designer* or *Designing Artix Solutions from the Command Line*.

## <span id="page-90-0"></span>**Associating the exception to an operation**

Once you have described the message that will be transmitted for your user-defined exception, you need to associate it with an operation in the contract. To do this you add a  $\epsilon$  fault beloment to the operation's description. A  $\leq$  fault  $\geq$  element takes the same attributes as the  $\leq$  input  $\geq$ and <output> elements. The message attribute specifies the <message> element describing the data passed by the exception. The name attribute specifies the name by which the exception will be referenced in the binding section of the contract.

[Example 57](#page-90-0) shows an operation description that uses the message described in [Example 56 on page 78](#page-89-1) as a user-defined exception.

**Example 57:***Operation with a User-defined Exception*

```
<operation name="getWidgets">
   <input message="tns:widgetSizeMessage" name="size" />
   <output message="tns:widgetCostMessage" name="cost" />
   <fault message="tns:notEnoughInventory" name="notEnough" />
</operation>
```
The operation described in [Example 57,](#page-90-0) getwidgets, takes one argument denoting the size of the widgets to get from inventory and returns a message stating the cost of the widgets. If the operation cannot get enough widgets, it throws an exception, containing the number of available widgets, back to the client.

## <span id="page-91-0"></span>**How Artix Generates Java User-defined Exceptions**

**Overview As specified in the JAX-RPC specification, fault messages describing a** user-defined exception in an Artix contract are mapped to a Java exception class by the Artix code generator. The generated class extends the Java Exception class so that it can be thrown. It will have one private data member of the type specified in the contract's message part to represent each part of the message, a creation method that allows you to specify the values of each data member, and the associated getter and setter methods for each data member. In addition, the generated class will have a toString() method.

> The naming scheme for the generated exception class follows that for the generated classes to represent a complex type. The name of the class will be taken from the name attribute of the exception's message description and will always start with a capital letter.

<span id="page-91-1"></span>**Example** [Example 58](#page-91-1) shows the generated exception class for the fault message in [Example 56 on page 78](#page-89-1).

### **Example 58:***Generated Java Class*

```
//Java
import java.util.*;
public class NotEnoughInventory extends Exception
{
 public static final String TARGET NAMESPACE =
   "http://widgetVendor.com/widgetOrderForm";
  private int numInventory;
  public NotEnoughInventory(int numInventory)
 {
     super();
     this.numInventory = numInventory;
   }
```
## **Example 58:***Generated Java Class*

```
 public int getNumInventory()
\{ return numInventory;
  }
  public void setNumInventory(int val)
\{ numInventory = val;
  }
  public String toString()
\{ StringBuffer buffer = new StringBuffer(super.toString());
    if (size != null)
    {
      buffer.append("numInventory: "+numInventory+"\n");
    }
    return buffer.toString();
 }
}
```
The TARGET\_NAMESPACE member of the class is the target namespace specified for the Artix contract. It will be the same for all classes generated from a particular contract.

## <span id="page-93-0"></span>**Working with User-defined Exceptions in Artix Applications**

**Overview Because Artix generates a standard Java exception class for user-defined** exceptions, they are handled like any non-Artix exception in a Java application. The implementation of the service can instantiate and throw Artix user-defined exceptions if they encounter the need. The client invoking the service, as long as it is a JAX-RPC compliant Java web service client or an Artix  $C++$  client, will catch Artix user-defined exceptions like any other exception and inspect the contents using the standard methods.

<span id="page-93-1"></span>**Example** [Example 59](#page-93-1) shows how a server implementing the get widgets operation, shown in [Example 57 on page 79](#page-90-0), might instantiate and throw a NotEnoughInventory exception.

**Example 59:** *Throwing a User-defined Exception*

```
//Java
...
// checkInventory() is left for the reader to implement
// size and numOrdered are parameters passed into the operation
if (numOrdered > checkInventory(size))
{
   throw NotEnoughInventory(checkInventory(size));
}
```
[Example 60](#page-93-2) shows how a client might catch and report the exception thrown by the server.

<span id="page-93-2"></span>**Example 60:***Catching a User-defined Exception*

```
// Java
...
try
{
  long cost = getWidgets(size, numOrdered);
}
```
**Example 60:***Catching a User-defined Exception*

```
catch(NotEnoughInventory nei)
{
   // get the value stored in the exception
   int numInventory = nei.getNumInventory();
   System.out.println("The factory only has "+numInventory+
                       " widgets of size "+size+".");
}
```
CHAPTER 4 | **Creating User-Defined Exceptions**

## CHAPTER 5

# Working with XMLSchema anyTypes

*The XMLSchema anyType allows you to place a value of any valid XMLSchema primitive or named complex type into a message. This flexibility, however, adds some complexity to your applications.*

**In this chapter** This chapter discusses the following topics:

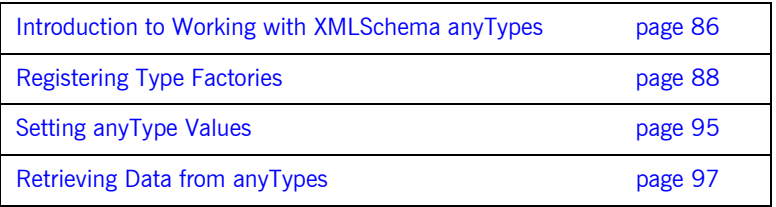

## <span id="page-97-0"></span>**Introduction to Working with XMLSchema anyTypes**

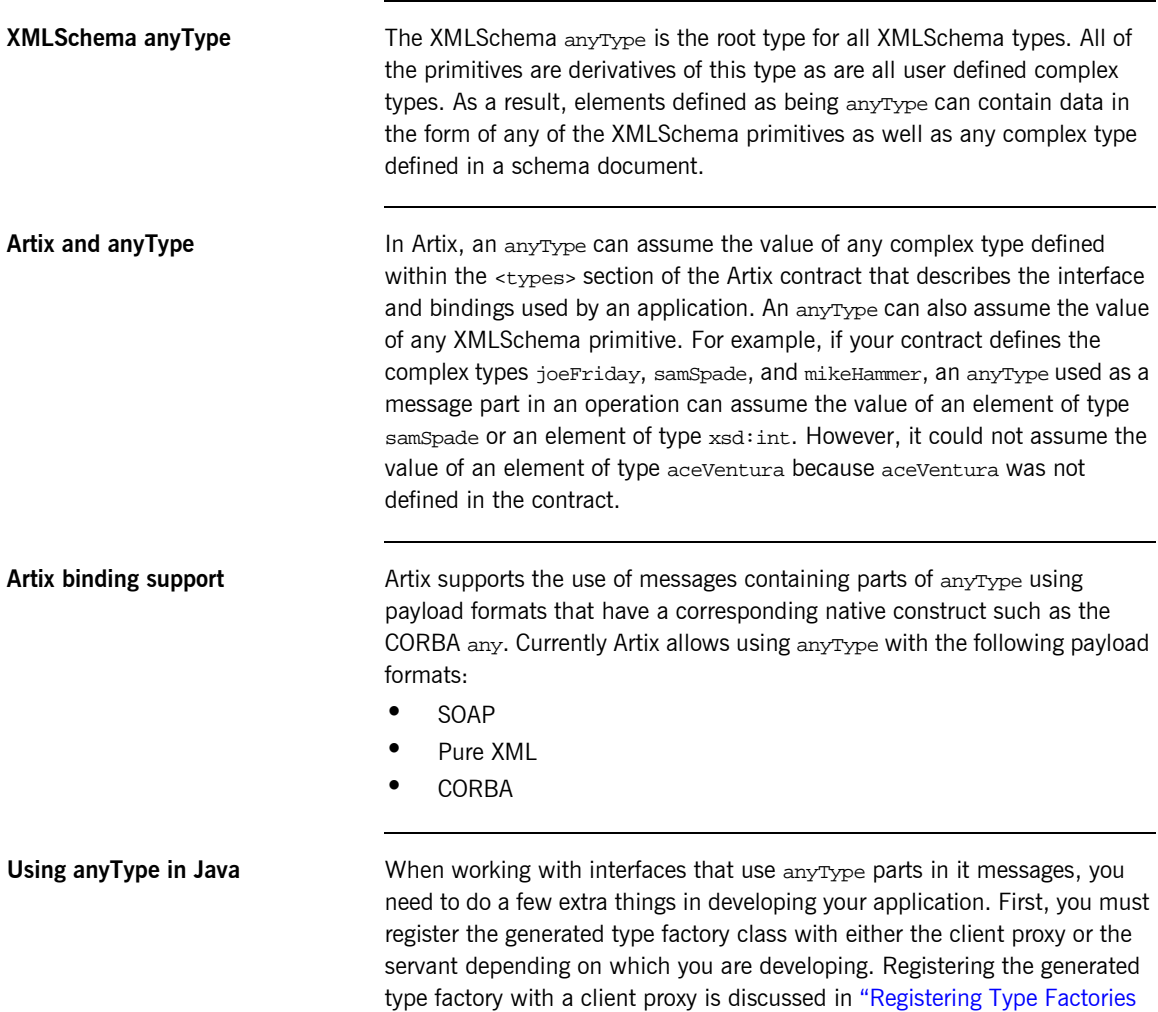

with a Client Proxy" on page 89. Registering the generated type factory with a servant is discussed in "Registering Type Factories with a Servant" on [page 92](#page-103-0).

When using data stored in an anyType, you can also query the object to determine its actual type before inspecting the data. Retrieving data from an anyType is discussed in "Retrieving Data from anyTypes" on page 97.

## **Java packages for anyType support**

When using anyType data and the type factories you must import the following:

- **ï** com.iona.webservices.reflect.types.AnyType
- **ï** com.iona.webservices.reflect.types.TypeFactory

## <span id="page-99-0"></span>**Registering Type Factories**

**Overview When generating Java code, Artix automatically generates a type factory for** all user-defined types for contracts that contain an anyType. This type factory provides the functionality needed to allow an anyType to assume the data of any of the complex types defined in the contract from which the type factory was generated.

> You can generate and register more than one type factory per application if you have multiple XMLSchema documents defining types. In the case when you register multiple type factories with an application, the anyTypes used in the application can assume the data of any complex type for which the type factories were generated. For example, if you generated a type factory for a schema type defining the data types larry, moe, and curly and you generated a separate type factory from a contract defining the complex type shemp, the anyTypes used in your application could represent either larry, moe, curly, or shemp as long as you registered both type factories with the application.

**In this section** This section discusses the following topics:

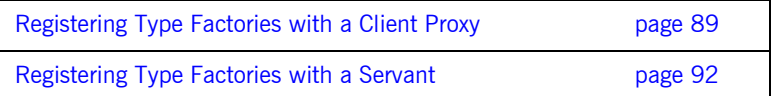

## <span id="page-100-0"></span>**Registering Type Factories with a Client Proxy**

<span id="page-100-2"></span><span id="page-100-1"></span>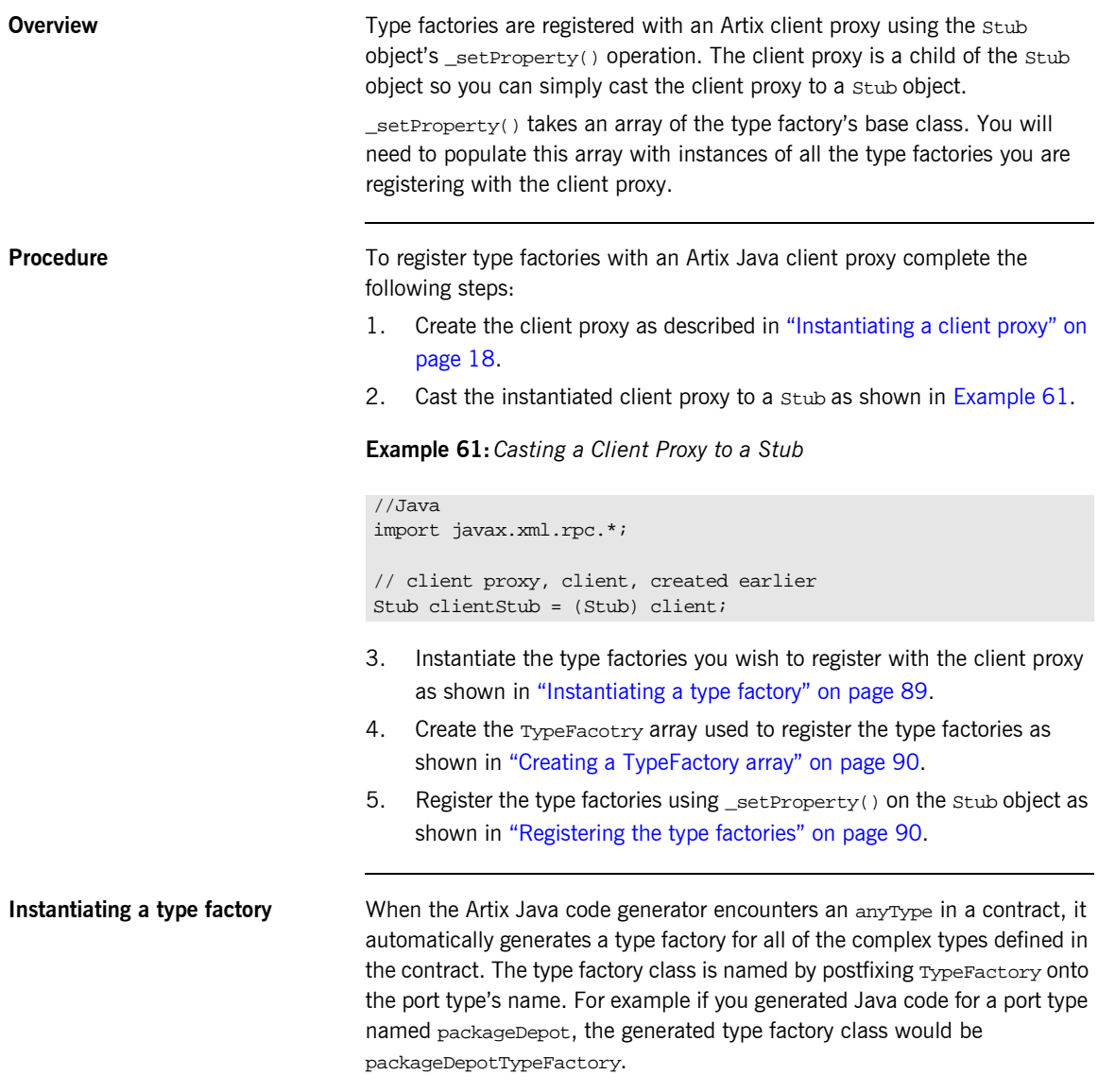

<span id="page-101-4"></span><span id="page-101-3"></span><span id="page-101-2"></span><span id="page-101-1"></span><span id="page-101-0"></span>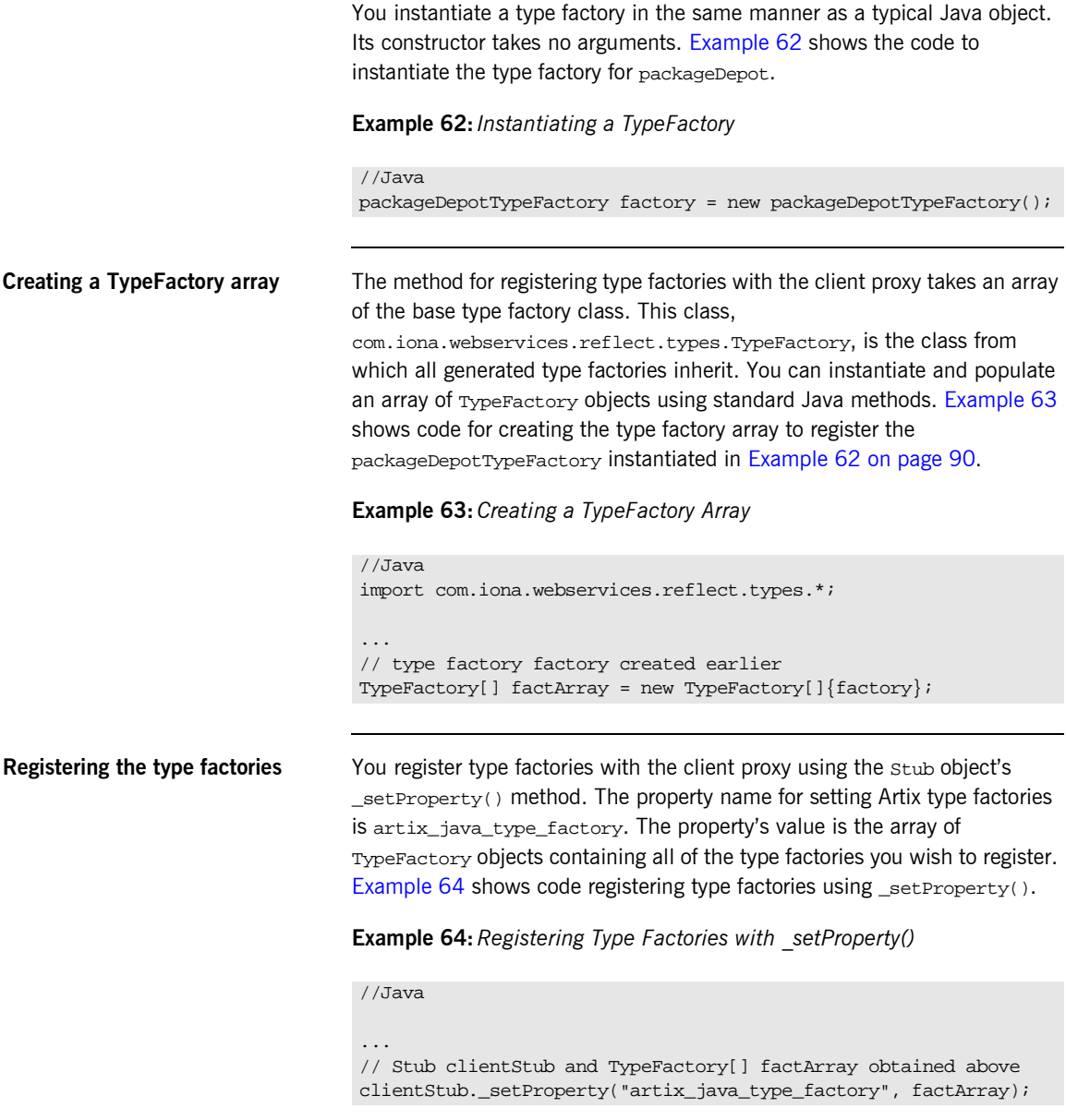

<span id="page-102-5"></span>**Determining if the property is set** The client proxy stub provides a method,  $q$ etProperty() that will return the value of the artix java type factory property. You can use this method to determine if the property is already set or to see what type factories are registered with the client proxy. [Example 65](#page-102-5) shows a code for determining if the type factories have been registered.

**Example 65:***Using \_getProperty() to See if Type Factories are Registered*

```
// Java
import javax.xml.rpc.*;
import com.iona.webservices.reflect.types.*;
TypeFactory[] setFactory =
              clientStub._getProperty("artix_java_type_factory");
```
<span id="page-102-0"></span>**Example** [Example 66](#page-102-0) shows an example of registering two type factories, packageDepotTypeFactory and widgetsTypeFactory, with a client proxy.

**Example 66:***Registering TypeFactories on a Client Proxy*

```
The code in Example 66 does the following:
   //Java
   import javax.xml.rpc.*;
   import com.iona.webservices.reflect.types.*;
    ...
   // Start the bus and create the Artix client proxy
1 Stub proxyStub = (Stub) clientProxy;
2 packageDepotTypeFactory fact1 = new packageDepotTypeFactory();
   widgetsTypeFactory fact2 = new widgetsTypeFactory();
3 TypeFactory[] factArray = new TypeFactory[]{fact1, fact2};
4 proxyStub._setProperty("artix_java_type_factory", factArray);
```
<span id="page-102-1"></span>1. Cast the client proxy to a Stub.

- <span id="page-102-2"></span>2. Instantiate the type factories that will be registered.
- <span id="page-102-3"></span>3. Create and populate an array of TypeFactory objects containing the type factories to register.
- <span id="page-102-4"></span>4. Register the type factories by setting artix java type factory using \_setProperty().

## <span id="page-103-0"></span>**Registering Type Factories with a Servant**

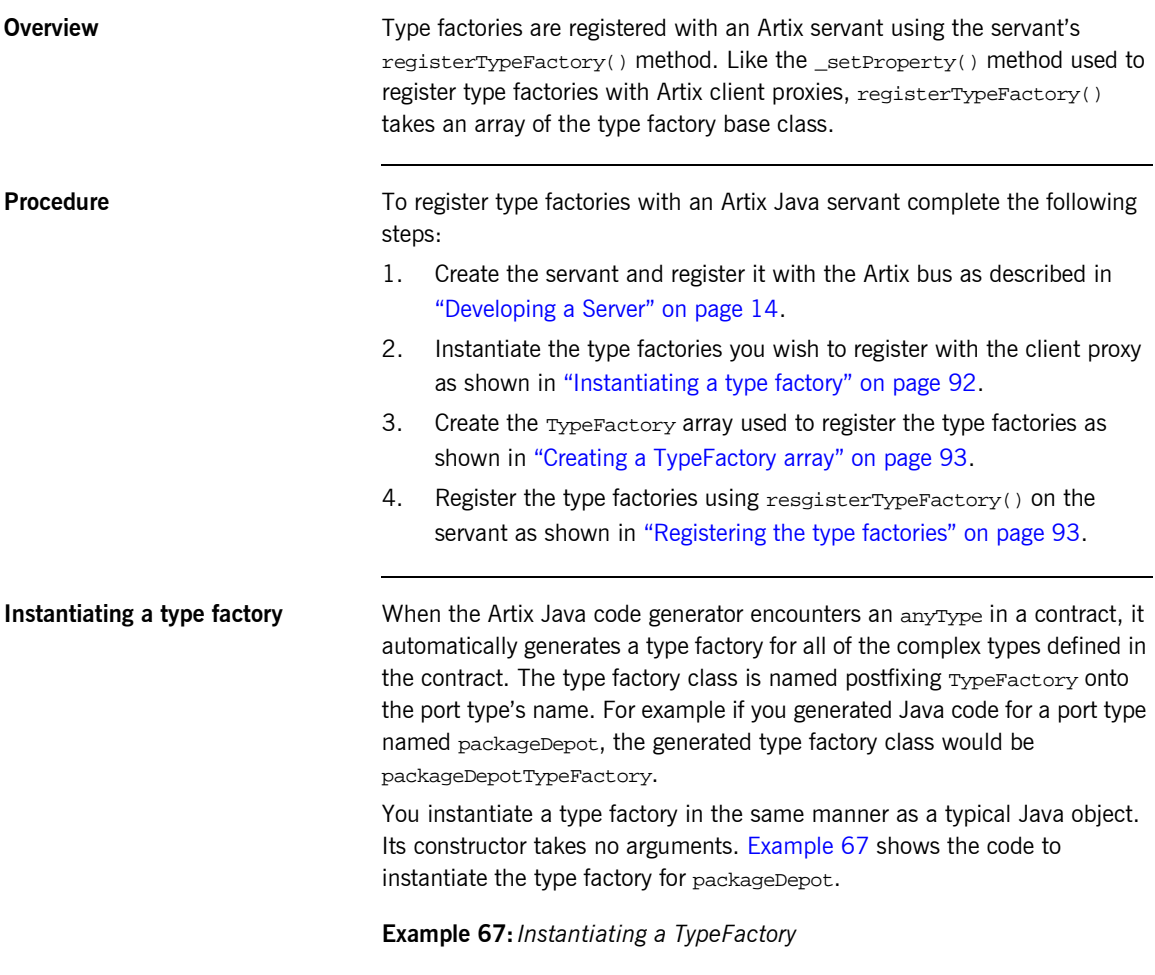

<span id="page-103-2"></span><span id="page-103-1"></span>//Java packageDepotTypeFactory factory = new packageDepotTypeFactory();

<span id="page-104-3"></span><span id="page-104-2"></span><span id="page-104-1"></span><span id="page-104-0"></span>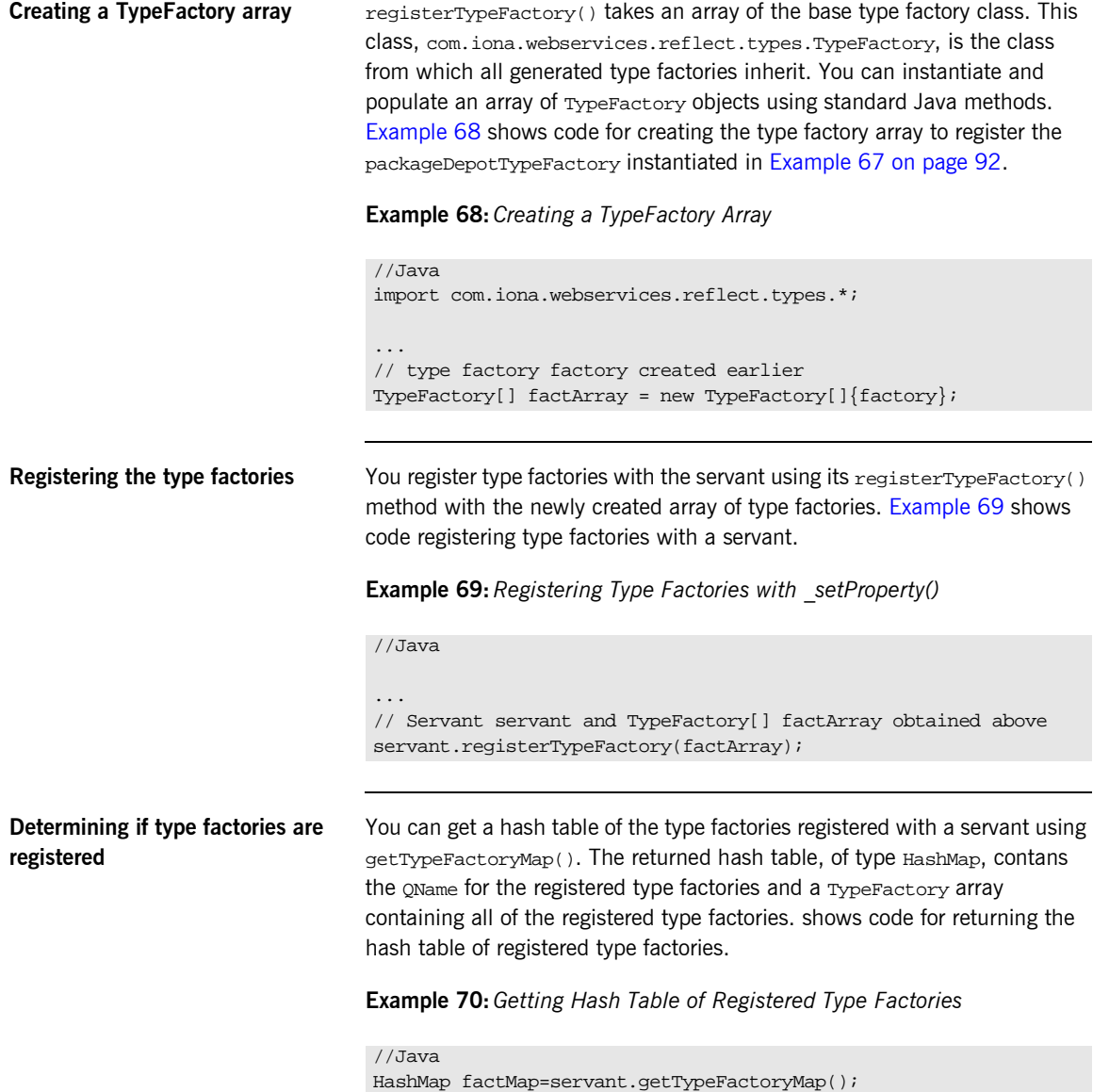

<span id="page-105-0"></span>**Example** [Example 66](#page-102-0) shows an example of registering two type factories, packageDepotTypeFactory and widgetsTypeFactory, with a client proxy.

### **Example 71:***Registering TypeFactories with a Servant*

```
//Java
   import com.iona.webservices.reflect.types.*;
   ...
   // Start the bus and create the Artix servant
1 packageDepotTypeFactory fact1 = new packageDepotTypeFactory();
   widgetsTypeFactory fact2 = new widgetsTypeFactory();
2 TypeFactory[] factArray = new TypeFactory[]{fact1, fact2};
3 servant.registerTypeFactory(factArray);
```
The code in [Example 71](#page-105-0) does the following:

- <span id="page-105-1"></span>1. Instantiate the type factories that will be registered.
- <span id="page-105-2"></span>2. Create and populate an array of TypeFactory objects containing the type factories to register.
- <span id="page-105-3"></span>3. Register the type factories.

## <span id="page-106-0"></span>**Setting anyType Values**

## **Overview In Artix Java xsd:** anyType is mapped to

com.iona.webservices.reflect.types.AnyType. This class provides a number of methods for setting the value of an AnyType object. There are setter methods for each of the supported primitive types. In addition, there is an overloaded setter method for storing complex types in an AnyType. This method allows you to specify the oname for the schema type definition of the content along with the data or you can simply supply the data and Artix will attempt to determine the data's schema type when the object is transmitted.

**Setting primitive data** The Artix Anytype class provides methods for storing primitive data in an anyType. The setter methods for the primitive types are listed in [Table 3.](#page-106-1) These methods automatically set the data type identifier to the appropriate schema type when they store the data.

<span id="page-106-1"></span>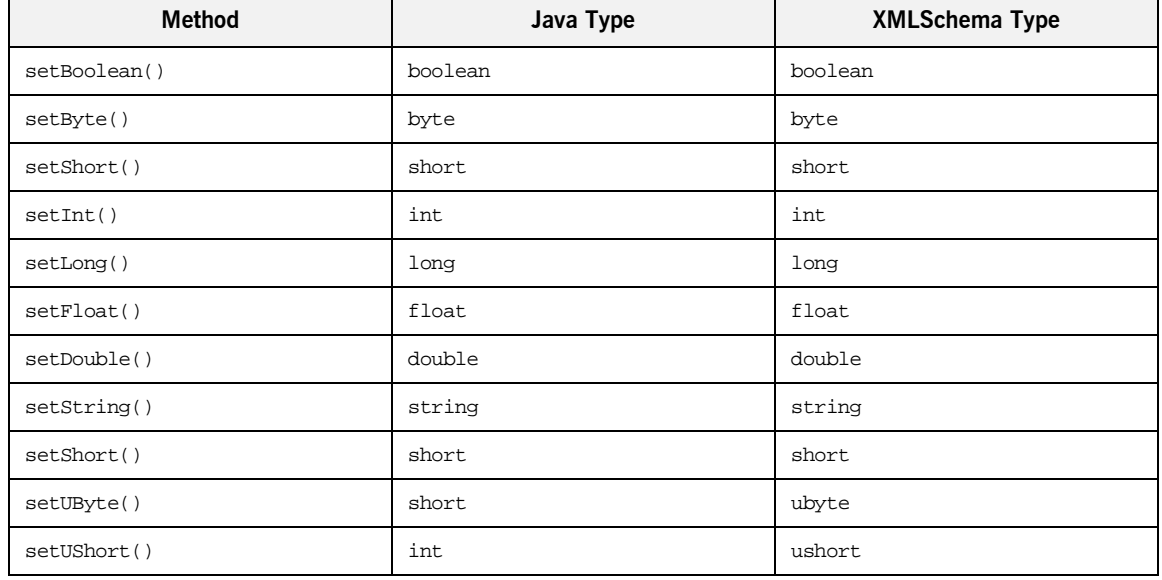

### **Table 3:** *anyType Setter Methods for Primitive Types*

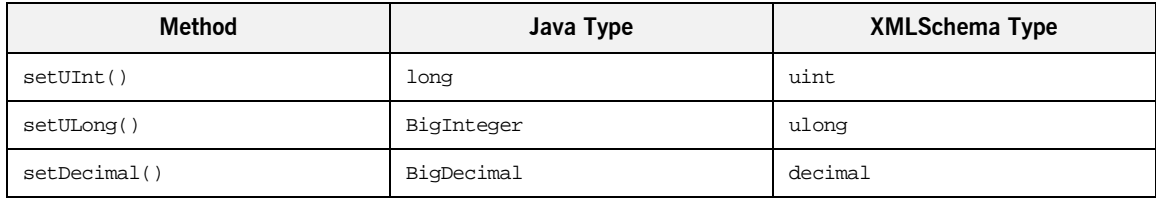

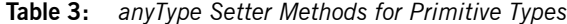

<span id="page-107-0"></span>**Setting complex type data** You set complex data into any AnyType using the setType() method. setType() can be used two ways. The first is to provide the QName of the XMLSchema type describing the data to store in the AnyType along with the data. Using this method makes it easier to query the contents of anyType objects that were created in the current application space because Artix does not set the type identifier until it sends the anyType across the wire. [Example 72](#page-107-0) shows code for storing a widget Size in an anyType.

**Example 72:***Storing Complex Data and Specifying its Type*

//Java widgetSize size = widgetSize.big; QName qn = new QName("http://widgetVendor.com/types/", "widgetSize"); AnyType aT =new AnyType(); aT.setType(qn, size);

The other way is to simply provide the data value to store in the AnyType and Artix will determine the XMLSchema type describing the data. From the receiving end this method for storing data in an anyType is equivalent to the first method because Artix identifies the contents schema type when it transmits the data. However, the application that store the value will have no way to determine the data type once the value is stored until it is used as part of a remote invocation. [Example 73](#page-107-1) shows code for storing a widgetSize in an anyType without providing its oname.

<span id="page-107-1"></span>**Example 73:***Storing Complex Data without a QName*

```
// Java
widgetSize size = widgetSize.big;
AnyType aT =new AnyType();
aT.setType(size);
```
## **Retrieving Data from anyTypes**

<span id="page-108-0"></span>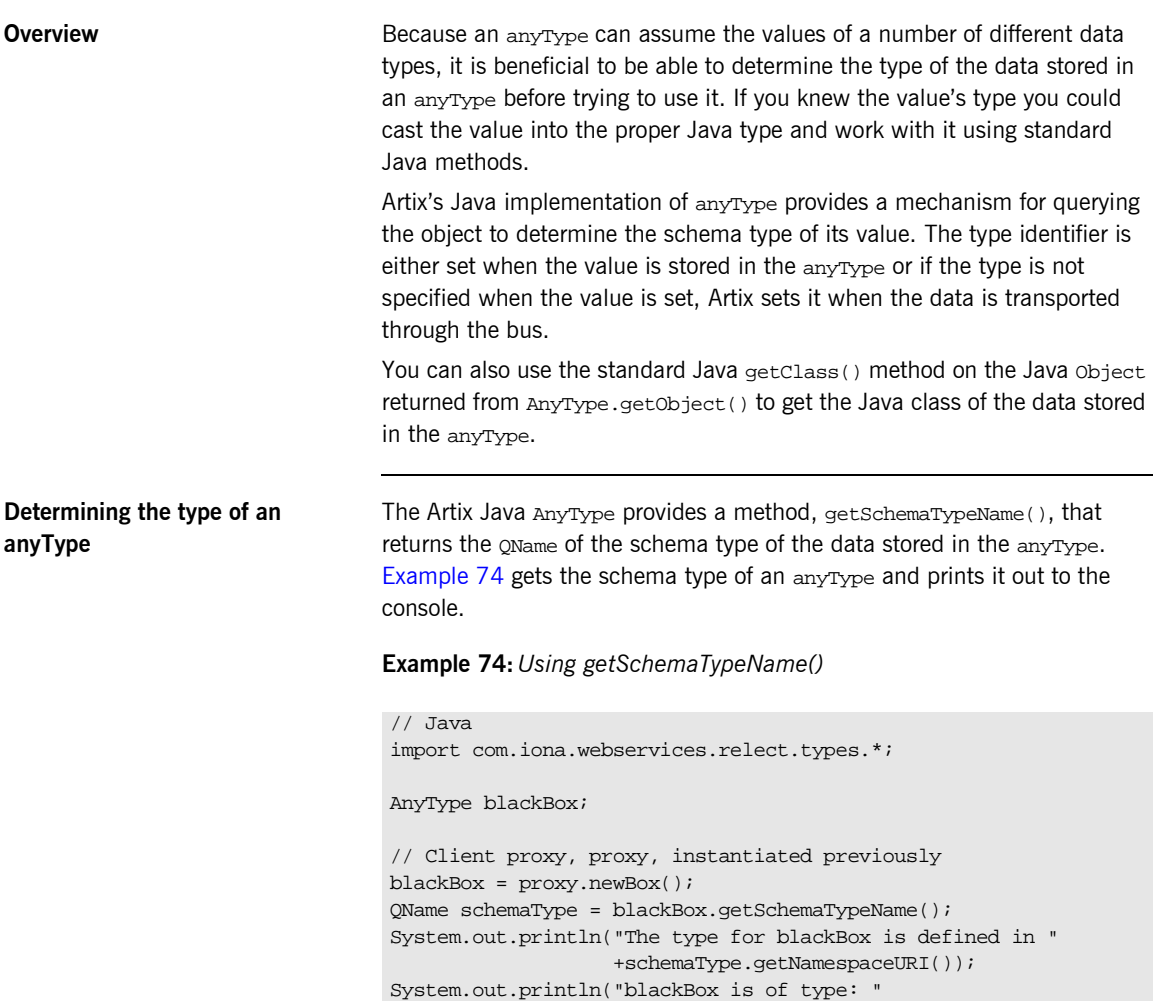

<span id="page-108-2"></span><span id="page-108-1"></span>+schemaType.getLocalPart());

The data stored in an Artix AnyType is a stored as a standard Java object, so when the data is extracted you can use the standard getClass() method on the returned Object to determine its Java type.

### **Extracting primitive types from an anyType** The Artix AnyType provides specific methods for extracting primitive types. lists the getter methods for the supported primitive types and the local part of the schema type name returned by getSchemaType(). All of the primitive types have http://www.w3.org/2001/XMLSchema as their namespace URI.

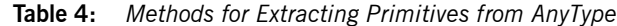

<span id="page-109-12"></span><span id="page-109-11"></span><span id="page-109-10"></span><span id="page-109-9"></span><span id="page-109-8"></span><span id="page-109-7"></span><span id="page-109-6"></span><span id="page-109-5"></span><span id="page-109-4"></span><span id="page-109-3"></span><span id="page-109-2"></span><span id="page-109-1"></span><span id="page-109-0"></span>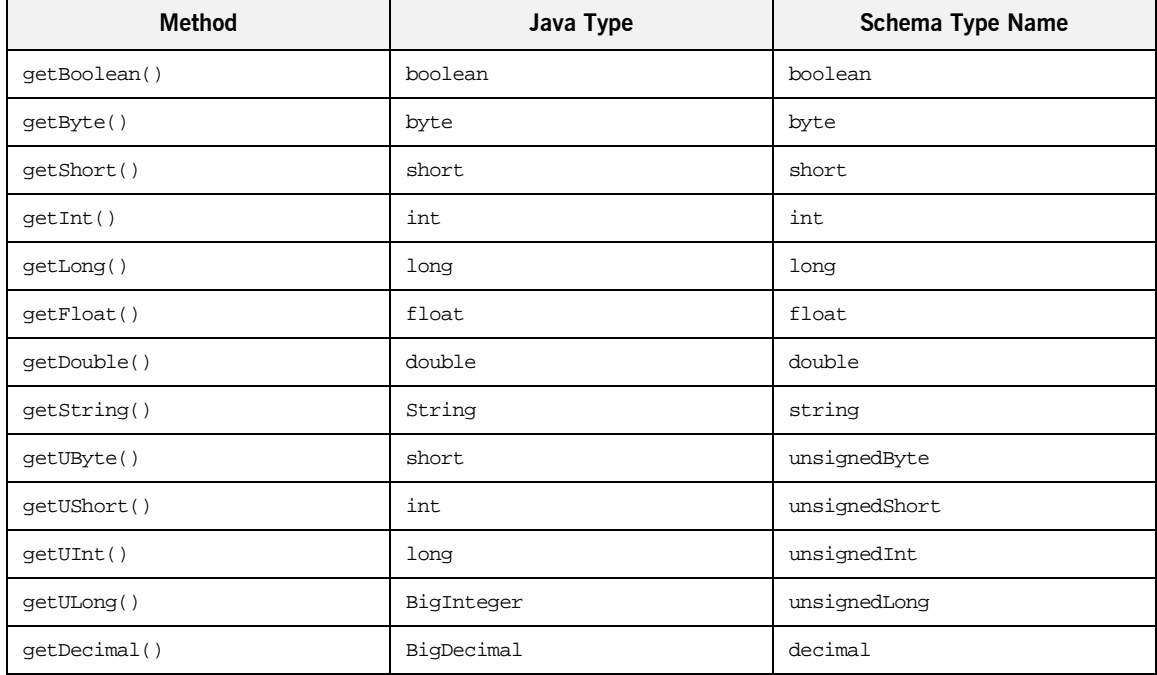

### <span id="page-110-0"></span>**Extracting complex data from an anyType**

<span id="page-110-2"></span>The Artix  $AnyType$  provides a generic method,  $getType()$ , that can be used to extract complex data.  $getType()$  returns the data store in the anyType as a Java Object that you can then cast to the proper Java type. [Example 75](#page-110-0) shows an example of retrieving a widgetSize from an anyType.

### **Example 75:** *Extracting a Complex Type from an anyType*

```
// Java
AnyType any;
// Client proxy, proxy, instantiated earlier
any = proxy.returnWidget();
widgetsSize size = (widget)any.getObject()
```
<span id="page-110-1"></span>**Example** If you had an application that processed orders for computers. It may be that your ordering system could receive orders for laptops and destops. Because the laptops and desktops are configured differently you've decided that the orders will be sent using anyType elements that the client then processes. You defined the types, laptopOrder and desktopOrder, in the namespace http://myAssemblyLine.com/systemTypes. [Example 76](#page-110-1) shows code for receiving the order from the server, querying the returned AnyType to see what type of order it is, and then extracting the order from the AnyType.

### **Example 76:***Working with anyTypes*

```
// Java
    import javax.xml.namespace.QName;
    import com.iona.webservices.reflect.types.*;
   AnyType anyOrder;
1
    // Client proxy, proxy, instantiated earlier
   anyOrder = proxy.getSystemOrder();
2
    // Get the schema type of the returned order
   QName orderType = anyOrder.getSchemaType();
```
### **Example 76:***Working with anyTypes*

```
3 if (!(orderType.getNamespaceURI().equals(
           "http://myAssemblyLine.com/systemTypes"))
    {
      // handle the fact that the schema type is from the wrong
      // namespace.
    }
4 if (orderType.getLocalPart().equals("laptopOrder"))
    {
      LapTopOrder order = (LapTopOrder)anyOrder.getType();
      buildLaptop(order);
    }
5 if (orderType.getLocalPart().equals("desktopOrder"))
    {
      DeskTopOrder order = (DeskTopOrder)anyOrder.getType();
      buildDesktop(order);
   }
```
The code in [Example 76 on page 99](#page-110-1) does the following:

- <span id="page-111-0"></span>1. Populate anyOrder.
- <span id="page-111-1"></span>2. Query anyOrder for its schema type information.
- <span id="page-111-2"></span>3. Check the namespace of the returned type to ensure it correct.
- <span id="page-111-3"></span>4. Check if anyorder is a laptoporder. If so, cast anyorder into a laptopOrder.
- <span id="page-111-4"></span>5. Check if anyOrder is a desktopOrder. If so, cast anyOrder into a desktopOrder.

### CHAPTER 6

# Artix IDL to Java Mapping

*This chapter describes how Artix maps IDL to Java; that is, the mapping that arises by converting IDL to WSDL (using the IDL-to-WSDL compiler) and then WSDL to Java (using the WSDL-to-Java compiler).*

**In this chapter** This chapter discusses the following topics:

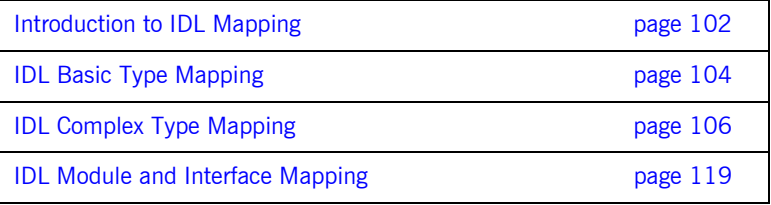

## <span id="page-113-0"></span>**Introduction to IDL Mapping**

<span id="page-113-3"></span><span id="page-113-2"></span><span id="page-113-1"></span>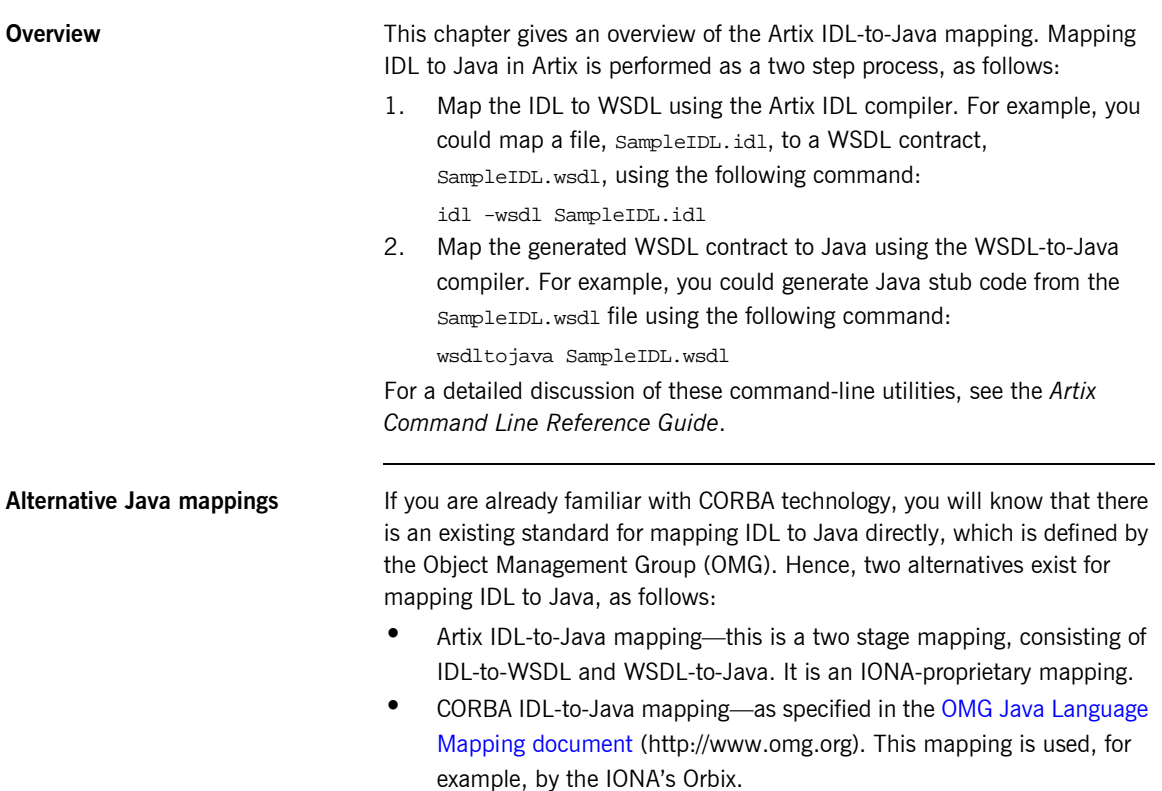

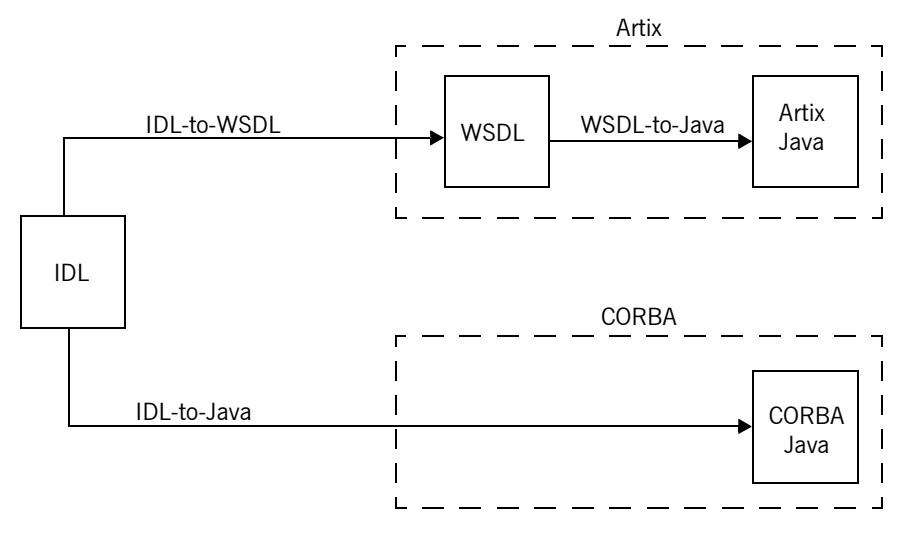

These alternative approaches are illustrated in [Figure 1](#page-114-0).

**Figure 1:** *Artix and CORBA Alternatives for IDL to Java Mapping*

The advantage of using the Artix IDL-to-Java mapping in an application is that it removes the CORBA dependency from your source code. For example, a server that implements an IDL interface using the Artix IDL-to-Java mapping can also interoperate with other Web service protocols, such as SOAP over HTTP.

<span id="page-114-0"></span>**Unsupported IDL types** The following IDL types are not supported by the Artix Java mapping:

- <span id="page-114-5"></span>**ï** long double.
- <span id="page-114-4"></span><span id="page-114-2"></span>**ï** Value types.
- **ï** Boxed values.
- <span id="page-114-1"></span>**ï** Abstract interfaces.
- <span id="page-114-3"></span>forward-declared interfaces.
- **ï** Object.

## <span id="page-115-0"></span>**IDL Basic Type Mapping**

**Overview** [Table 5](#page-115-1) shows how IDL basic types are mapped to WSDL and then to Java.

<span id="page-115-2"></span>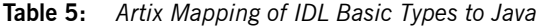

<span id="page-115-8"></span><span id="page-115-7"></span><span id="page-115-6"></span><span id="page-115-4"></span><span id="page-115-3"></span><span id="page-115-1"></span>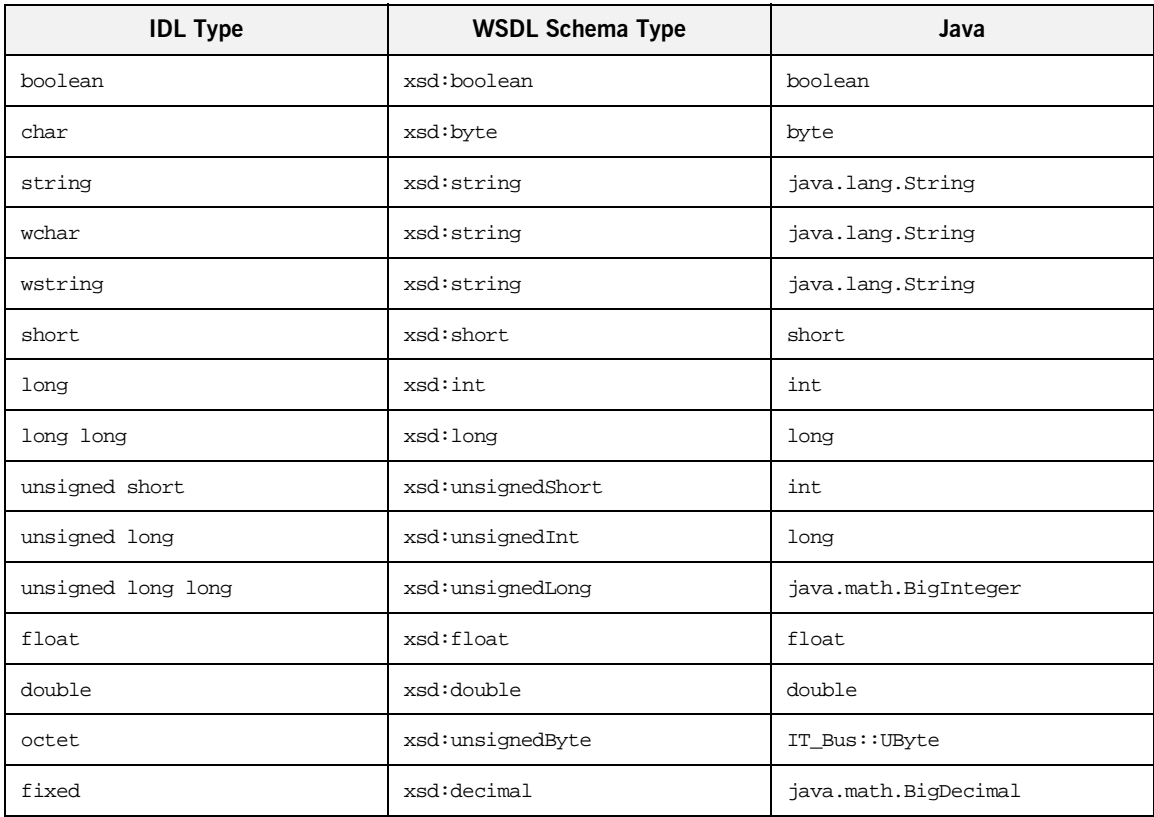

<span id="page-115-5"></span>**Mapping for string** The IDL-to-WSDL mapping for strings is ambiguous, because the string, wchar, and wstring IDL types all map to the same type, xsd: string. This ambiguity can be resolved, however, because the generated WSDL records the original IDL type in the CORBA binding description (that is, within the

scope of the <wsdl:binding> </wsdl:binding> tags). Hence, whenever an xsd:string is sent over a CORBA binding, it is automatically converted back to the original IDL type (string, wchar, or wstring).

## <span id="page-117-0"></span>**IDL Complex Type Mapping**

**Overview** This section describes how the following IDL data types are mapped to WSDL and then to Java:

- **ï** [enum type](#page-117-1)
- [struct type](#page-122-0)
- **ï** [union type](#page-119-0)
- **ï** [sequence types](#page-123-0)
- **ï** [array types](#page-125-0)
- *<u>exception</u>* types
- **•** [typedef of a simple type](#page-129-0)
- <span id="page-117-2"></span>**ï** [typedef of a complex type](#page-129-1)

<span id="page-117-1"></span>**enum type** Consider the following definition of an IDL enum type, SampleTypes::Shape:

```
// IDL
module SampleTypes {
    enum Shape { Square, Circle, Triangle };
     ...
};
```
The IDL-to-WSDL compiler maps the SampleTypes::Shape enum to a WSDL restricted simple type, SampleTypes.Shape, as follows:

```
<xsd:simpleType name="SampleTypes.Shape">
   <xsd:restriction base="xsd:string">
       <xsd:enumeration value="Square"/>
        <xsd:enumeration value="Circle"/>
        <xsd:enumeration value="Triangle"/>
    </xsd:restriction>
</xsd:simpleType>
```
The WSDL-to-Java compiler maps the SampleTypes.Shape type to a Java class, SampleTypesShape, as shown in [Example 77.](#page-118-0)

**Example 77:** *Java Enumeration*

```
// Java
public class SampleTypeShape
{
   ...
   private final String _val;
   public static final String _Square = "Square";
   public static final SampleTypeShape Square = new SampleTypeShape(_Square);
  public static final String Circle = "Circle"; public static final SampleTypeShape Circle = new SampleTypeShape(_Circle);
   public static final String _Triangle = "Triangle";
   public static final SampleTypeShape Triangle = new SampleTypeShape(_Triangle);
   protected SampleTypeShape(String value)
\{_val = value; }
   public String getValue()
\{ return _val;
   };
   public static SampleTypeShape fromValue(String value)
   {
         if (value.equals(_Square)) {
            return Square;
 }
         if (value.equals(_Circle)) {
             return Circle;
 }
         if (value.equals(_Triangle)) {
            return Triangle;
 }
         throw new IllegalArgumentException("Invalid enumeration value: "+value);
     };
```
### **Example 77:** *Java Enumeration*

```
 public static SampleTypeShape fromString(String value) {
        if (value.equals("Square")) {
            return Square;
         }
        if (value.equals("Circle")) {
            return Circle;
 }
        if (value.equals("Triangle")) {
            return Triangle;
         }
        throw new IllegalArgumentException("Invalid enumeration value: "+value);
    };
    public String toString() {
        return ""+_val;
     }
```
The value of the enumeration type can be accessed using the getValue() member function.

### **Programming with the Enumeration Type**

For details of how to use the enumeration type, see "Enumerations" on [page 63.](#page-74-0)

}

<span id="page-119-0"></span>**union type** Consider the following definition of an IDL union type, SampleTypes::Poly:

```
// IDL
module SampleTypes {
     union Poly switch(short) {
         case 1: short theShort;
         case 2: string theString;
     };
     ...
};
```
The IDL-to-WSDL compiler maps the SampleTypes::Poly union to an XML schema choice complex type, SampleTypes.Poly, as follows:

```
<xsd:complexType name="SampleTypes.Poly">
     <xsd:choice>
         <xsd:element name="theShort" type="xsd:short"/>
         <xsd:element name="theString" type="xsd:string"/>
     </xsd:choice>
</xsd:complexType>
```
The WSDL-to-Java compiler maps the SampleTypes.Poly type to a Java class, SampleTypesPoly, as shown in [Example 78.](#page-120-0)

**Example 78:** *Java Union*

```
// Java
public class SampleTypesPoly {
...
     private String __discriminator;
     private short theShort;
     private String theString;
     public short getTheShort() {
         return theShort;
     }
     public void setTheShort(short _v) {
        this.theShort = _v;
          __discriminator = "theShort";
     }
     public boolean isSetTheShort() {
         if(__discriminator != null &&
             __discriminator.equals("theShort")) {
             return true;
          }
         return false;
     }
```

```
Example 78: Java Union
```

```
 public String getTheString() {
        return theString;
     }
    public void setTheString(String _v) {
       this.theString = _v __discriminator = "theString";
    }
    public boolean isSetTheString() {
        if(__discriminator != null &&
           discriminator.equals("theString")) {
            return true;
 }
        return false;
    }
    public String toString() {
        StringBuffer buffer = new StringBuffer();
        buffer.append("theShort: "+theShort+"\n");
        if (theString != null) {
            buffer.append("theString: "+theString+"\n");
        }
        return buffer.toString();
    }
```
The value of the union can be modified and accessed using the get*UnionMember*() and set*UnionMember*() pairs of functions.

### **Programming with the Union Type**

For details of how to use the union type, see "Choice Complex Types" on [page 40.](#page-51-0)

}

<span id="page-122-0"></span>**struct type** Consider the following definition of an IDL struct type,

<span id="page-122-2"></span>SampleTypes::SampleStruct:

```
// IDL
module SampleTypes {
     struct SampleStruct {
         string theString;
         long theLong;
     };
      ...
};
```
The IDL-to-WSDL compiler maps the SampleTypes::SampleStruct struct to an XML schema sequence complex type, SampleTypes.SampleStruct, as follows:

```
<xsd:complexType name="SampleTypes.SampleStruct">
     <xsd:sequence>
         <xsd:element name="theString" type="xsd:string"/>
         <xsd:element name="theLong" type="xsd:int"/>
     </xsd:sequence>
</xsd:complexType>
```
The WSDL-to-Java compiler maps the SampleTypes.SampleStruct type to a Java class, SampleTypesSampleStruct, as shown in [Example 79.](#page-122-1)

### **Example 79:** *Java Struct*

```
//Java 
public class SampleTypesSampleStruct {
...
     private String theString;
     private int theLong;
     public String getTheString() {
         return theString;
     }
     public void setTheString(String val) {
         this.theString = val;
     }
```

```
Example 79: Java Struct
```

```
 public int getTheLong() {
        return theLong;
     }
    public void setTheLong(int val) {
       this.theLong = val;
    }
    public String toString() {
        StringBuffer buffer = new StringBuffer();
        if (theString != null) {
            buffer.append("theString: "+theString+"\n");
 }
        buffer.append("theLong: "+theLong+"\n");
        return buffer.toString();
     }
```
The members of the struct can be accessed and modified using the get*StructMember*() and set*StructMember*() pairs of functions.

### **Programming with the Struct Type**

<span id="page-123-1"></span>For details of how to use the struct type, see "Sequence and All Complex Types" on page 34.

}

<span id="page-123-0"></span>**sequence types Consider the following definition of an IDL sequence type,** SampleTypes::SeqOfStruct:

```
// IDL
module SampleTypes {
     typedef sequence< SampleStruct > SeqOfStruct;
     ...
};
```
The IDL-to-WSDL compiler maps the SampleTypes::SeqOfStruct sequence to a WSDL sequence type with occurrence constraints, SampleTypes.SeqOfStruct, as follows:

```
<xsd:complexType name="SampleTypes.SeqOfStruct">
    <xsd:sequence>
         <xsd:element name="item"
             type="xsd1:SampleTypes.SampleStruct"
             minOccurs="0" maxOccurs="unbounded"/>
     </xsd:sequence>
</xsd:complexType>
```
The WSDL-to-Java compiler maps the SampleTypes.SeqOfStruct type to a Java class, SampleTypesSeqOfStruct, as shown in [Example 80](#page-124-0).

**Example 80:** *Java Sequence*

```
// Java
public class SampleTypesSeqOfStruct {
     private SampleTypesSampleStruct[] item;
     public SampleTypesSampleStruct[] getItem() {
         return item;
     }
     public void setItem(SampleTypesSampleStruct[] val) {
         this.item = val;
\begin{array}{ccc} \end{array} public String toString() {
          StringBuffer buffer = new StringBuffer();
        if (item != null) {
              buffer.append("item: "+Arrays.asList(item).toString()+"\n");
 }
         return buffer.toString();
     }
}
```
### **Programming with Sequence Types**

For details of how to use sequence types, see "Sequence and All Complex Types" on page 34.

<span id="page-125-0"></span>**array types EXEC 20** Consider the following definition of an IDL union type,

<span id="page-125-1"></span>SampleTypes::ArrOfStruct:

```
// IDL
module SampleTypes {
      typedef SampleStruct ArrOfStruct[10];
     ...
};
```
The IDL-to-WSDL compiler maps the SampleTypes::ArrOfStruct array to a WSDL sequence type with occurrence constraints,

SampleTypes.ArrOfStruct, as follows:

```
<xsd:complexType name="SampleTypes.ArrOfStruct">
    <xsd:sequence>
         <xsd:element name="item"
             type="xsd1:SampleTypes.SampleStruct"
             minOccurs="10" maxOccurs="10"/>
     </xsd:sequence>
</xsd:complexType>
```
The WSDL-to- $C++$  compiler maps the  $Samplerypes.ArrOfStruct$  type to a C++ class, SampleTypesArrOfStruct, as shown in [Example 81.](#page-126-1)

**Example 81:** *Java Array*

```
//Java
public class SampleTypesArrOfStruct {
     private SampleTypesSampleStruct[] item;
     public SampleTypesSampleStruct[] getItem() {
         return item;
     }
     public void setItem(SampleTypesSampleStruct[] val) {
        this.item = val }
     public String toString() {
         StringBuffer buffer = new StringBuffer();
        if (item != null) {
             buffer.append("item: "+Arrays.asList(item).toString()+"\n");
         }
         return buffer.toString();
     }
}
```
### **Programming with Array Types**

<span id="page-126-2"></span>For details of how to use array types, see "Sequence and All Complex Types" on page 34 ...

<span id="page-126-0"></span>**exception types EXCEPT CONSIDENT CONSIDENT** CONSIDENT CONSIDENT CONSIDENT CONSIDENT CONSIDENT CONSIDENT CONSIDENT CONSIDENT CONSIDENT CONSIDENT CONSIDENT CONSIDENT CONSIDENT CONSIDENT CONSIDENT CONSIDENT CONSIDENT CONSI SampleTypes::GenericException:

```
// IDL
module SampleTypes {
     exception GenericExc {
          string reason;
     };
      ...
};
```
<span id="page-127-1"></span>The IDL-to-WSDL compiler maps the SampleTypes::GenericExc exception to a WSDL sequence type, SampleTypes.GenericExc, and to a WSDL fault message, exception.SampleTypes.GenericExc, as follows:

```
<xsd:complexType name="SampleTypes.GenericExc">
    <xsd:sequence>
         <xsd:element name="reason" type="xsd:string"/>
     </xsd:sequence>
</xsd:complexType>
...
<xsd:element name="SampleTypes.GenericExc"
    type="xsd1:SampleTypes.GenericExc"/>
...
<message name="_exception.SampleTypes.GenericExc">
    <part name="exception" 
   element="xsd1:SampleTypes.GenericExc"/>
</message>
```
The WSDL-to-Java compiler maps the SampleTypes.GenericExc type to the Java class, SampleTypesGenericExc, as shown in [Example 82](#page-127-0).

**Example 82:***SampleTypeGenericExc*

```
public class SampleTypesGenericExc {
     private String reason;
     public String getReason() {
         return reason;
     }
     public void setReason(String val) {
         this.reason = val;
     }
     public String toString() {
         StringBuffer buffer = new StringBuffer();
        if (reason != null) {
             buffer.append("reason: "+reason+"\n");
 }
         return buffer.toString();
     }
}
```
In addition, the WSDL-to-Java compiler creates a class to map the message, \_exception.SampleTypes.GenericExc, to a Java exception as shown in [Example 83.](#page-128-0)

**Example 83:** *Java Excpetion*

```
public class SampleTypesGenericExcException extends Exception {
     private String reason;
     public SampleTypesGenericExcException(String reason) {
         super();
         this.reason = reason;
     }
     public SampleTypesGenericExcException() {
         super();
     }
     public String getReason() {
        return reason;
     }
     public void setReason(String val) {
        this.reason = val;
     }
     public String toString() {
         StringBuffer buffer = new StringBuffer(super.toString());
         if (reason != null) {
             buffer.append("reason: "+reason+"\n");
 }
         return buffer.toString();
     }
}
```
### **Programming with Exceptions in Artix**

For an example of how to use WSDL fault exceptions, see "Creating" User-Defined Exceptions" on page 77.

<span id="page-129-0"></span>**typedef of a simple type** Consider the following IDL typedef that defines an alias of a float, SampleTypes::FloatAlias:

```
// IDL
module SampleTypes {
     typedef float FloatAlias;
     ...
};
```
The IDL-to-WSDL compiler maps the SampleTypes::FloatAlias typedef directory to the type, xsd:float. The WSDL-to-Java compiler then maps the xsd:float type directly to the float type.

<span id="page-129-1"></span>**typedef of a complex type** Consider the following IDL typedef that defines an alias of a struct, SampleTypes::SampleStructAlias:

```
// IDL
module SampleTypes {
     typedef SampleStruct SampleStructAlias;
      ...
};
```
The IDL-to-WSDL compiler maps the SampleTypes::SampleStructAlias typedef directly to the plain, unaliased SampleTypes.SampleStruct type.

The WSDL-to-Java compiler then maps the SampleTypes.SampleStruct WSDL type directly to the SampleTypesSampleStruct Java type. The Java mapping uses the original, unaliased type.

**Note:** The typedef of an IDL sequence or an IDL array is treated as a special case, with a specific Java class being generated to represent the sequence or array type.

## <span id="page-130-0"></span>**IDL Module and Interface Mapping**

<span id="page-130-4"></span><span id="page-130-3"></span><span id="page-130-2"></span><span id="page-130-1"></span>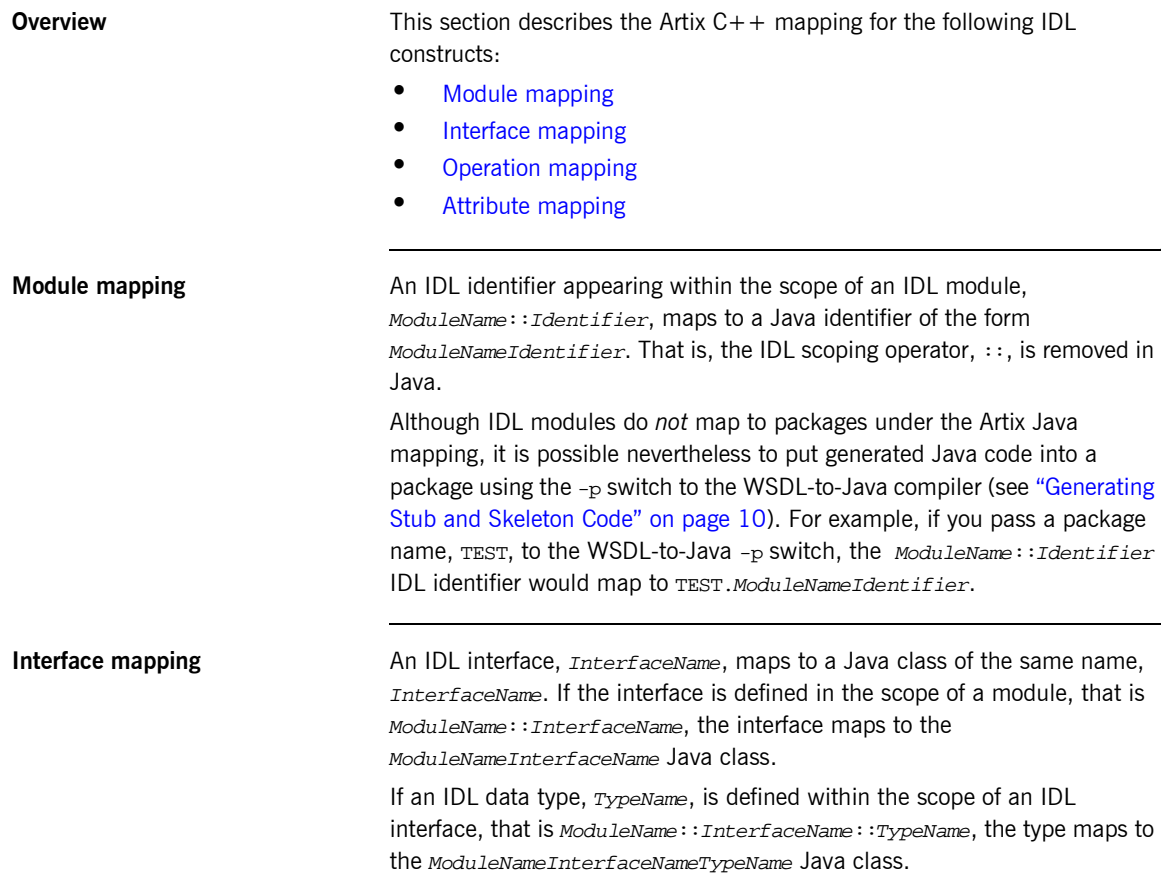

<span id="page-131-1"></span><span id="page-131-0"></span>**Operation mapping** [Example 84](#page-131-1) shows two IDL operations defined within the SampleTypes::Foo interface. The first operation is a regular IDL operation, test  $op()$ , and the second operation is a oneway operation. test\_oneway().

<span id="page-131-3"></span>**Example 84:** *Example IDL Operations*

```
// IDL
module SampleTypes {
     interface Foo {
         string test_op(
              in long inLong,
             inout long inoutLong,
             out long outLong
         );
        oneway void test oneway(in string in str);
     };
};
```
The operations from the preceding IDL, [Example 84 on page 120,](#page-131-1) map to Java as shown in [Example 85](#page-131-2).

**Example 85:** *Mapping of CORBA Operations to Java*

```
//Java
1 public class FooImpl {
        public String test_op(
                            int inLong,
                            javax.xml.rpc.holders.IntHolder inoutLong,
                            javax.xml.rpc.holders.IntHolder outLong) {
           ...
         }
2 public void test_oneway(String in_str) {
           ...
         }
    }
```
The preceding Java operation signatures can be explained as follows:

<span id="page-132-1"></span>1. The Java mapping of an IDL operation retains a similar signiture to its IDL definition.

<span id="page-132-7"></span>The order of parameters in the Java function signature,  $test\_op()$ , is determined as follows:

- <span id="page-132-9"></span><span id="page-132-8"></span> $\bullet$  First, the in parameters appear in the same order as in IDL.
- ♦ Next, the and inout parametersappear in the same order as in IDL..
- <span id="page-132-6"></span><span id="page-132-5"></span>♦ Finally, the out parameters appear in the same order as in IDL.
- <span id="page-132-2"></span>2. The Java mapping of an IDL oneway operation is straightforward, because a oneway operation can have only in parameters and a void return type.

<span id="page-132-3"></span><span id="page-132-0"></span>**Attribute mapping** [Example 86](#page-132-3) shows two IDL attributes defined within the SampleTypes::Foo interface. The first attribute is readable and writable, str\_attr, and the second attribute is readonly, bool attr.

**Example 86:** *Example IDL Attributes*

```
// IDL
module SampleTypes {
    interface Foo {
      attribute string strattr;
      readonly attribute boolean bool_attr;
    };
};
```
The attributes from the preceding IDL, [Example 86 on page 121](#page-132-3), map to Java as shown in [Example 87.](#page-132-4)

**Example 87:** *Mapping IDL Attributes to Java*

```
// Java
   public class FooImpl {
1 public String _get_str_attr() {
            // User code goes in here.
            return "";
        }
```
**Example 87:** *Mapping IDL Attributes to Java*

```
 public void _set_str_attr(String _arg) {
            // User code goes in here.
         }
2 public boolean _get_bool_attr() {
            // User code goes in here.
            return false;
         }
```
The preceding  $C++$  attribute signatures can be explained as follows:

- <span id="page-133-0"></span>1. A normal IDL attribute, *AttributeName*, maps to a pair of accessor and modifier functions in Java, \_get\_AttributeName(), \_set\_*AttributeName*().
- <span id="page-133-2"></span><span id="page-133-1"></span>2. An IDL readonly attribute, *AttributeName*, maps to a single accessor function in Java, \_get\_*AttributeName*().

# Index

### **A**

[abstract interface type 103](#page-114-1) AnyType [getBoolean\(\) 98](#page-109-0) [getByte\(\) 98](#page-109-1) [getDecimal\(\) 98](#page-109-2) [getDouble\(\) 98](#page-109-3) [getFloat\(\) 98](#page-109-4) [getInt\(\) 98](#page-109-5) [getLong\(\) 98](#page-109-6) [getSchemaTypeName\(\) 97](#page-108-1) [getShort\(\) 98](#page-109-7) [getString\(\) 98](#page-109-8) [getType\(\) 99](#page-110-2) [getUByte\(\) 98](#page-109-9) [getUInt\(\) 98](#page-109-10) [getULong\(\) 98](#page-109-11) [getUShort\(\) 98](#page-109-12) [setBoolean\(\) 95](#page-106-0) [setByte\(\) 95](#page-106-1) [setDecimal\(\) 96](#page-107-0) [setDouble\(\) 95](#page-106-2) [setFloat\(\) 95](#page-106-3) [setInt\(\) 95](#page-106-4) [setLong\(\) 95](#page-106-5) [setShort\(\) 95](#page-106-6) [setString\(\) 95](#page-106-7) [setType\(\) 96](#page-107-1) [setUByte\(\) 95](#page-106-8) [setUInt\(\) 96](#page-107-2) [setULong\(\) 96](#page-107-3) [setUShort\(\) 95](#page-106-9) [anyType 86](#page-97-0) [arrayType attribute 61](#page-72-0) [Artix bus 3](#page-14-0) [initializing 15,](#page-26-0) [18](#page-29-0) [starting 17](#page-28-0)

### **B**

binding name [specifying to code generator 11](#page-22-0) [boxed value type 103](#page-114-2) [Bus.init\(\) 15,](#page-26-1) [18](#page-29-1)

### **C**

client [developing 18](#page-29-2) client proxy [instantiating 18](#page-29-3) [registering type factories 89](#page-100-0) [client stub code 10](#page-21-1) [code generation 10](#page-21-1) [from the command line 10](#page-21-2) [impl flag 14](#page-25-0) [server flag 15](#page-26-2) [types flag 14](#page-25-1) code generator [command-line 10](#page-21-3) [files generated 10](#page-21-4) [com.iona.jbus.Bus.run\(\) 17,](#page-28-1) [18](#page-29-4) [com.iona.jbus.Bus.shutdown\(\) 19](#page-30-0) [com.iona.jbus.Servant 16](#page-27-0) [com.iona.jbus package 12](#page-23-0) [com.iona.webservices.reflect.types.AnyType 87](#page-98-0) [com.iona.webservices.reflect.types.TypeFactory 87,](#page-98-1)  [90,](#page-101-0) [93](#page-104-0) complex choice type [receiving 40](#page-51-1) [transmitting 40](#page-51-1) complex types [attributes 44](#page-55-0) [derivation by extension 69](#page-80-0) [derivation by restriction 54](#page-65-0) [deriving from simple 54](#page-65-0) [description in XMLSchema 33](#page-44-0) [mapping to Java 33](#page-44-0) [contract type descriptions 30,](#page-41-0) [33](#page-44-1) CORBA [abstract interface 103](#page-114-1) [basic types 104](#page-115-2) [boolean 104](#page-115-3) [boxed value 103](#page-114-2) [char 104](#page-115-4) [enum type 106](#page-117-2) [exception type 115](#page-126-2) [fixed 104](#page-115-5) [forward-declared interfaces 103](#page-114-3)

[sequence type 112](#page-123-1) [string 104](#page-115-6) [struct type 111](#page-122-2) [typedef 118](#page-129-2) [union type 108,](#page-119-1) [114](#page-125-1) [value type 103](#page-114-4) [wchar 104](#page-115-7) [wstring 104](#page-115-8) [createService\(\) 18](#page-29-5) [creating a dynamic proxy 19](#page-30-1) [creating a Service instance 18](#page-29-6)

### **D**

[developing a server 14](#page-25-2) [dynamic proxies 18](#page-29-7) dynamic proxy [instantiating 18](#page-29-3)

### **E**

[enumeration facet 32](#page-43-0) [enum type 106](#page-117-2) exception handling [CORBA mapping 116](#page-127-1) exceptions [associating to an operation 79](#page-90-0) [describing in a contract 78](#page-89-0) [exception type 115](#page-126-2)

### **F**

[facets 30](#page-41-1) [fault message 5](#page-16-0) [forward-declared interfaces 103](#page-114-3) [fractionDigits facet 32](#page-43-1) [fromString\(\) 64](#page-75-0) [fromValue\(\) 64](#page-75-1)

### **G**

[generated getter method 35](#page-46-0) [generated setter method 35](#page-46-1) generated types [getter method 35](#page-46-0) [setter method 35](#page-46-1) [getBoolean\(\) 98](#page-109-0) [getByte\(\) 98](#page-109-1) [getClass\(\) 97](#page-108-2) [getDecimal\(\) 98](#page-109-2) [getDouble\(\) 98](#page-109-3)

[getFloat\(\) 98](#page-109-4) [getInt\(\) 98](#page-109-5) [getLong\(\) 98](#page-109-6) [\\_getProperty\(\) 91](#page-102-0) [getSchemaTypeName\(\) 97](#page-108-1) [getShort\(\) 98](#page-109-7) [getString\(\) 98](#page-109-8) [getType\(\) 99](#page-110-2) [getTypeFactoryMap\(\) 93](#page-104-1) [getUByte\(\) 98](#page-109-9) [getUInt\(\) 98](#page-109-10) [getULong\(\) 98](#page-109-11) [getUShort\(\) 98](#page-109-12) [getValue\(\) 64](#page-75-2)

### **I**

IDL [enum type 106](#page-117-2) [exception type 115](#page-126-2) [oneway operations 121](#page-132-5) [sequence type 112](#page-123-1) [struct type 111](#page-122-2) [typedef 118](#page-129-2) [union type 108,](#page-119-1) [114](#page-125-1) IDL attributes [mapping to Java 121](#page-132-6) [IDL basic types 104](#page-115-2) IDL interfaces [mapping to Java 119](#page-130-3) IDL modules mapping to  $C++119$ IDL operations mapping to  $C++120$ [parameter order 121](#page-132-7) [return value 121](#page-132-7) [IDL readonly attribute 122](#page-133-2) IDL-to-Java mapping [Artix and CORBA 102](#page-113-1) IDL types [unsupported 103](#page-114-5) [idl utility 102](#page-113-2) [init\(\) function 15,](#page-26-1) [18](#page-29-1) initializing the bus [client side 18](#page-29-0) [server side 15](#page-26-0) [inout parameters 121](#page-132-8) [in parameters 121](#page-132-9) [input message 5](#page-16-1) [instantiating a client proxy 18](#page-29-3)

### **J**

[java.io.\\* package 13](#page-24-0) [java.net.\\* package 13](#page-24-1) [java.rmi.Remote 6](#page-17-0) [java.rmi.RemoteException exception 7](#page-18-0) [Java Exception class 80](#page-91-0) [Java Holder class 7](#page-18-1) [javax.xml.namespace.QName package 12](#page-23-1) [javax.xml.rpc.\\* package 12](#page-23-2) [javax.xml.rpc.holders 72](#page-83-0) [javax.xml.rpc.holders.Holder interface 72](#page-83-1) [javax.xml.rpc.holders package 7](#page-18-2) [javax.xml.rpc.ServiceFactory 18](#page-29-8) [javax.xml.rpc.Service interface 18](#page-29-9)

### **L**

[length facet 31](#page-42-0) [logical contract 2](#page-13-0)

### **M**

mapping [IDL attributes 121](#page-132-6) [IDL interfaces 119](#page-130-3) [IDL modules 119](#page-130-4) [IDL operations 120](#page-131-3) [IDL to Java 102](#page-113-1) [maxExclusive facet 32](#page-43-2) [maxInclusive facet 32](#page-43-3) [maxLength facet 31](#page-42-1) [message part sharing 72](#page-83-2) [minExclusive facet 32](#page-43-4) [minInclusive facet 32](#page-43-5) [minLength facet 31](#page-42-2) [Multi-dimensional arrays 62](#page-73-0)

### **O**

[obtaining a ServiceFactory 18](#page-29-10) occurrence constraints [overview of 57](#page-68-0) oneway operations [in IDL 121](#page-132-5) [output message 5](#page-16-2)

### **P**

parameters [in IDL-to-Java mapping 121](#page-132-7) partially transmitted arrays

SOAP arrays [partially transmitted 62](#page-73-1) [pattern facet 32](#page-43-6) [physical contract 2](#page-13-1) port [specifying to code generator 11](#page-22-1) [portType 11](#page-22-2) primitive types [Java 25](#page-36-0) [XMLSchema 25](#page-36-1)

### **R**

[receiving choice types 40](#page-51-1) [registering a servant instance 16](#page-27-1) [registerServant\(\) 16](#page-27-2) [registerTypeFactory\(\) 92](#page-103-0) [required java packages 12](#page-23-3)

### **S**

[sequence complex types 34](#page-45-1) [sequence type 112](#page-123-1) servant [getTypeFactoryMap\(\) 93](#page-104-1) server [developing 14](#page-25-2) [implementation class 14](#page-25-3) [main\(\) function 15](#page-26-3) [registering type factories 92](#page-103-1) [server skeleton code 10](#page-21-1) [Service.getPort\(\) 19](#page-30-2) [ServiceFactory.newInstance\(\) 18](#page-29-11) service name [specifying to code generator 11](#page-22-3) [setBoolean\(\) 95](#page-106-0) [setByte\(\) 95](#page-106-1) [setDecimal\(\) 96](#page-107-0) [setDouble\(\) 95](#page-106-2) [setFloat\(\) 95](#page-106-3) [setInt\(\) 95](#page-106-4) [setLong\(\) 95](#page-106-5) [setShort\(\) 95](#page-106-6) [setString\(\) 95](#page-106-7) [setType\(\) 96](#page-107-1) [setUByte\(\) 95](#page-106-8) [setUInt\(\) 96](#page-107-2) [setULong\(\) 96](#page-107-3) [setUShort\(\) 95](#page-106-9) [shutting down the bus 19](#page-30-3)

skeleton code [generating with wsdltojava 11](#page-22-4) SOAP arrays [sparse 62](#page-73-2) [syntax 60](#page-71-0) [SOAP-ENC:Array type 60](#page-71-1) [sparse arrays 62](#page-73-2) [struct type 111](#page-122-2) Stub. setProperty() 90

### **T**

[toString\(\) 35,](#page-46-2) [64,](#page-75-3) [80](#page-91-1) [totalDigits facet 32](#page-43-7) [transmitting choice types 40](#page-51-1) [typedef 118](#page-129-2) type derivation [by extension 54,](#page-65-0) [69](#page-80-0) [by restriction 25,](#page-36-2) [54](#page-65-0) type factory [registering with a client proxy 89](#page-100-0) [registering with a servant 92](#page-103-1)

### **U**

[union type 108,](#page-119-1) [114](#page-125-1) [unsupported IDL types 103](#page-114-5)

### **V**

[value type 103](#page-114-4)

### **W**

[whiteSpace facet 32](#page-43-8) [wsdl:arrayType 60](#page-71-2) [wsdl:arrayType attribute 61](#page-72-0) [WSDL <fault> element 7,](#page-18-3) [79](#page-90-1) [message attribute 79](#page-90-2) [WSDL <input> element 7](#page-18-4) [WSDL <message> element 4,](#page-15-0) [7,](#page-18-5) [78](#page-89-1) [name attribute 80](#page-91-2) [WSDL <operation> element 4,](#page-15-1) [7](#page-18-6) [name attribute 7](#page-18-7) [parameterOrder attribute 7](#page-18-8) [WSDL <output> element 7](#page-18-9) [WSDL <part> element 4](#page-15-2) [WSDL <port> element 6](#page-17-1) [name attribute 6](#page-17-2) [WSDL <portType> element 4,](#page-15-3) [6](#page-17-3) [WSDL <types> element 4,](#page-15-4) [30,](#page-41-0) [33,](#page-44-1) [86](#page-97-1) [WSDL faults 116](#page-127-1) [wsdltojava 10,](#page-21-5) [14](#page-25-4) [command-line switches 10](#page-21-3) [files generated 10](#page-21-4) [wsdltojava utility 102](#page-113-3)

### **X**

[XMLSchema <all> element 34](#page-45-2) [XMLSchema <attribute> element 27,](#page-38-0) [44](#page-55-0) [default attribute 27,](#page-38-1) [45](#page-56-0) [fixed attribute 27,](#page-38-2) [45](#page-56-1) [name attribute 44](#page-55-1) [type attribute 44](#page-55-2) [use attribute 27,](#page-38-3) [44](#page-55-3) [XMLSchema <choice> element 40](#page-51-2) [XMLSchema <complexContent> element 69](#page-80-1) [XMLSchema <complexType> element 33](#page-44-2) [name attribute 34,](#page-45-3) [49](#page-60-0) [XMLSchema <element> element 27](#page-38-4) [maxOccurs attribute 27,](#page-38-5) [36,](#page-47-0) [57,](#page-68-1) [61](#page-72-1) [minOccurs attribute 27,](#page-38-6) [57](#page-68-2) [nillable attribute 27](#page-38-7) [type attribute 48](#page-59-0) [XMLSchema <extension> element 54,](#page-65-1) [69](#page-80-2) [base attribute 69](#page-80-3) [XMLSchema <restriction> element 30](#page-41-2) [base attribute 30](#page-41-3) [XMLSchema <sequence> element 34](#page-45-1) [XMLSchema <simpleContent> element 54](#page-65-2) [XMLSchema <simpleType> element 30](#page-41-4) [name attribute 30,](#page-41-5) [64](#page-75-4) [XMLSchema facets 30](#page-41-1) [xsd:anyType 86](#page-97-0)

INDEX

INDEX